# **BBM 202 - ALGORITHMS**

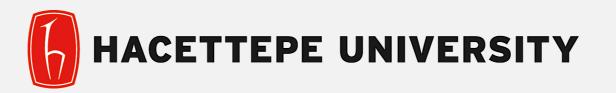

# DEPT. OF COMPUTER ENGINEERING

# **DIRECTED GRAPHS**

Mar. 31, 2016

**Acknowledgement:** The course slides are adapted from the slides prepared by R. Sedgewick and K. Wayne of Princeton University.

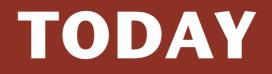

- Directed Graphs
- Digraph API
- Digraph search
- Topological sort
- Strong components

# **Directed graphs**

Digraph. Set of vertices connected pairwise by directed edges.

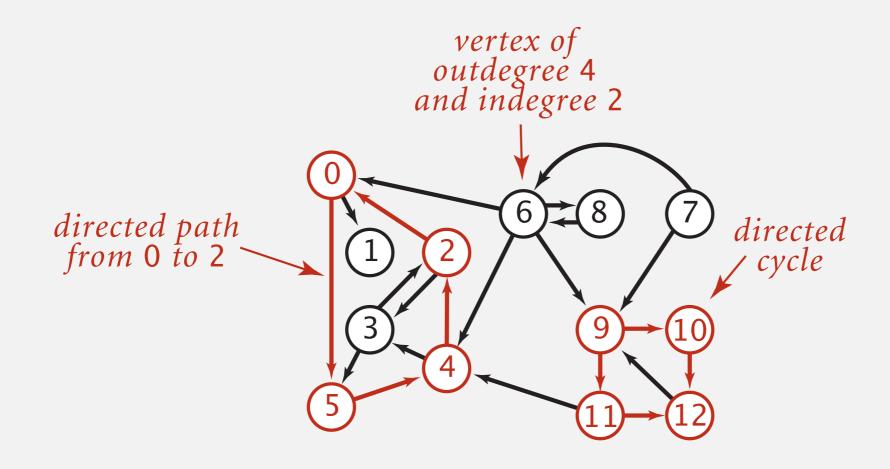

#### **Road network**

Vertex = intersection; edge = one-way street.

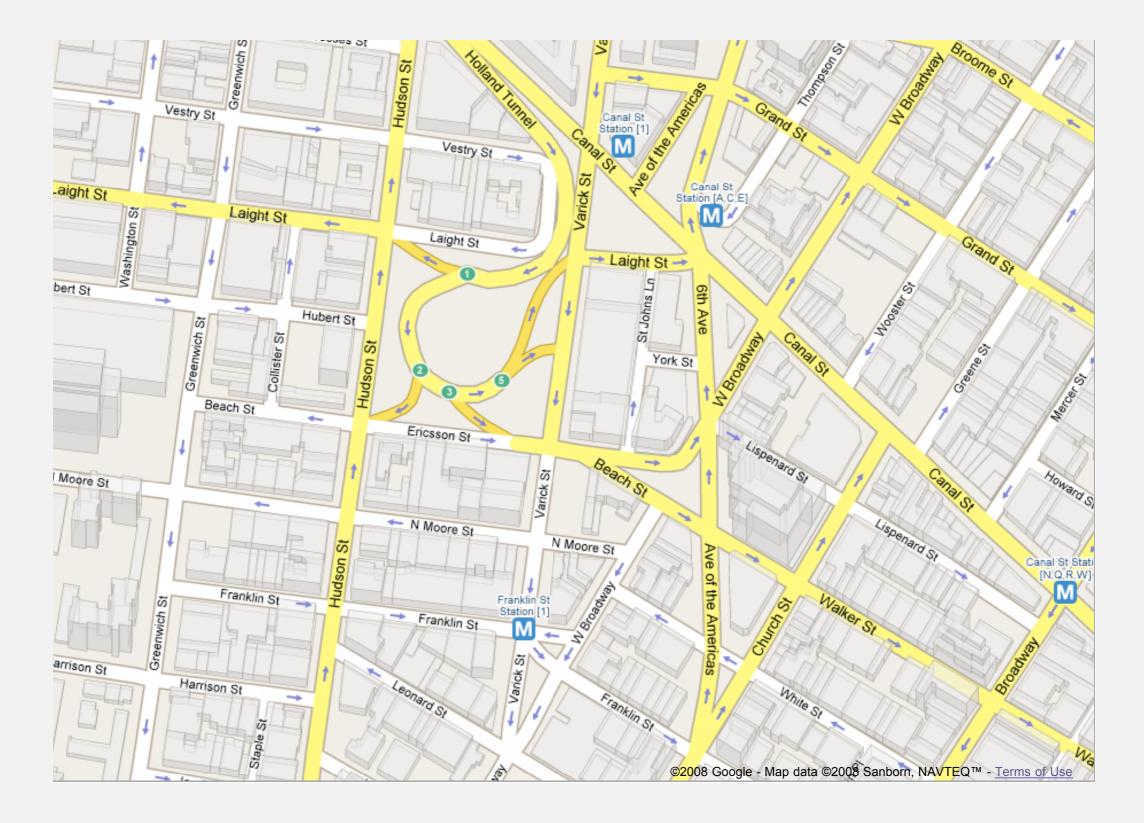

# **Digraph applications**

| digraph               | vertex              | directed edge              |  |
|-----------------------|---------------------|----------------------------|--|
| transportation        | street intersection | one-way street             |  |
| web                   | web page            | hyperlink                  |  |
| food web              | species             | predator-prey relationship |  |
| WordNet               | synset              | hypernym                   |  |
| scheduling            | task                | precedence constraint      |  |
| financial             | bank                | transaction                |  |
| cell phone            | person              | placed call                |  |
| infectious disease    | person              | infection                  |  |
| game                  | board position      | legal move                 |  |
| citation              | journal article     | citation                   |  |
| object graph          | object              | pointer                    |  |
| inheritance hierarchy | class               | inherits from              |  |
| control flow          | code block          | jump                       |  |

# Some digraph problems

Path. Is there a directed path from s to t?

Shortest path. What is the shortest directed path from s to t?

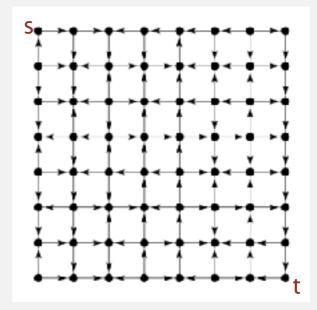

Topological sort. Can you draw the digraph so that all edges point upwards?

Strong connectivity. Is there a directed path between all pairs of vertices?

Transitive closure. For which vertices v and w is there a path from v to w?

PageRank. What is the importance of a web page?

# **DIRECTED GRAPHS**

- Digraph API
- Digraph search
- Topological sort
- Strong components

# **Digraph API**

| public class                 | Digraph                                                     |                                         |  |
|------------------------------|-------------------------------------------------------------|-----------------------------------------|--|
|                              | Digraph(int V)                                              | create an empty digraph with V vertices |  |
|                              | Digraph(In in)                                              | create a digraph from input stream      |  |
| void                         | addEdge(int v, int w) add a directed edge $v \rightarrow w$ |                                         |  |
| Iterable <integer></integer> | adj(int v) vertices pointing from v                         |                                         |  |
| int                          | V()                                                         | number of vertices                      |  |
| int                          | E()                                                         | number of edges                         |  |
| Digraph                      | reverse()                                                   | reverse of this digraph                 |  |
| String                       | toString()                                                  | string representation                   |  |

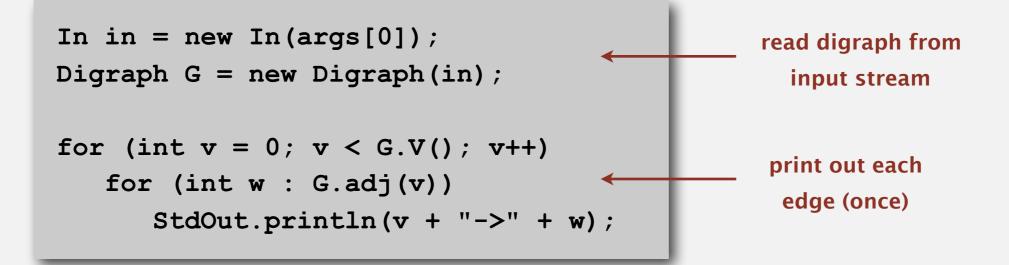

# Digraph API

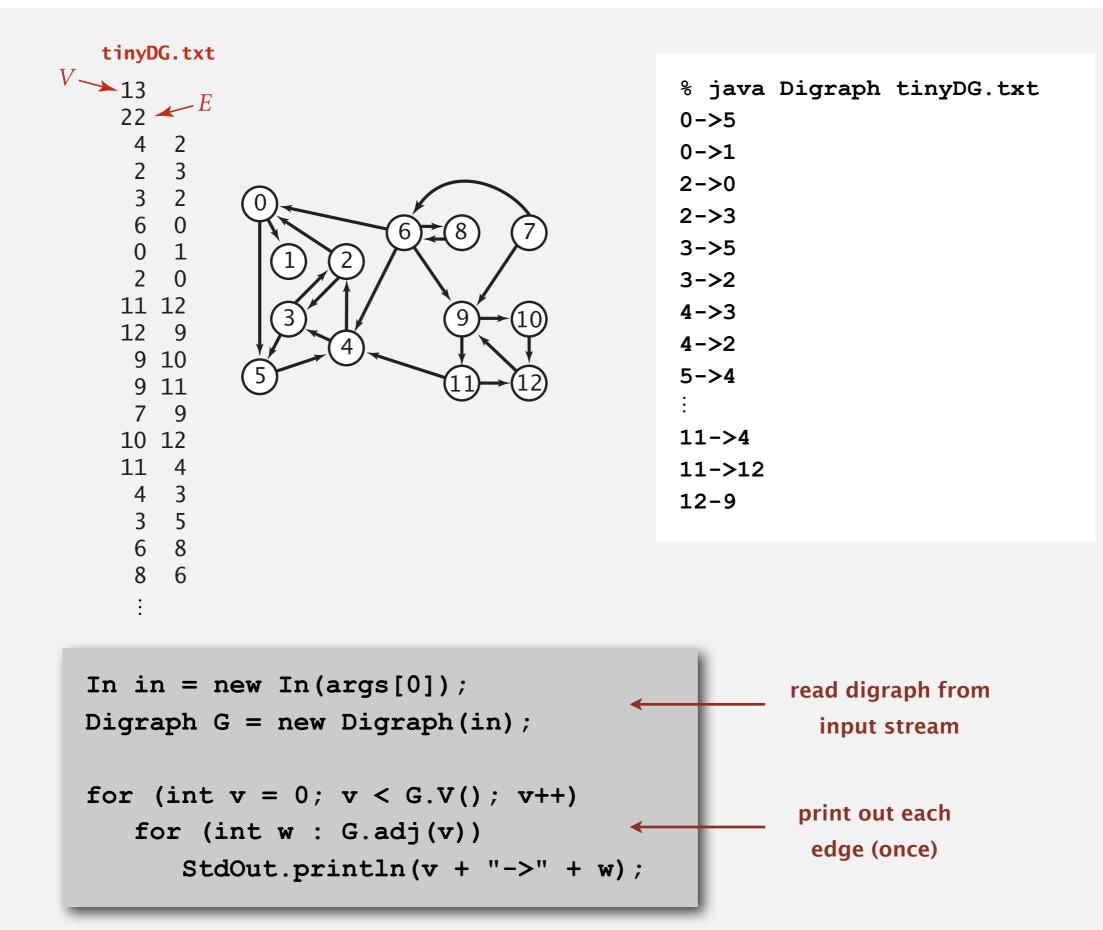

# **Adjacency-lists digraph representation**

Maintain vertex-indexed array of lists.

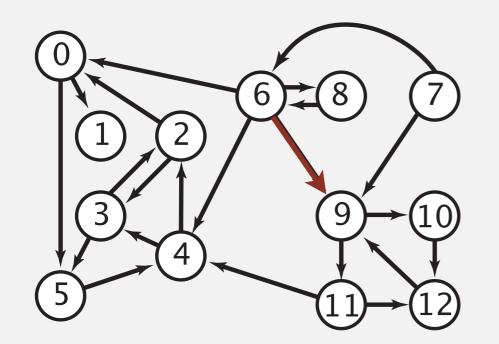

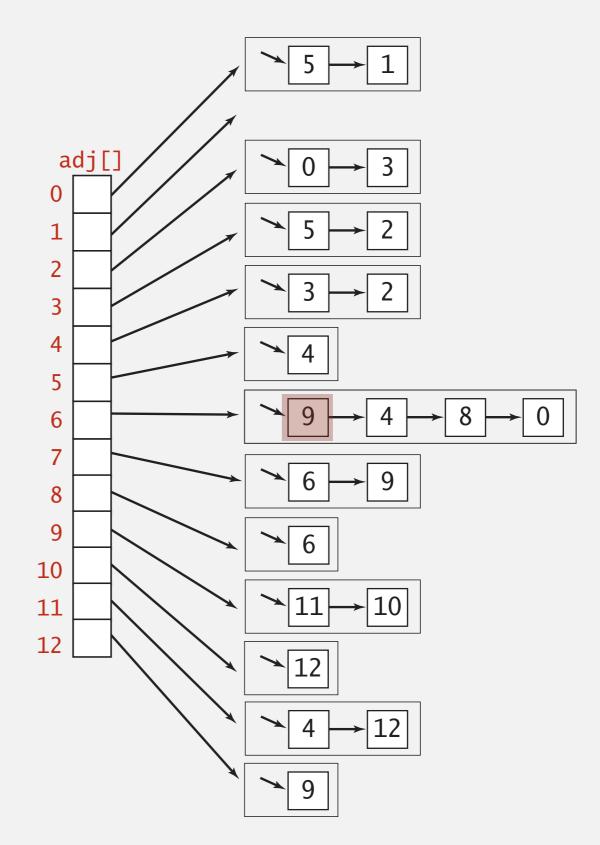

#### Adjacency-lists graph representation: Java implementation

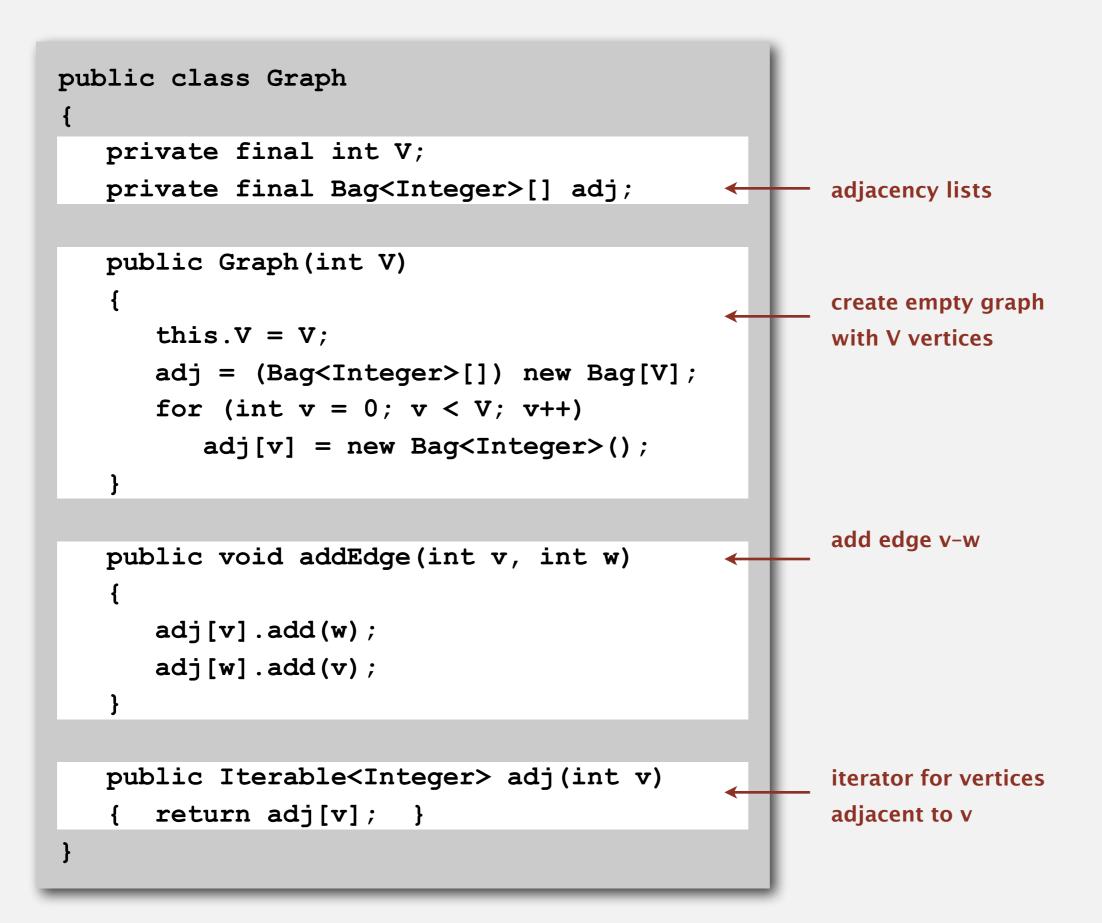

11

#### Adjacency-lists digraph representation: Java implementation

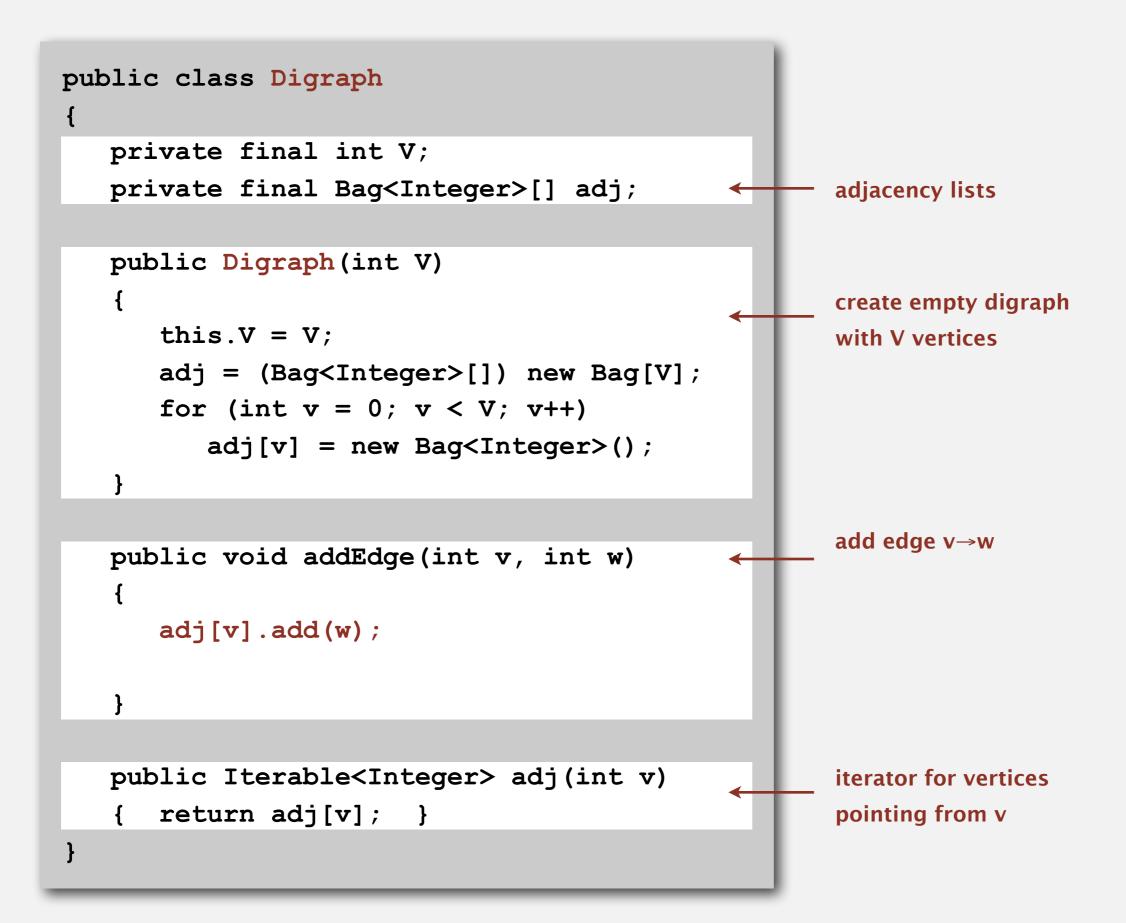

# **Digraph representations**

In practice. Use adjacency-lists representation.

- Algorithms based on iterating over vertices pointing from v.
- Real-world digraphs tend to be sparse.

huge number of vertices, small average vertex degree

| representation   | space | insert edge<br>from v to w | edge from<br>v to w? | iterate over vertices<br>pointing from v? |
|------------------|-------|----------------------------|----------------------|-------------------------------------------|
| list of edges    | E     | 1                          | E                    | E                                         |
| adjacency matrix | V 2   | 1 †                        | 1                    | V                                         |
| adjacency lists  | E + V | 1                          | outdegree(v)         | outdegree(v)                              |

† disallows parallel edges

# **DIRECTED GRAPHS**

- Digraph API
- Digraph search
- Topological sort
- Strong components

# Reachability

**Problem.** Find all vertices reachable from *s* along a directed path.

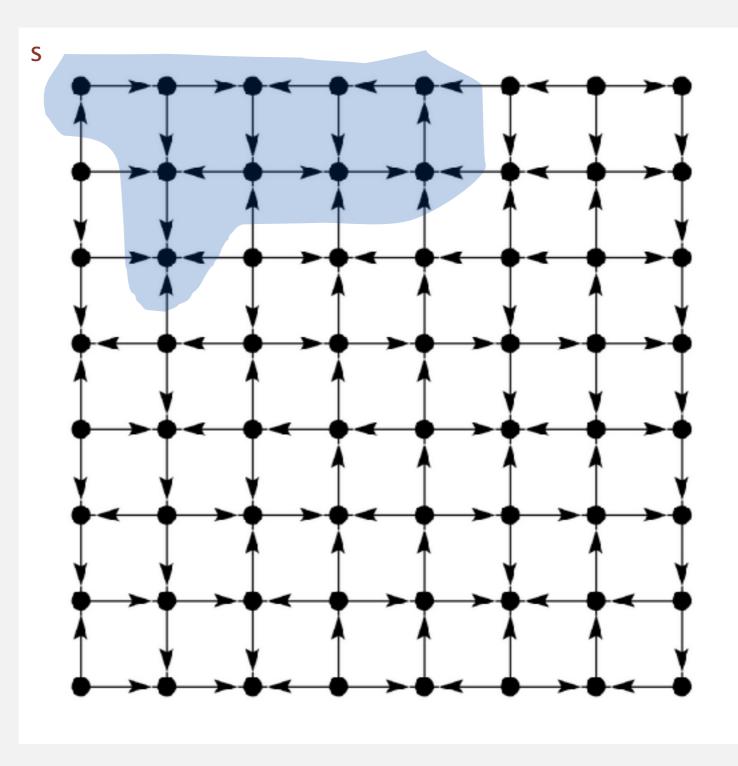

# Depth-first search in digraphs

Same method as for undirected graphs.

- Every undirected graph is a digraph (with edges in both directions).
- DFS is a digraph algorithm.

**DFS** (to visit a vertex v)

Mark v as visited.

Recursively visit all unmarked

vertices w pointing from v.

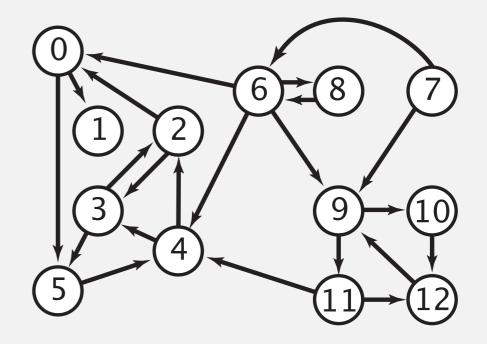

### **Depth-first search**

To visit a vertex v:

4→2

0→1

- Mark vertex v as visited.  $3 \rightarrow 2$
- Recursively visit all unmarked vertices pointing from v.  $5 \rightarrow 2$  $6 \rightarrow 0$

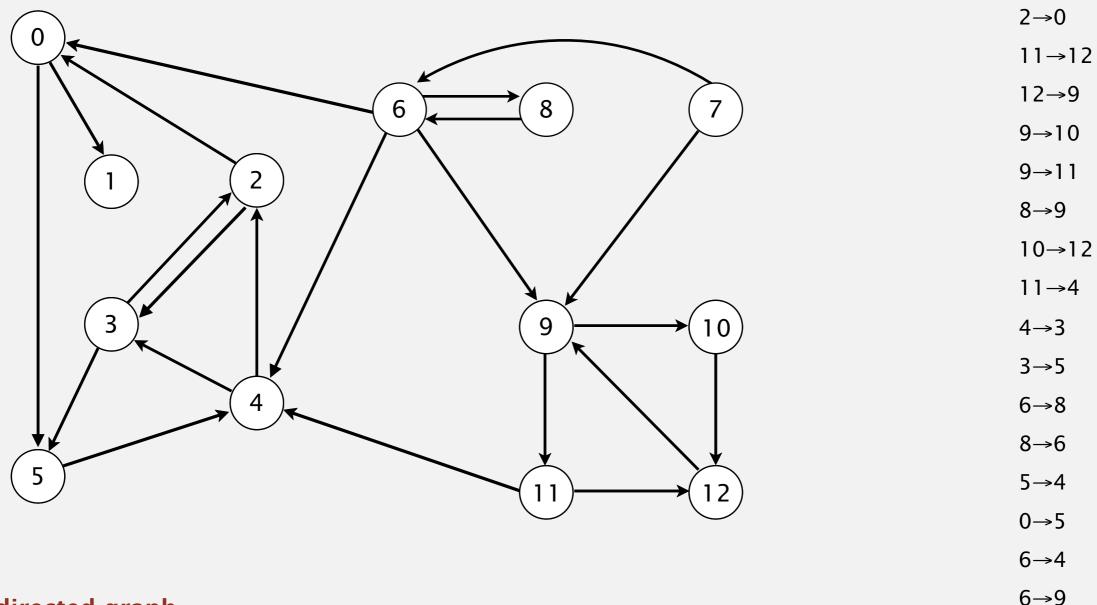

7→6

# **Depth-first search**

To visit a vertex v:

- Mark vertex v as visited.
- Recursively visit all unmarked vertices pointing from v.

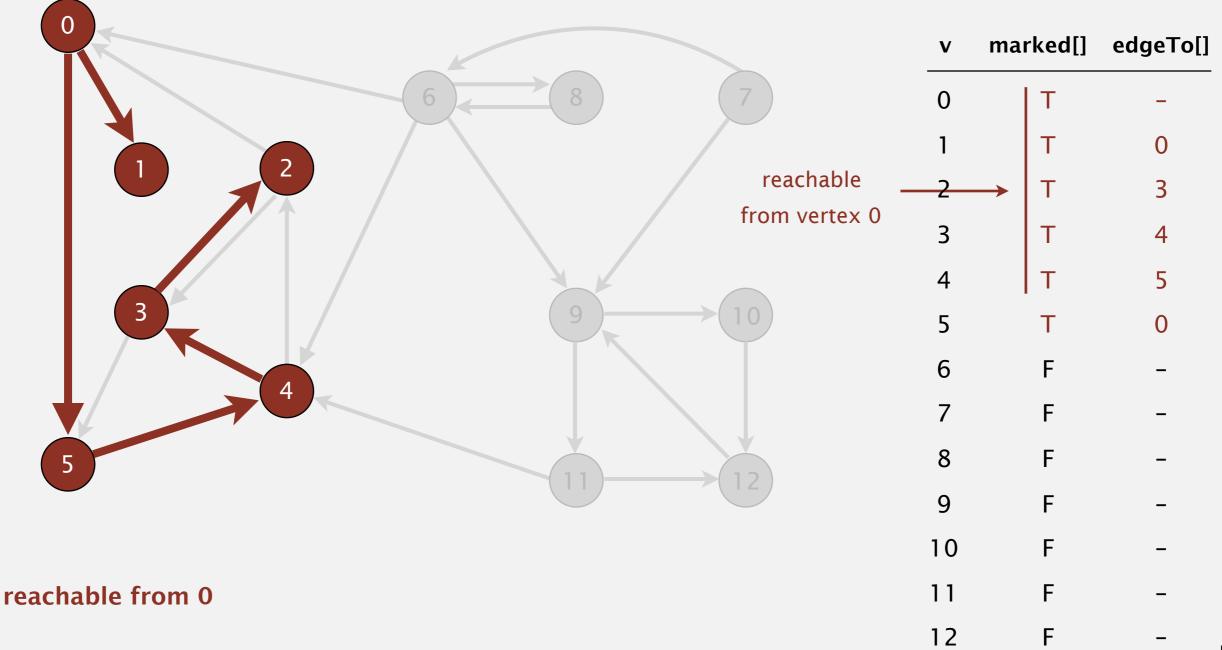

# **Depth-first search (in undirected graphs)**

Recall code for undirected graphs.

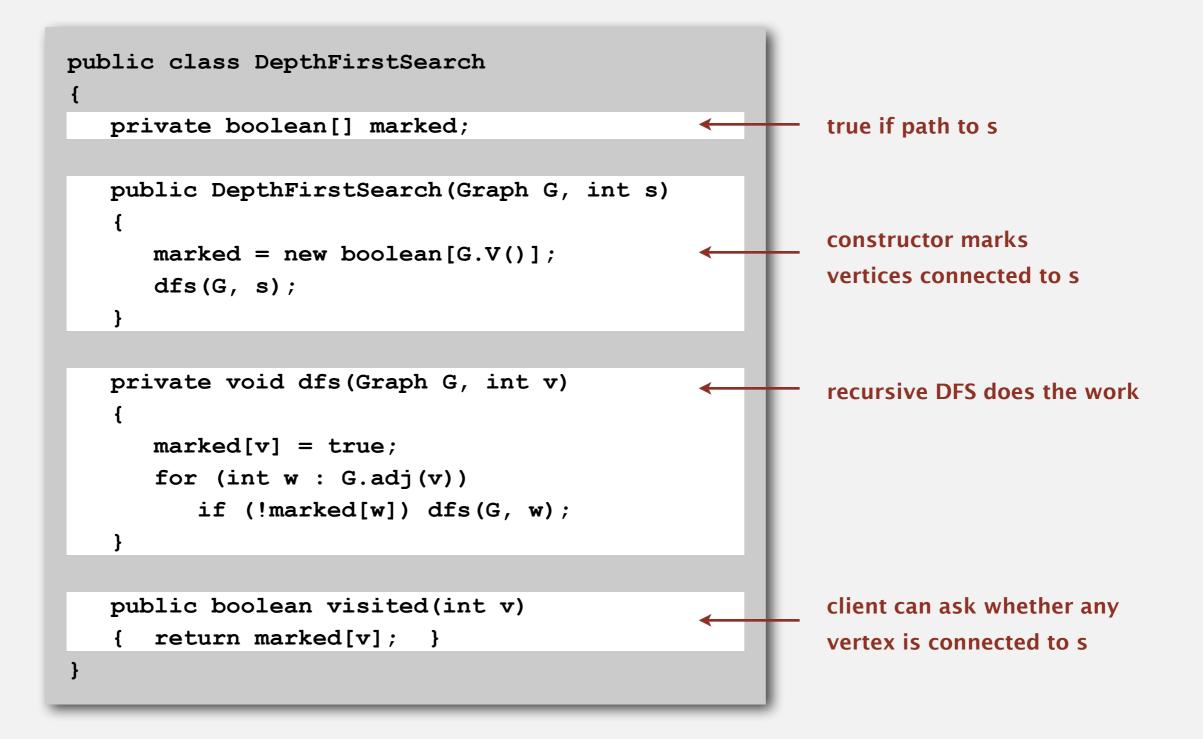

# **Depth-first search (in directed graphs)**

Code for directed graphs identical to undirected one. [substitute Digraph for Graph]

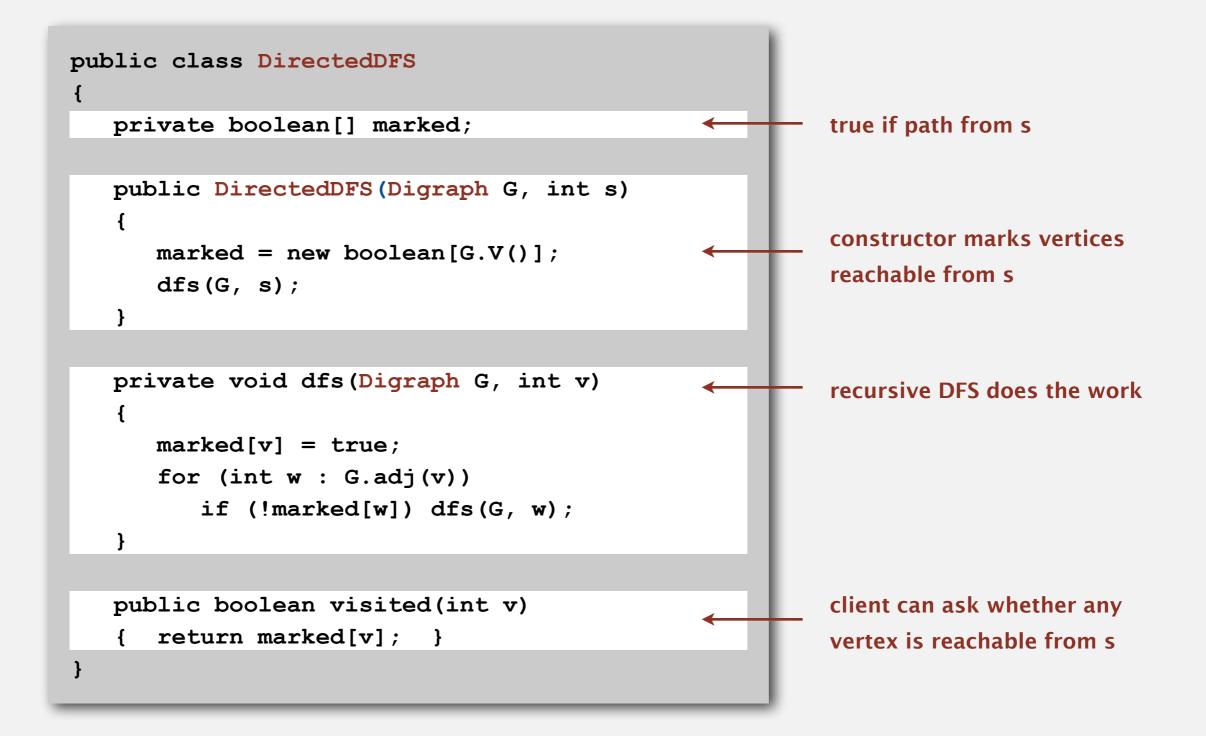

#### Reachability application: program control-flow analysis

#### Every program is a digraph.

- Vertex = basic block of instructions (straight-line program).
- Edge = jump.

#### Dead-code elimination.

Find (and remove) unreachable code.

#### Infinite-loop detection.

Determine whether exit is unreachable.

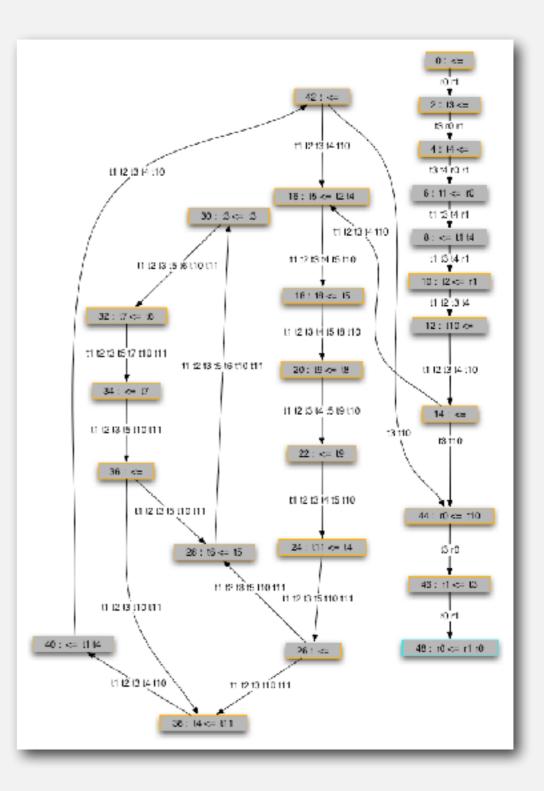

#### Reachability application: mark-sweep garbage collector

Every data structure is a digraph.

- Vertex = object.
- Edge = reference.

Roots. Objects known to be directly accessible by program (e.g., stack).

Reachable objects. Objects indirectly accessible by program (starting at a root and following a chain of pointers).

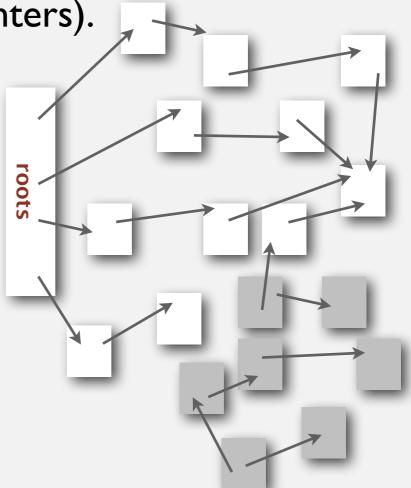

#### Reachability application: mark-sweep garbage collector

Mark-sweep algorithm. [McCarthy, 1960]

- Mark: mark all reachable objects.
- Sweep: if object is unmarked, it is garbage (so add to free list).

Memory cost. Uses I extra mark bit per object (plus DFS stack).

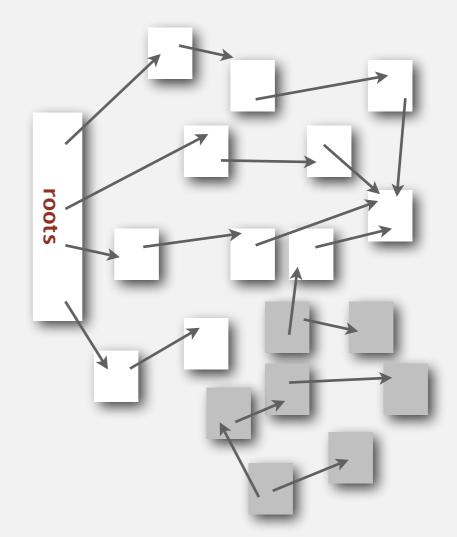

# Depth-first search in digraphs summary

#### DFS enables direct solution of simple digraph problems.

- Reachability.
  - Path finding.
  - Topological sort.
  - Directed cycle detection.

#### Basis for solving difficult digraph problems.

- 2-satisfiability.
- Directed Euler path.
- Strongly-connected components.

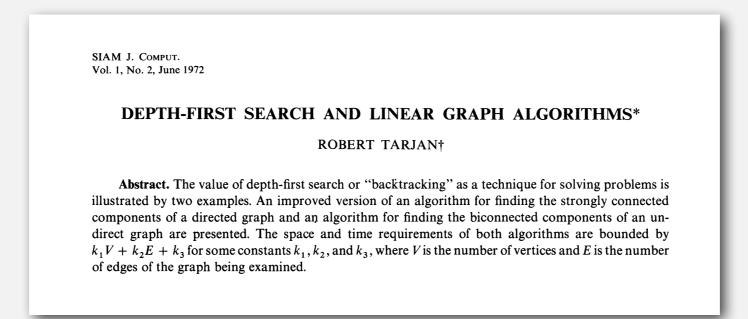

# Breadth-first search in digraphs

Same method as for undirected graphs.

- Every undirected graph is a digraph (with edges in both directions).
- BFS is a digraph algorithm.

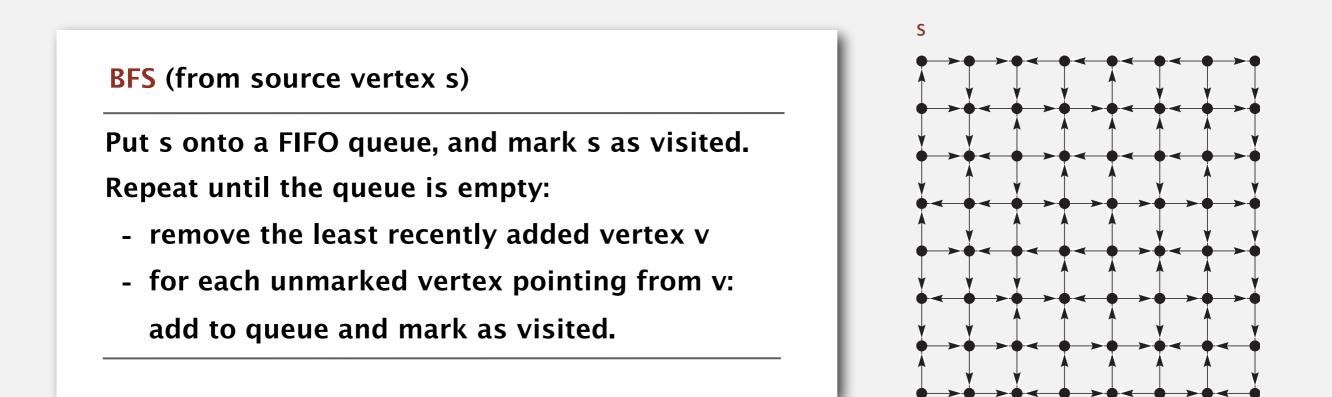

**Proposition.** BFS computes shortest paths (fewest number of edges) from s to all other vertices n a digraph in time proportional to E+V.

# **Multiple-source shortest paths**

Multiple-source shortest paths. Given a digraph and a set of source vertices, find shortest path from any vertex in the set to each other vertex.

#### **Ex.** $S = \{ 1, 7, 10 \}.$

- Shortest path to 4 is  $7 \rightarrow 6 \rightarrow 4$ .
- Shortest path to 5 is  $7 \rightarrow 6 \rightarrow 0 \rightarrow 5$ .
- Shortest path to 12 is  $10 \rightarrow 12$ .

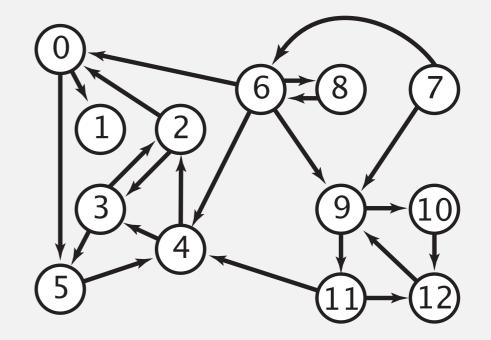

Q. How to implement multi-source constructor?

A. Use BFS, but initialize by enqueuing all source vertices.

#### Breadth-first search in digraphs application: web crawler

Goal. Crawl web, starting from some root web page, say <u>www.princeton.edu</u>. Solution. BFS with implicit graph.

#### BFS.

- Choose root web page as source s.
- Maintain a Queue of websites to explore.
- Maintain a SET of discovered websites.
- Dequeue the next website and enqueue websites to which it links (provided you haven't done so before).

Q. Why not use DFS?

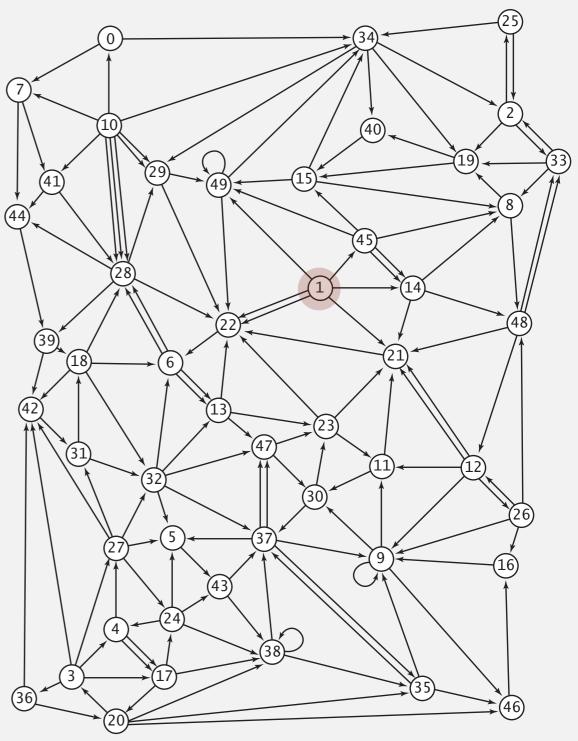

#### **Bare-bones web crawler: Java implementation**

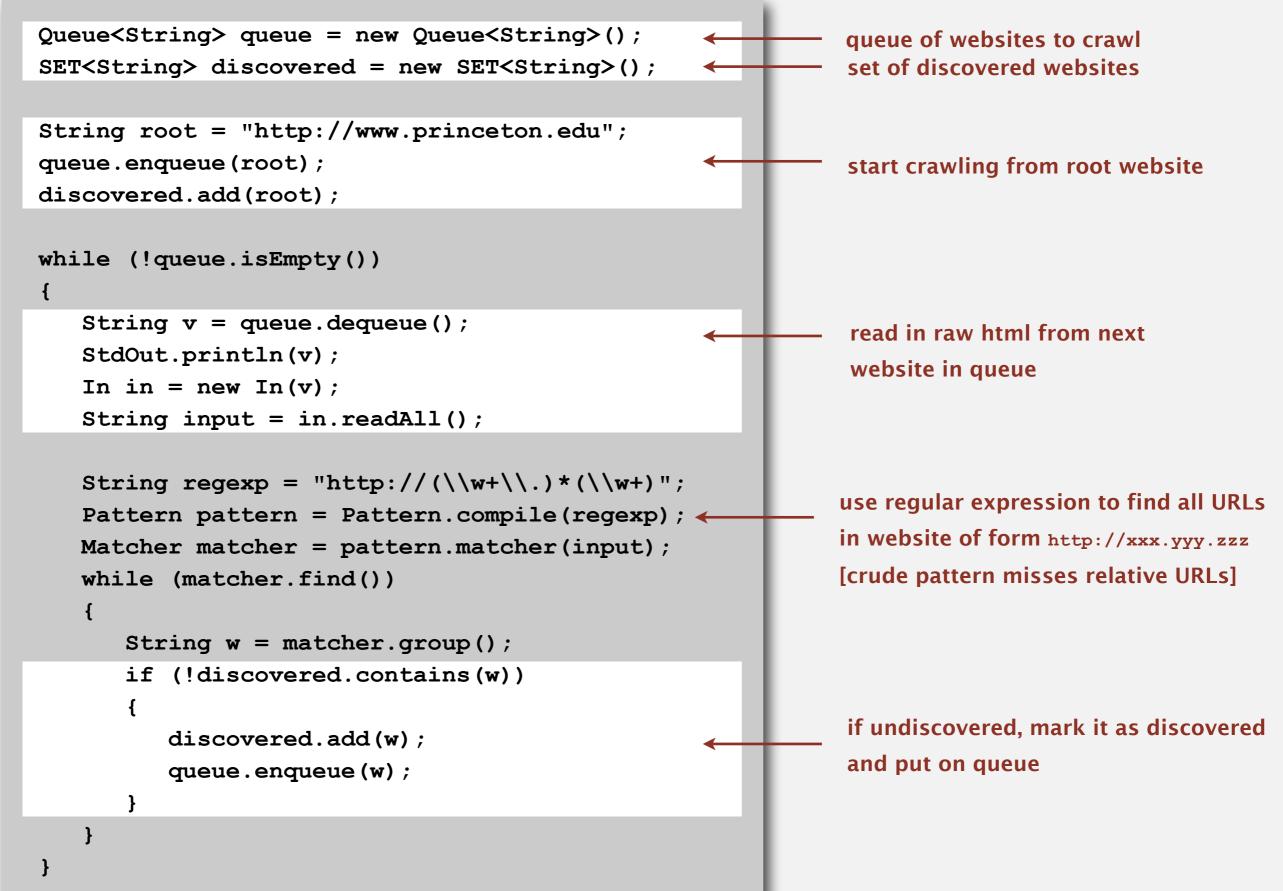

# **DIRECTED GRAPHS**

- Digraph API
- Digraph search
- Topological sort
- Strong components

### **Precedence scheduling**

Goal. Given a set of tasks to be completed with precedence constraints, in which order should we schedule the tasks?

**Digraph model**. vertex = task; edge = precedence constraint.

- 0. Algorithms
- 1. Complexity Theory
- 2. Artificial Intelligence
- 3. Intro to CS
- 4. Cryptography
- 5. Scientific Computing
- 6. Advanced Programming

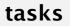

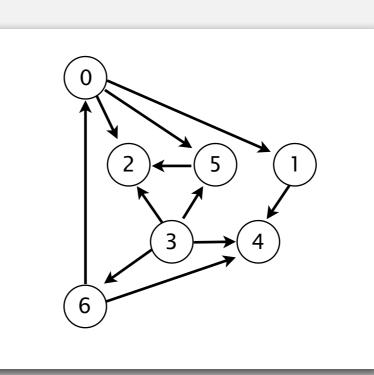

precedence constraint graph

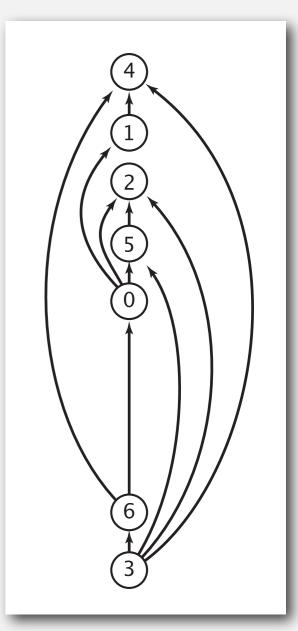

# **Topological sort**

DAG. Directed acyclic graph.

Topological sort. Redraw DAG so all edges point upwards.

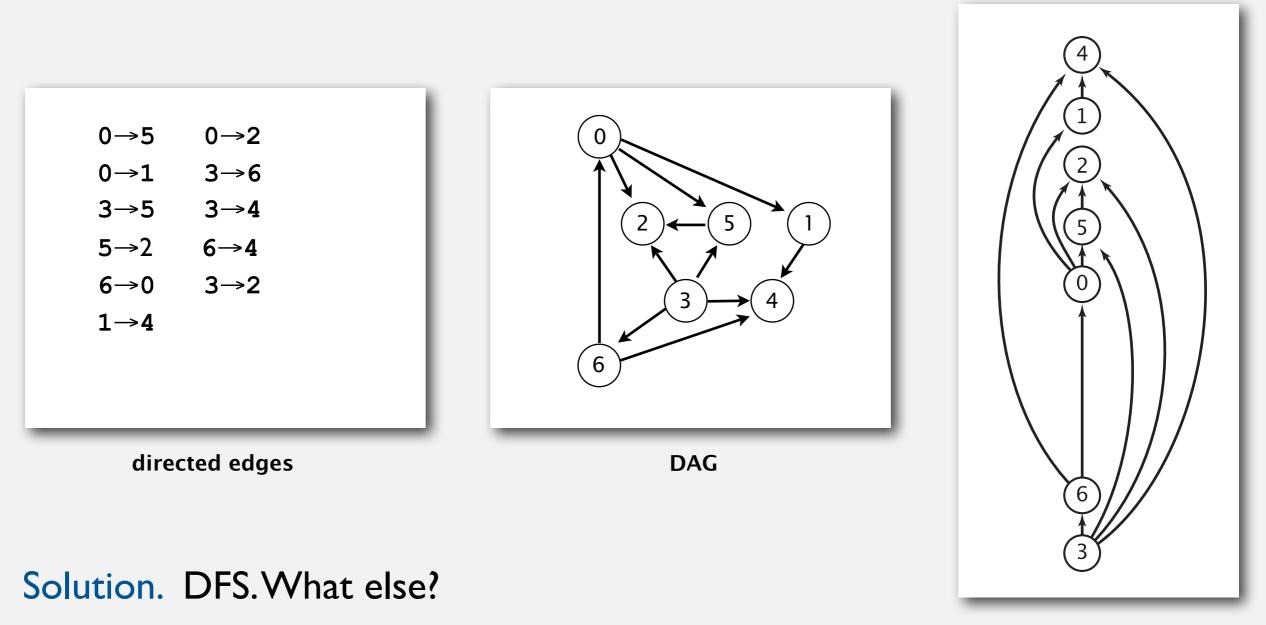

topological order

- Run depth-first search.
- Return vertices in reverse postorder.

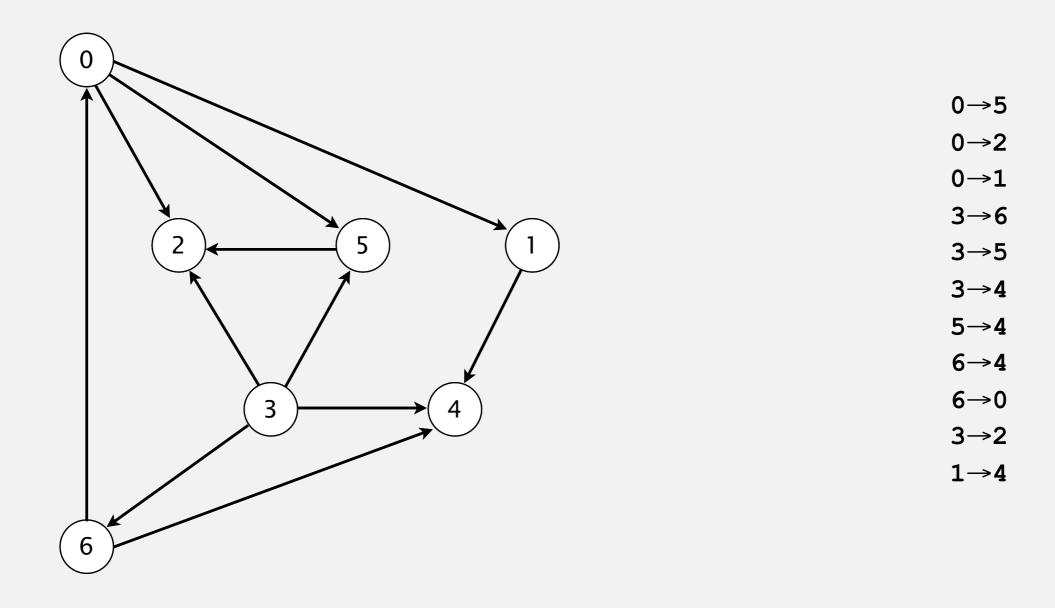

a directed acyclic graph

- Run depth-first search.
- Return vertices in reverse postorder.

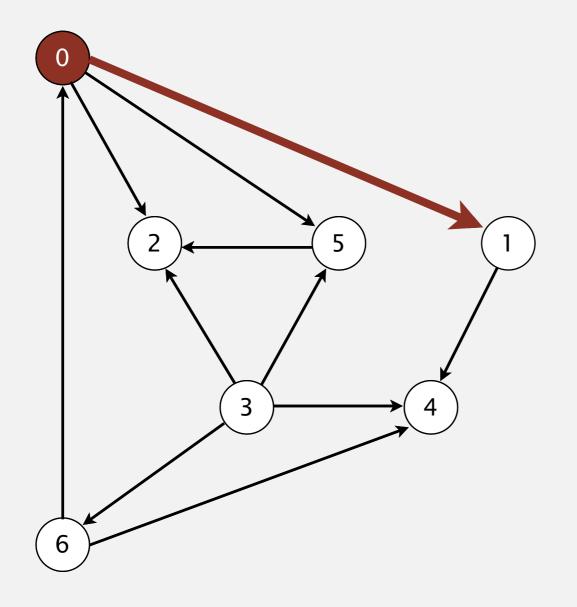

postorder

visit 0: check 1, check 2, and check 5

- Run depth-first search.
- Return vertices in reverse postorder.

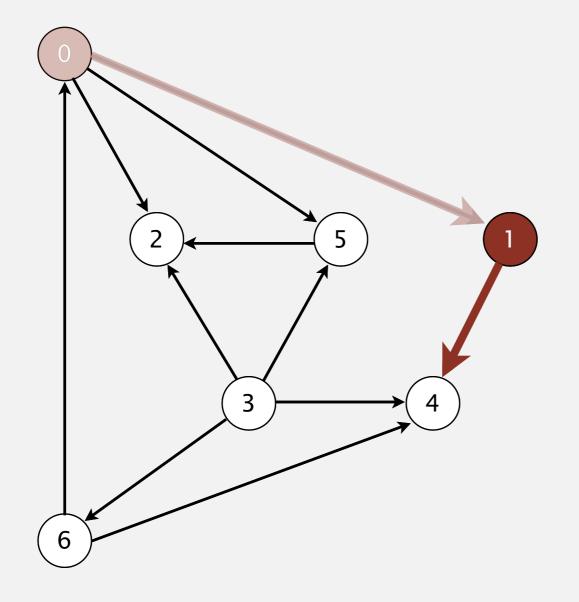

postorder

visit 1: check 4

- Run depth-first search.
- Return vertices in reverse postorder.

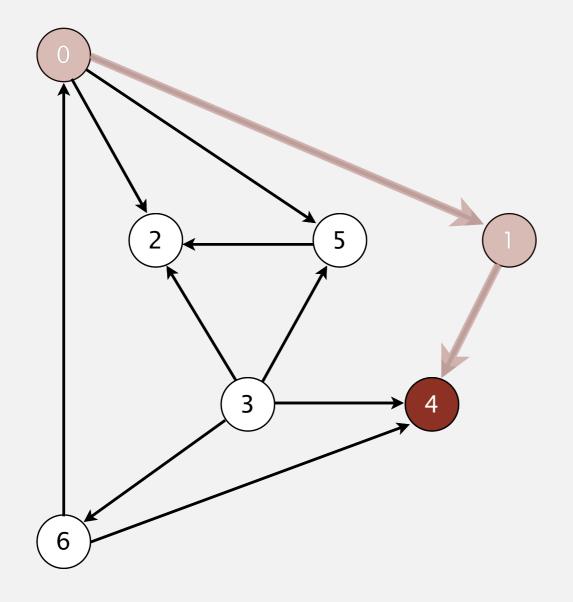

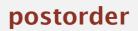

- Run depth-first search.
- Return vertices in reverse postorder.

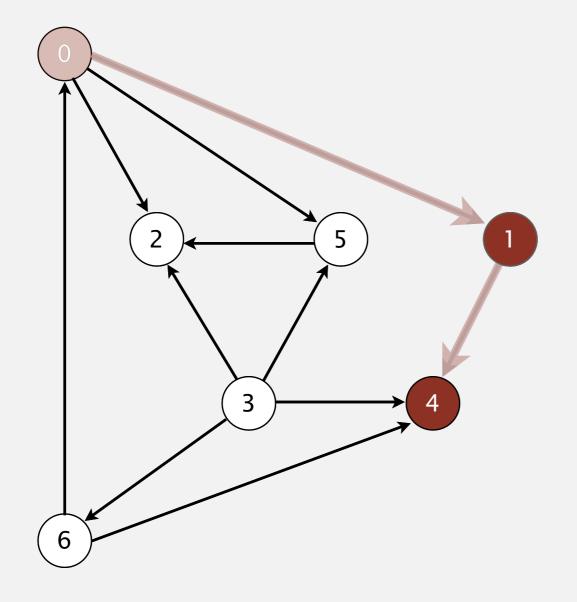

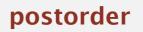

4

- Run depth-first search.
- Return vertices in reverse postorder.

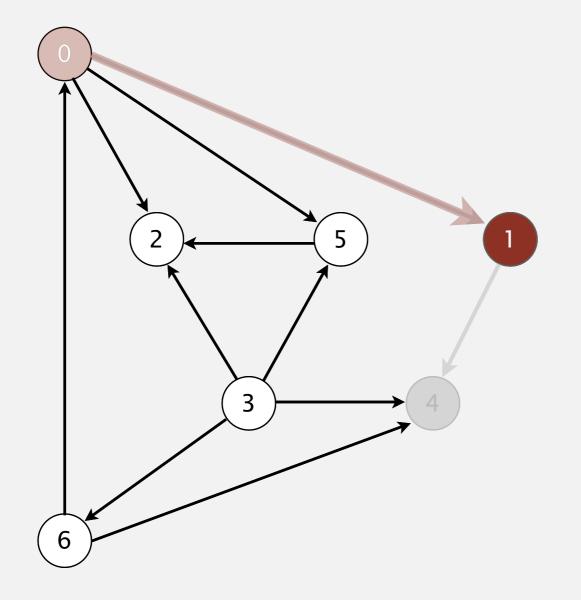

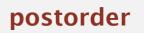

4

- Run depth-first search.
- Return vertices in reverse postorder.

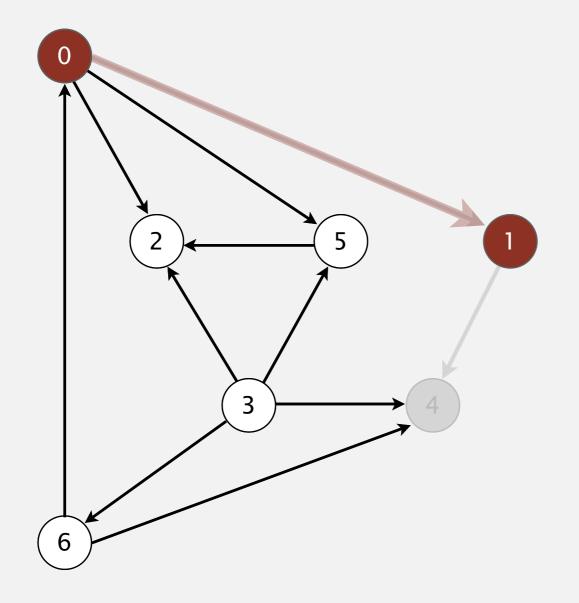

postorder

4 1

#### 1 done

- Run depth-first search.
- Return vertices in reverse postorder.

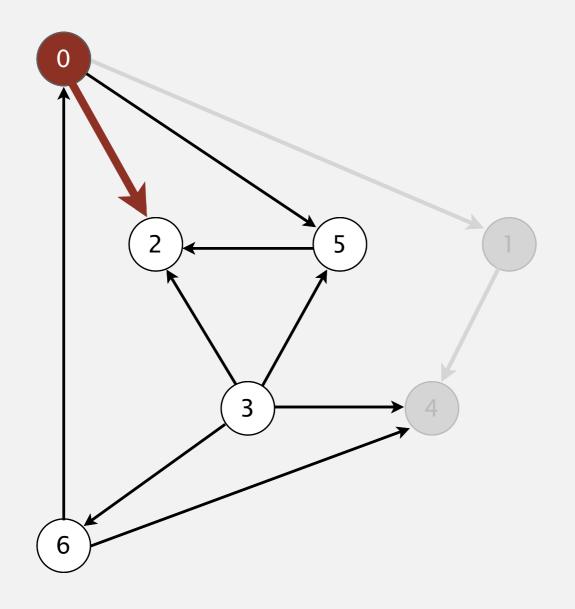

postorder

4 1

- Run depth-first search.
- Return vertices in reverse postorder.

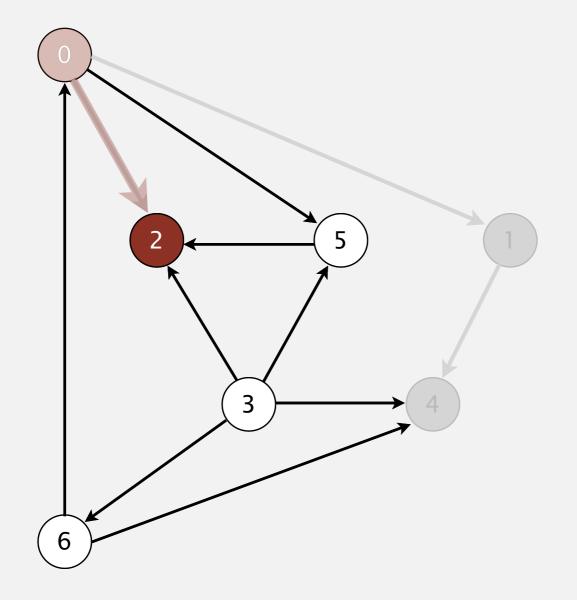

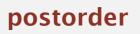

4 1

- Run depth-first search.
- Return vertices in reverse postorder.

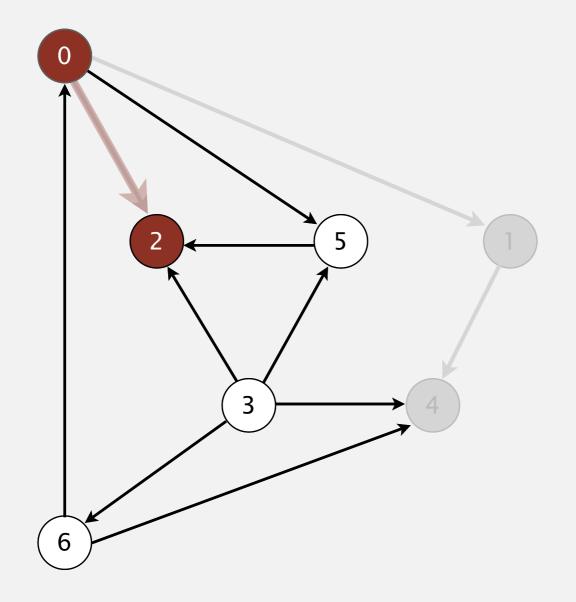

postorder

4 1 2

- Run depth-first search.
- Return vertices in reverse postorder.

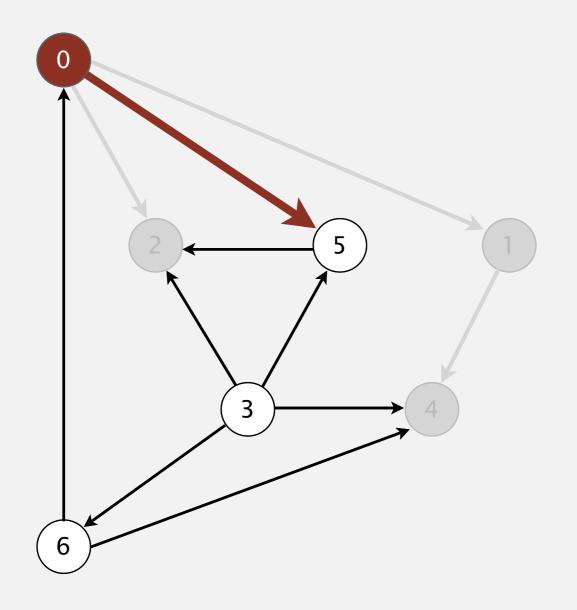

postorder

4 1 2

visit 0: check 1, check 2, and check 5

- Run depth-first search.
- Return vertices in reverse postorder.

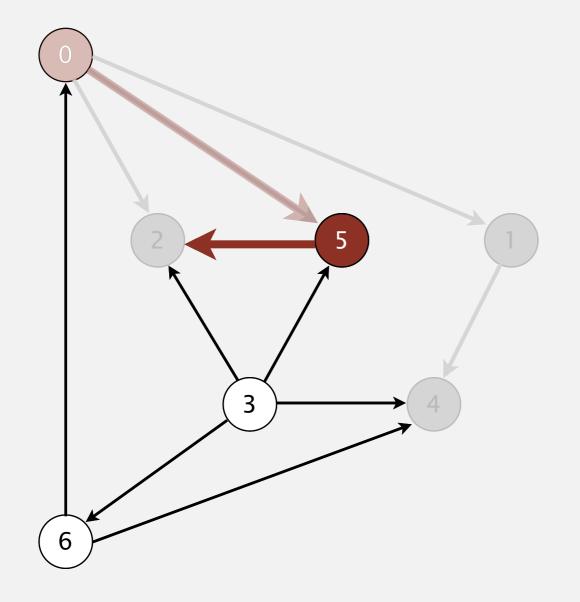

postorder

4 1 2

visit 5: check 2

- Run depth-first search.
- Return vertices in reverse postorder.

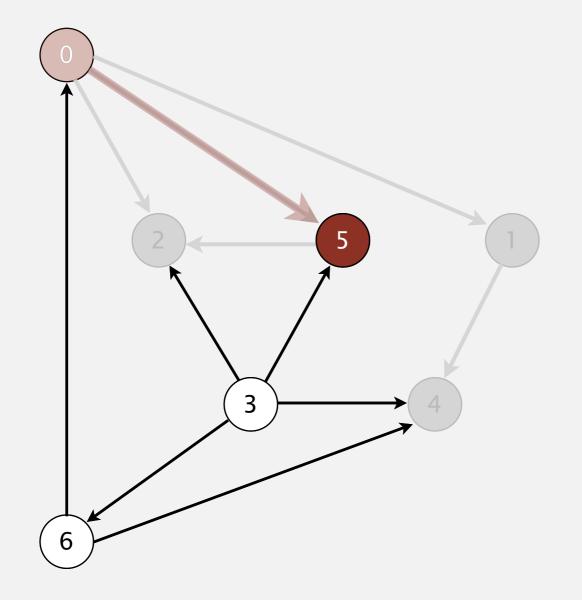

postorder

4 1 2

- Run depth-first search.
- Return vertices in reverse postorder.

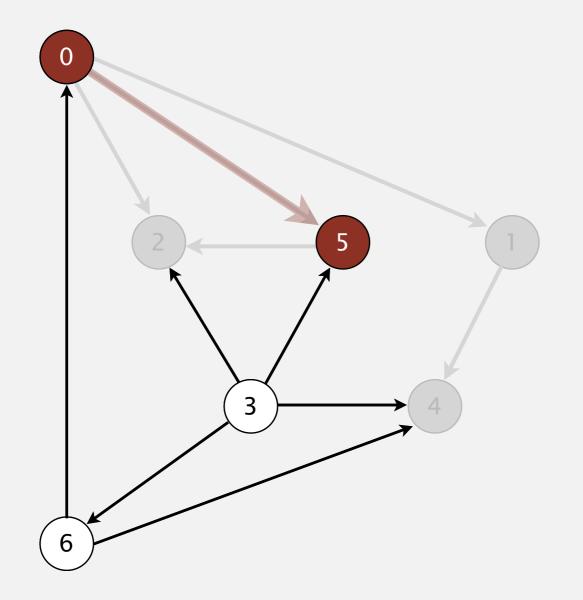

postorder

4 1 2 5

- Run depth-first search.
- Return vertices in reverse postorder.

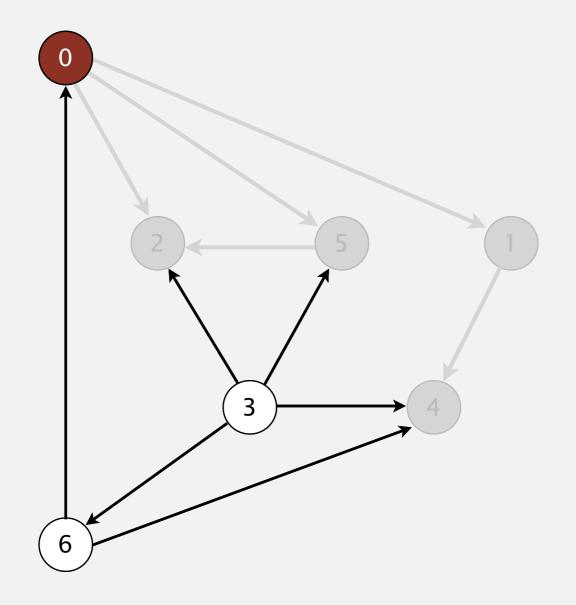

postorder

4 1 2 5

- Run depth-first search.
- Return vertices in reverse postorder.

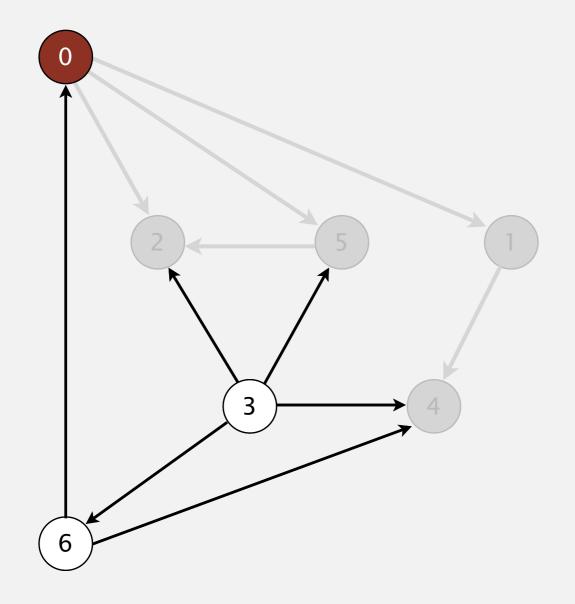

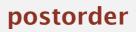

4 1 2 5 0

#### 0 done

- Run depth-first search.
- Return vertices in reverse postorder.

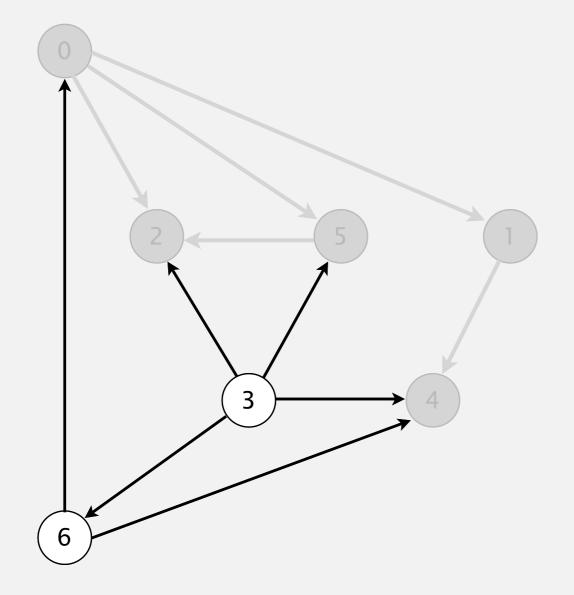

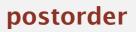

4 1 2 5 0

#### check 1

- Run depth-first search.
- Return vertices in reverse postorder.

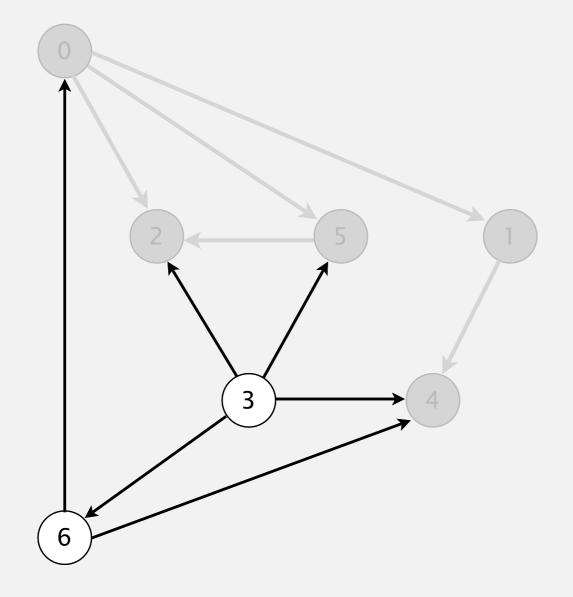

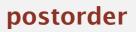

4 1 2 5 0

- Run depth-first search.
- Return vertices in reverse postorder.

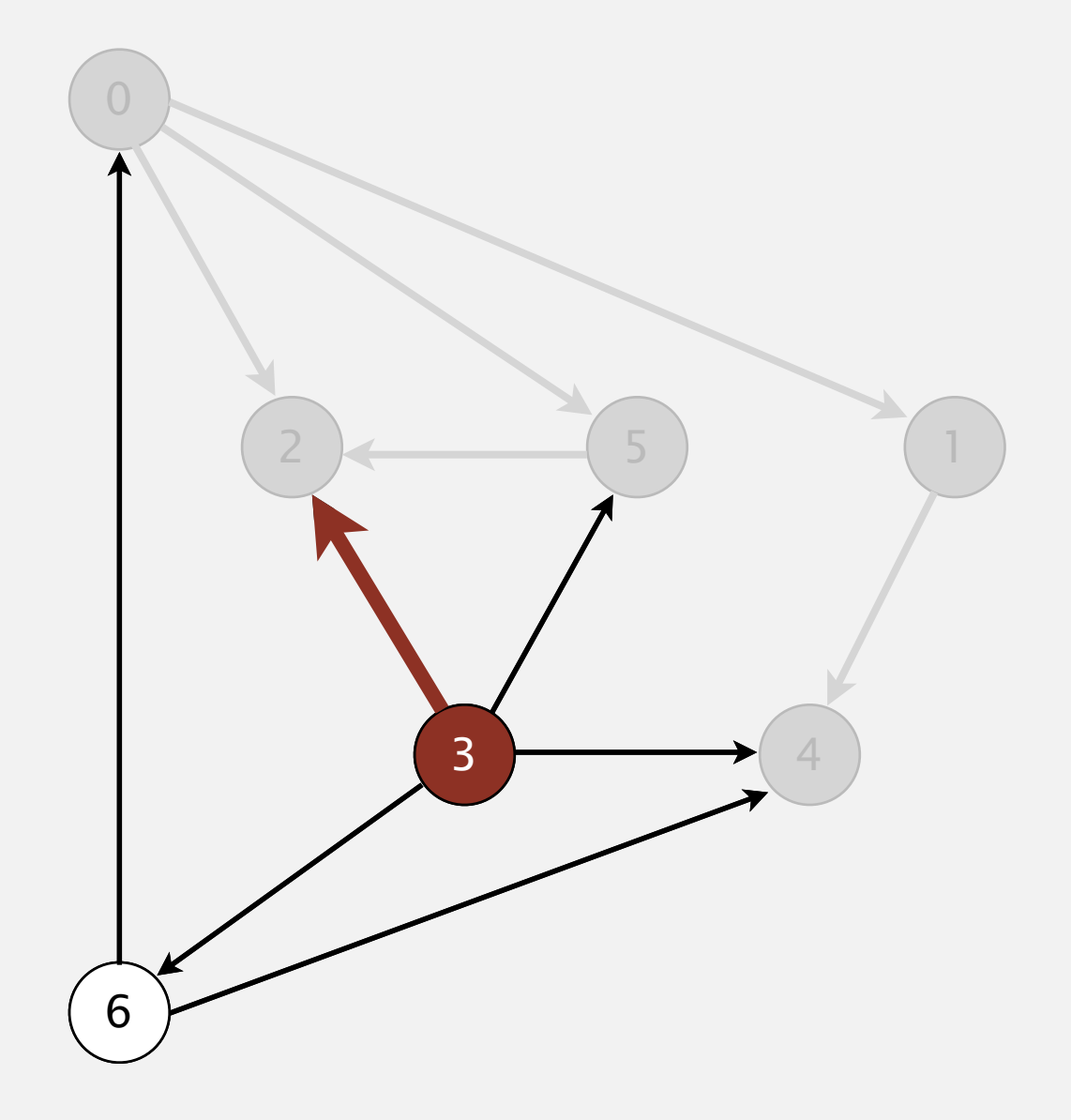

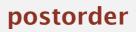

4 1 2 5 0

visit 3: check 2, check 4, check 5, and check 6

- Run depth-first search.
- Return vertices in reverse postorder.

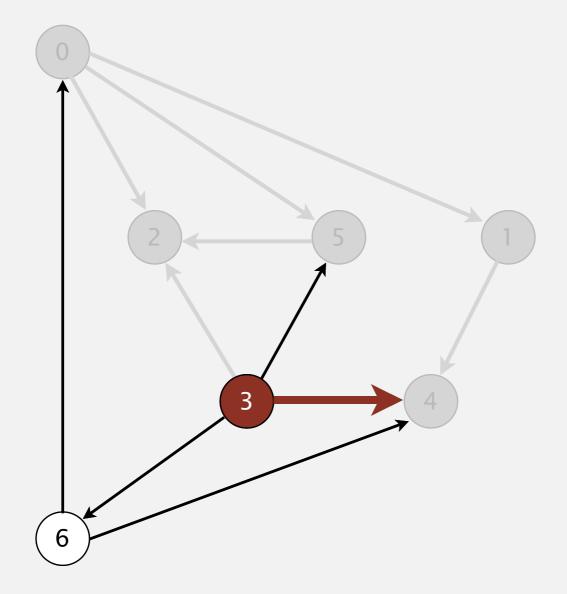

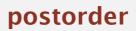

4 1 2 5 0

visit 3: check 2, check 4, check 5, and check 6

- Run depth-first search.
- Return vertices in reverse postorder.

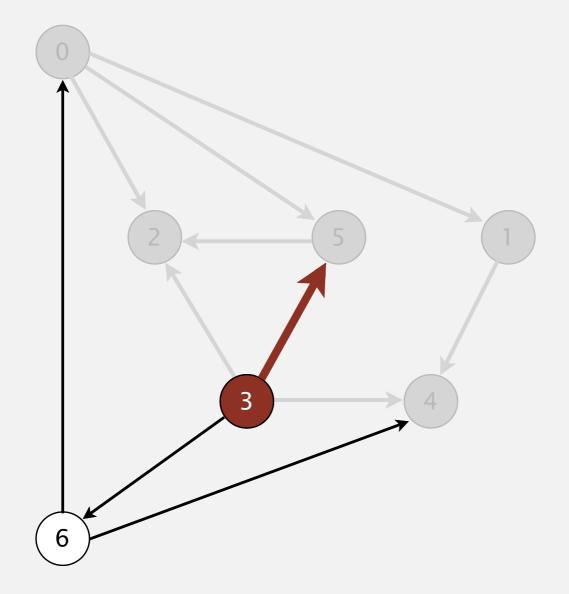

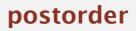

4 1 2 5 0

visit 3: check 2, check 4, check 5, and check 6

- Run depth-first search.
- Return vertices in reverse postorder.

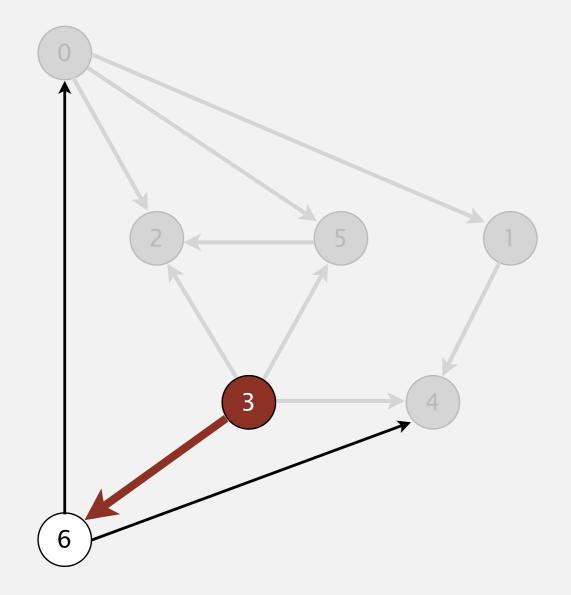

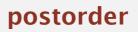

4 1 2 5 0

visit 3: check 2, check 4, check 5, and check 6

- Run depth-first search.
- Return vertices in reverse postorder.

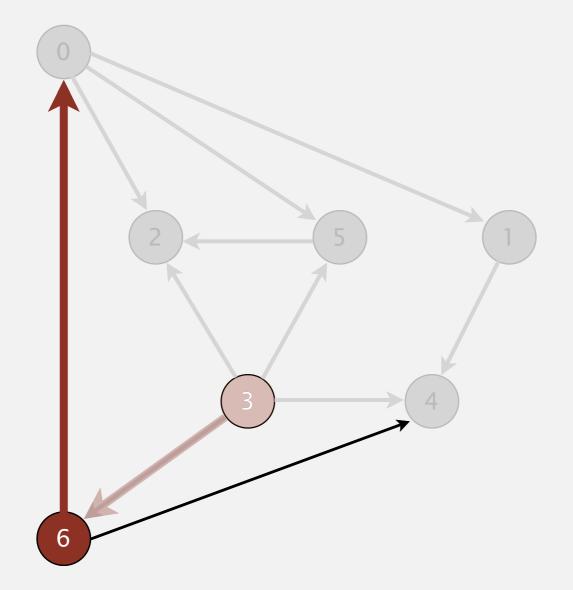

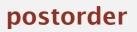

4 1 2 5 0

visit 6: check 0 and check 4

- Run depth-first search.
- Return vertices in reverse postorder.

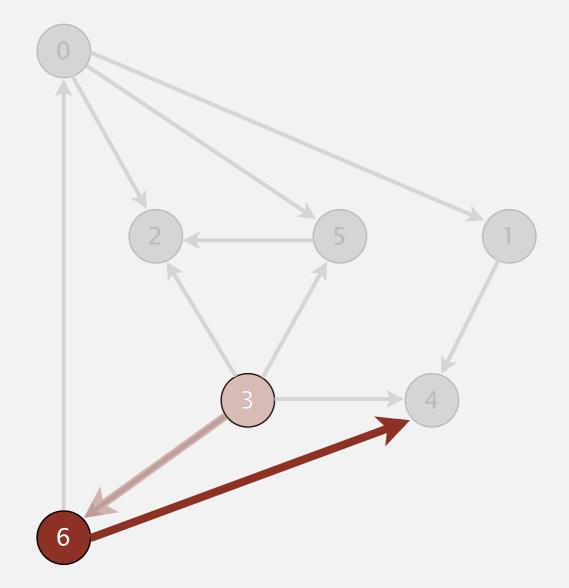

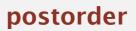

4 1 2 5 0

visit 6: check 0 and check 4

- Run depth-first search.
- Return vertices in reverse postorder.

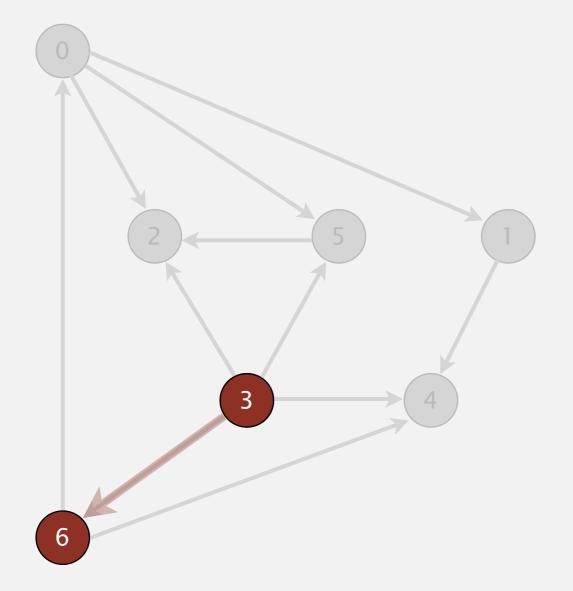

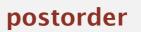

4 1 2 5 0 6

- Run depth-first search.
- Return vertices in reverse postorder.

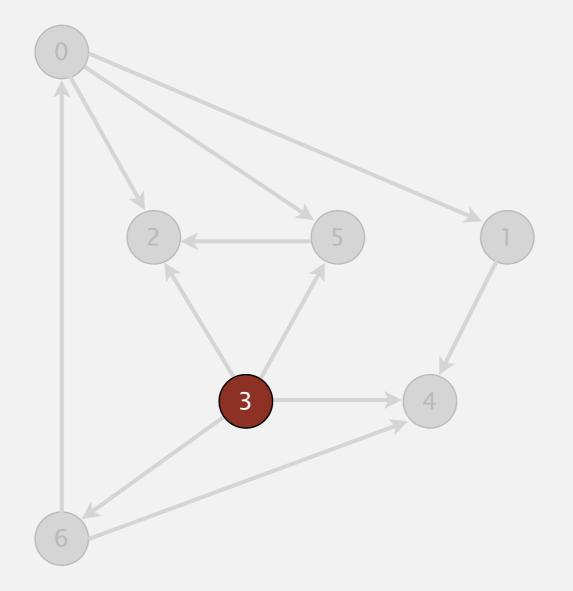

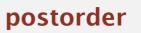

4 1 2 5 0 6

- Run depth-first search.
- Return vertices in reverse postorder.

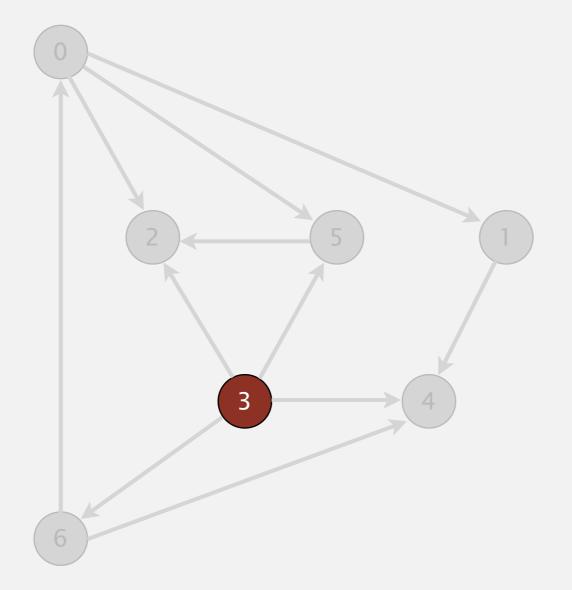

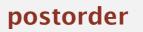

- Run depth-first search.
- Return vertices in reverse postorder.

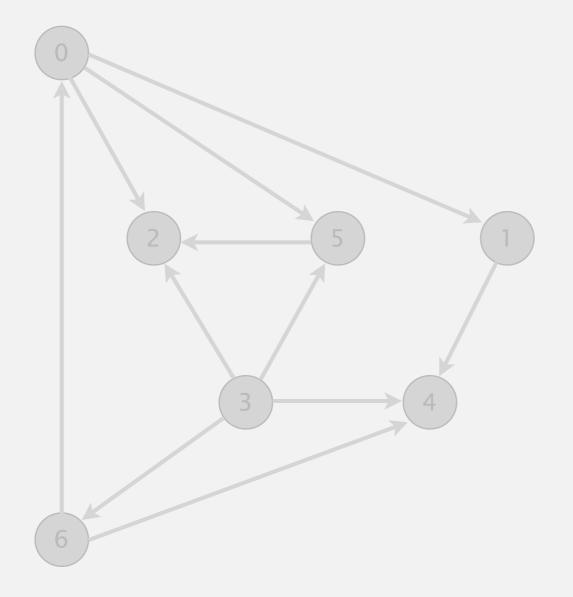

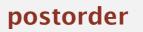

- Run depth-first search.
- Return vertices in reverse postorder.

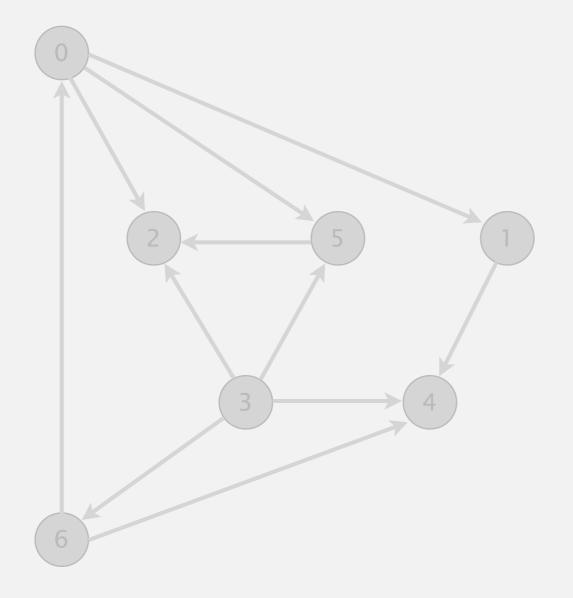

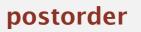

- Run depth-first search.
- Return vertices in reverse postorder.

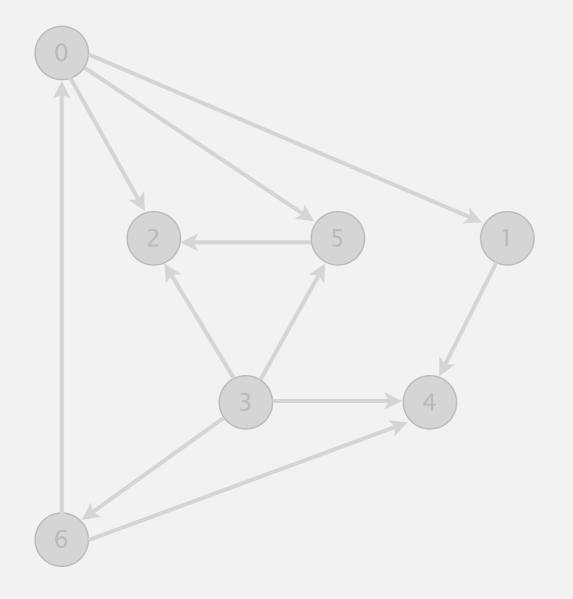

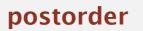

- Run depth-first search.
- Return vertices in reverse postorder.

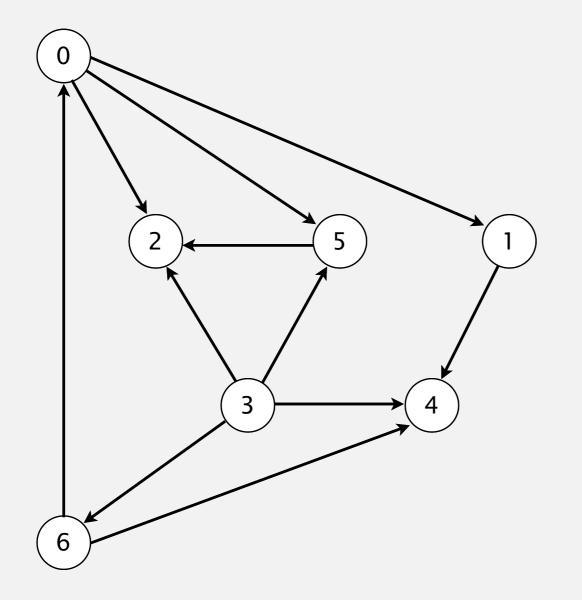

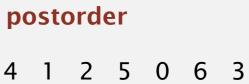

#### topological order

3 6 0 5 2 1 4

#### **Depth-first search order**

```
public class DepthFirstOrder
{
   private boolean[] marked;
   private Stack<Integer> reversePost;
   public DepthFirstOrder(Digraph G)
   {
      reversePost = new Stack<Integer>();
      marked = new boolean[G.V()];
      for (int v = 0; v < G.V(); v++)
         if (!marked[v]) dfs(G, v);
   }
   private void dfs(Digraph G, int v)
      marked[v] = true;
      for (int w : G.adj(v))
         if (!marked[w]) dfs(G, w);
      reversePost.push(v);
   }
                                                       returns all vertices in
   public Iterable<Integer> reversePost()
                                                      "reverse DFS postorder"
   { return reversePost; }
```

#### **Topological sort in a DAG: correctness proof**

**Proposition.** Reverse DFS postorder of a DAG is a topological order. Pf. Consider any edge  $v \rightarrow w$ . When dfs(v) is called:

- Case I: dfs (w) has already been called and returned.
   Thus, w was done before v.
- Case 2: dfs(w) has not yet been called.
   dfs(w) will get called directly or indirectly
   by dfs(v) and will finish before dfs(v).
   Thus, w will be done before v.
- Case 3: dfs (w) has already been called, but has not yet returned.
   Can't happen in a DAG: function call stack contains path from w to v, so v→w would complete a cycle.

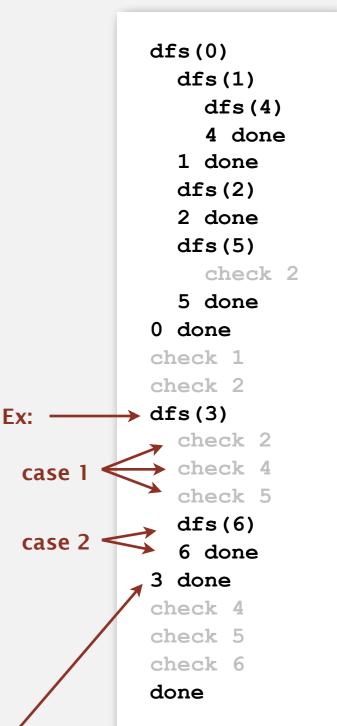

all vertices pointing from 3 are done before 3 is done, so they appear after 3 in topological order

#### **Directed cycle detection**

Proposition. A digraph has a topological order iff no directed cycle. Pf.

- If directed cycle, topological order impossible.
- If no directed cycle, DFS-based algorithm finds a topological order.

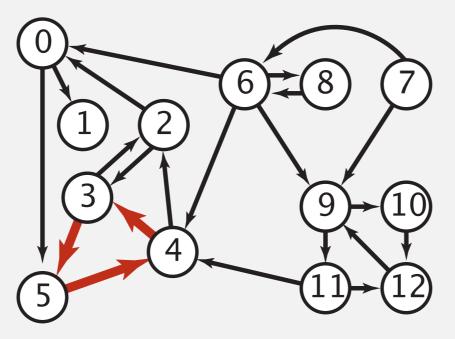

a digraph with a directed cycle

Goal. Given a digraph, find a directed cycle. Solution. DFS.What else? See textbook.

#### **Directed cycle detection application: precedence scheduling**

Scheduling. Given a set of tasks to be completed with precedence constraints, in what order should we schedule the tasks?

| PAGE 3              |          |                                                                            |          |
|---------------------|----------|----------------------------------------------------------------------------|----------|
| DEPARTMENT          | COURSE   | DESCRIPTION                                                                | PREREQS  |
| COMPUTER<br>SCIENCE | CPSC 432 | INTERMEDIATE COMPILER<br>DESIGN, WITH A FOCUS ON<br>DEPENDENCY RESOLUTION. | CPSC 432 |
| 0                   |          | Wante columnity project                                                    |          |

http://xkcd.com/754

Remark. A directed cycle implies scheduling problem is infeasible.

#### Directed cycle detection application: cyclic inheritance

The Java compiler does cycle detection.

```
public class A extends B
{
    ...
}
public class B extends C
{
    ...
}
```

```
public class C extends A
{
    ...
}
```

#### **Directed cycle detection application: spreadsheet recalculation**

Microsoft Excel does cycle detection (and has a circular reference toolbar!)

| 💿 🔿 📄 Workbook1          |           |                                                                                                    |                                             |                                                    |   |  |  |  |  |
|--------------------------|-----------|----------------------------------------------------------------------------------------------------|---------------------------------------------|----------------------------------------------------|---|--|--|--|--|
| $\diamond$               | Α         | B                                                                                                    |                                             | С                                                  | D |  |  |  |  |
| 1                        | "=B1 + 1" | "=C1 +                                                                                                    | 1"                                          | "=A1 + 1"                                          |   |  |  |  |  |
| 2                        |           |                                                                                                    |                                             |                                                    |   |  |  |  |  |
| 3                        |           |                                                                                                    |                                             |                                                    |   |  |  |  |  |
| 4                        |           |                                                                                                    |                                             |                                                    |   |  |  |  |  |
| 5                        |           |                                                                                                    |                                             |                                                    |   |  |  |  |  |
| 6                        |           |                                                                                                    |                                             |                                                    |   |  |  |  |  |
| 7                        |           | Microsoft Exce                                                                                                    | licrosoft Excel cannot calculate a formula. |                                                    |   |  |  |  |  |
| 8                        |           |                                                                                                    |                                             | a refer to the formula's<br>erence. Try one of the |   |  |  |  |  |
| 9                        |           | following:                                                                                                    |                                             |                                                    |   |  |  |  |  |
| 10                       |           | <ul> <li>If you accidentally created the circular reference, click</li> <li>OK. This will display the Circular Reference toolbar and</li> <li>help for using it to correct your formula.</li> <li>To continue leaving the formula as it is, click Cancel.</li> </ul> |                                             |                                                    |   |  |  |  |  |
| 11                       |           |                                                                                                    |                                             |                                                    |   |  |  |  |  |
| 12                       |           |                                                                                                    | -                                           |                                                    |   |  |  |  |  |
| 13                       |           | Cancel OK                                                                                                    |                                             |                                                    |   |  |  |  |  |
| 14                       |           |                                                                                                    |                                             |                                                    |   |  |  |  |  |
| 15                       |           |                                                                                                    |                                             |                                                    |   |  |  |  |  |
| 16                       |           |                                                                                                    |                                             |                                                    |   |  |  |  |  |
| 17                       |           |                                                                                                    |                                             |                                                    |   |  |  |  |  |
| 18                       |           |                                                                                                    |                                             |                                                    |   |  |  |  |  |
| E E Sheet1 Sheet2 Sheet3 |           |                                                                                                    |                                             |                                                    |   |  |  |  |  |
|                          |           |                                                                                                    |                                             |                                                    |   |  |  |  |  |

# **Directed cycle detection applications**

- Causalities.
- Email loops.
- Compilation units.
- Class inheritance.
- Course prerequisites.
- Deadlocking detection.
- Precedence scheduling.
- Temporal dependencies.
- Pipeline of computing jobs.
- Check for symbolic link loop.
- Evaluate formula in spreadsheet.

# **DIRECTED GRAPHS**

- Digraph API
- Digraph search
- Topological sort
- Strong components

#### **Strongly-connected components**

Def. Vertices v and w are strongly connected if there is a directed path from v to w and a directed path from w to v.

Key property. Strong connectivity is an equivalence relation:

- v is strongly connected to v.
- If v is strongly connected to w, then w is strongly connected to v.
- If v is strongly connected to w and w to x, then v is strongly connected to x.

Def. A strong component is a maximal subset of strongly-connected vertices.

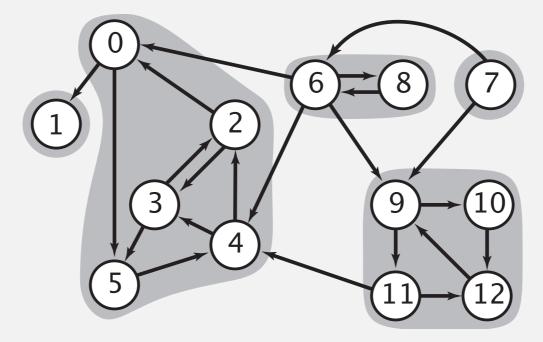

#### Examples of strongly-connected digraphs

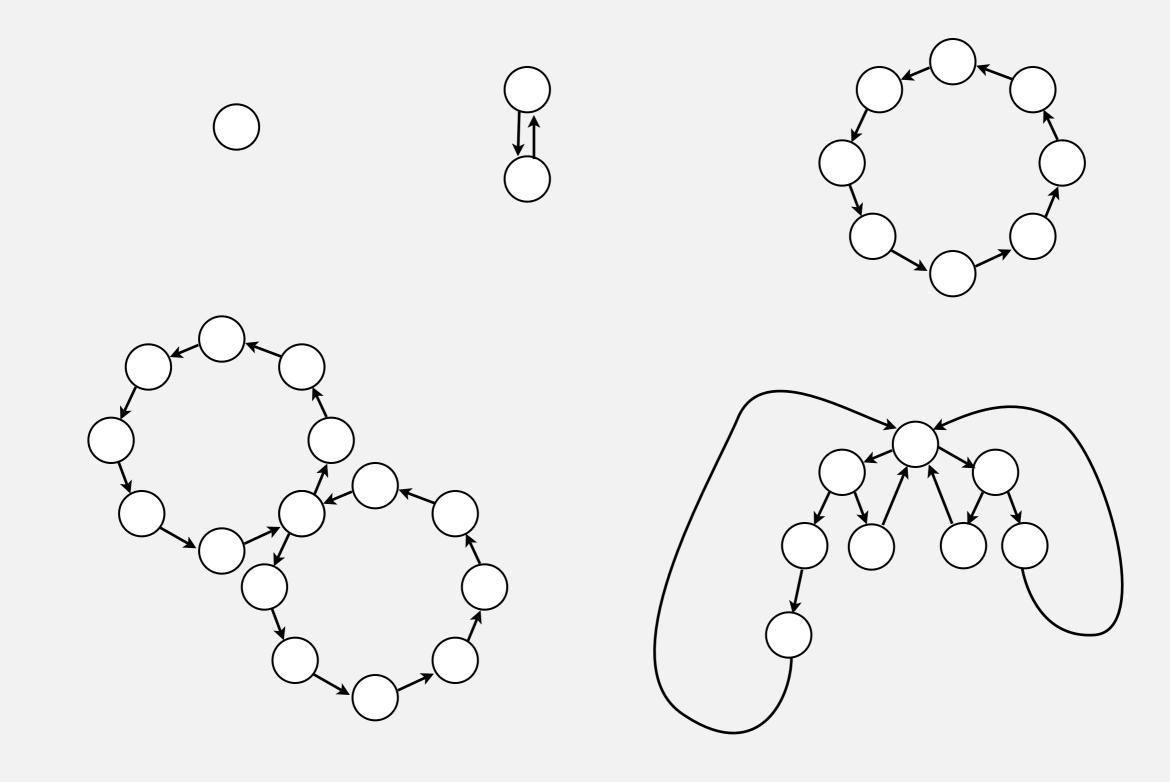

#### **Connected components vs. strongly-connected components**

 v and w are connected if there is a path between v and w

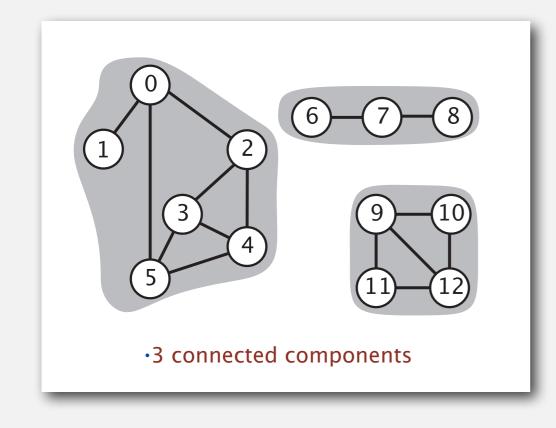

connected component id (easy to compute with DFS)

|      | 0 | 1 | 2 | 3 | 4 | 5 | 6 | 7 | 8 | 9 | 10 | 11 | 12 |
|------|---|---|---|---|---|---|---|---|---|---|----|----|----|
| cc[] | 0 | 0 | 0 | 0 | 0 | 0 | 1 | 1 | 1 | 2 | 2  | 2  | 2  |

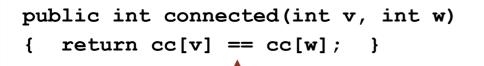

constant-time client connectivity query

•v and w are strongly connected if there is a directed path from v to w and a directed path from w to v

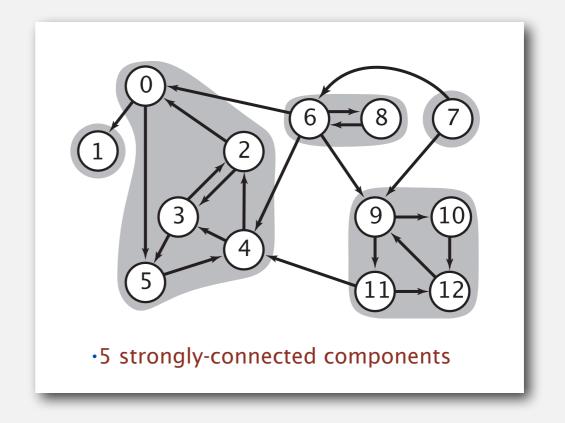

strongly-connected component id (how to compute?)

|                                                                                    | 0 | 1 | 2 | 3 | 4 | 5 | 6 | 7 | 8 | 9 | 10 | 11 | 12 |
|------------------------------------------------------------------------------------|---|---|---|---|---|---|---|---|---|---|----|----|----|
| <pre>scc[]</pre>                                                                   | 1 | 0 | 1 | 1 | 1 | 1 | 3 | 4 | 3 | 2 | 2  | 2  | 2  |
|                                                                                    |   |   |   |   |   |   |   |   |   |   |    |    |    |
| public int stronglyCopposted(int w int w)                                          |   |   |   |   |   |   |   |   |   |   |    |    |    |
| <pre>public int stronglyConnected(int v, int w) { return scc[v] == scc[w]; }</pre> |   |   |   |   |   |   |   |   |   |   |    |    |    |
|                                                                                    |   |   |   |   |   |   |   |   |   |   |    |    |    |
|                                                                                    |   | _ |   | _ |   |   |   |   | _ | _ |    |    |    |

#### constant-time client strong-connectivity query

#### Strong component application: ecological food webs

Food web graph.Vertex = species; edge = from producer to consumer.

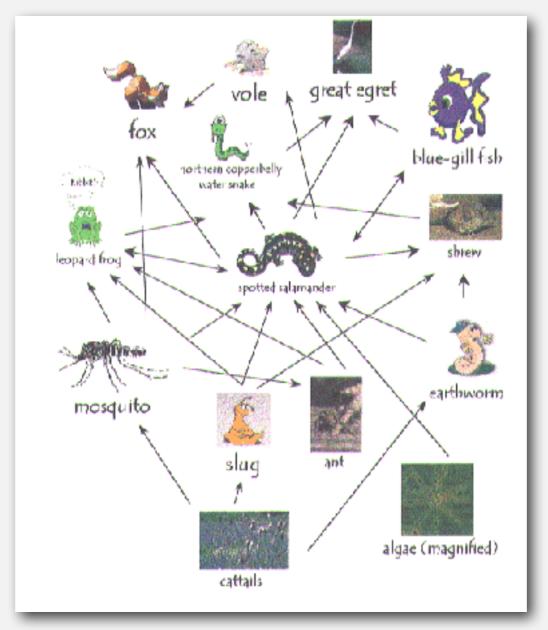

http://www.twingroves.district96.k12.il.us/Wetlands/Salamander/SalGraphics/salfoodweb.gif

Strong component. Subset of species with common energy flow.

# Strong component application: software modules

Software module dependency graph.

- Vertex = software module.
- Edge: from module to dependency.

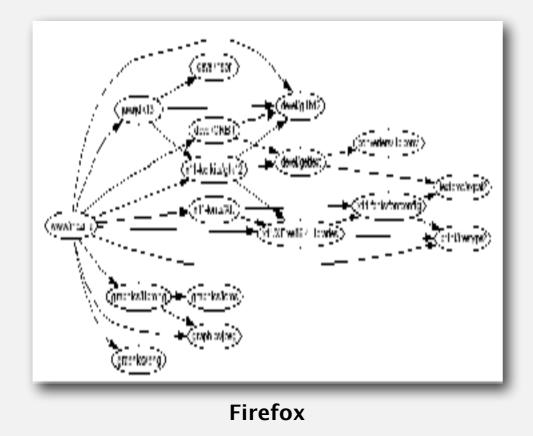

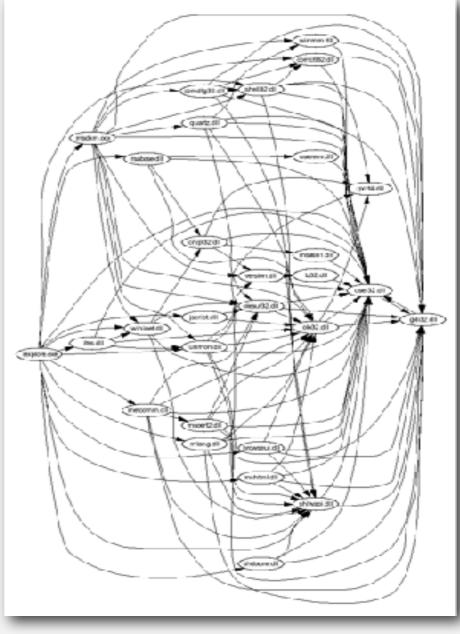

**Internet Explorer** 

Strong component. Subset of mutually interacting modules.Approach I. Package strong components together.Approach 2. Use to improve design!

# Strong components algorithms: brief history

#### 1960s: Core OR problem.

- Widely studied; some practical algorithms.
- Complexity not understood.

#### 1972: linear-time DFS algorithm (Tarjan).

- Classic algorithm.
- Level of difficulty: Algs4++.
- Demonstrated broad applicability and importance of DFS.

#### 1980s: easy two-pass linear-time algorithm (Kosaraju-Sharir).

- Forgot notes for lecture; developed algorithm in order to teach it!
- Later found in Russian scientific literature (1972).

#### 1990s: more easy linear-time algorithms.

- Gabow: fixed old OR algorithm.
- Cheriyan-Mehlhorn: needed one-pass algorithm for LEDA.

# Kosaraju's algorithm: intuition

**Reverse graph.** Strong components in G are same as in  $G^R$ .

Kernel DAG. Contract each strong component into a single vertex.

Idea.

how to compute?

- Compute topological order (reverse postorder) in kernel DAG.
- Run DFS, considering vertices in reverse topological order.

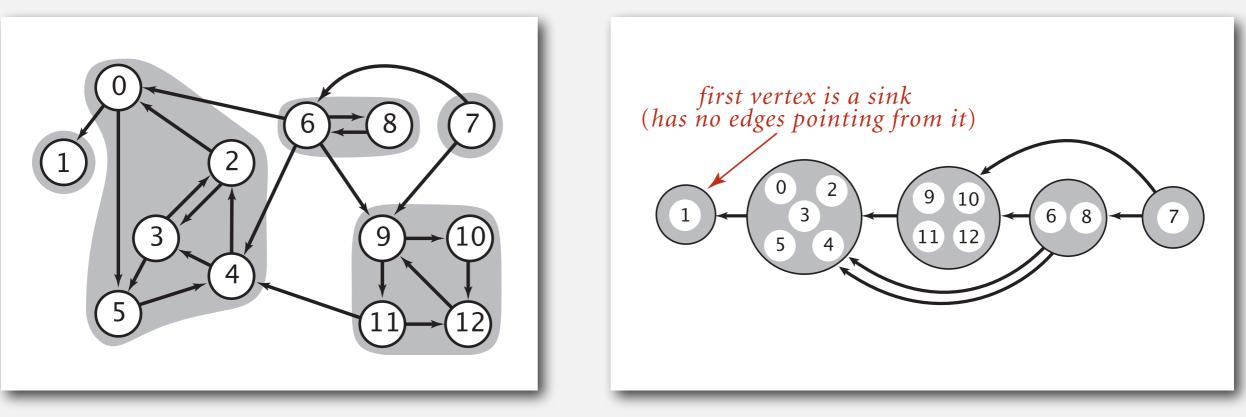

digraph G and its strong components

# KOSARAJU'S ALGORITHM

- DFS in reverse graph
- DFS in original graph

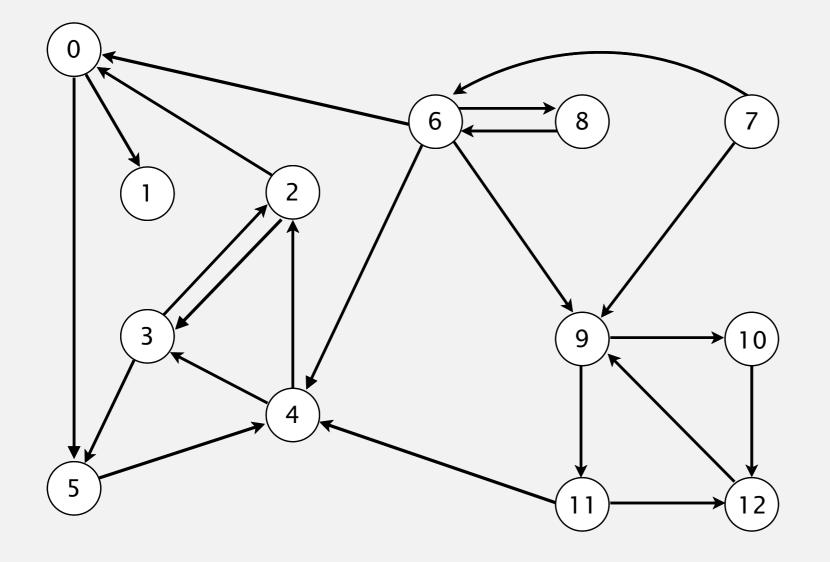

Phase I. Compute reverse postorder in  $G^R$ .

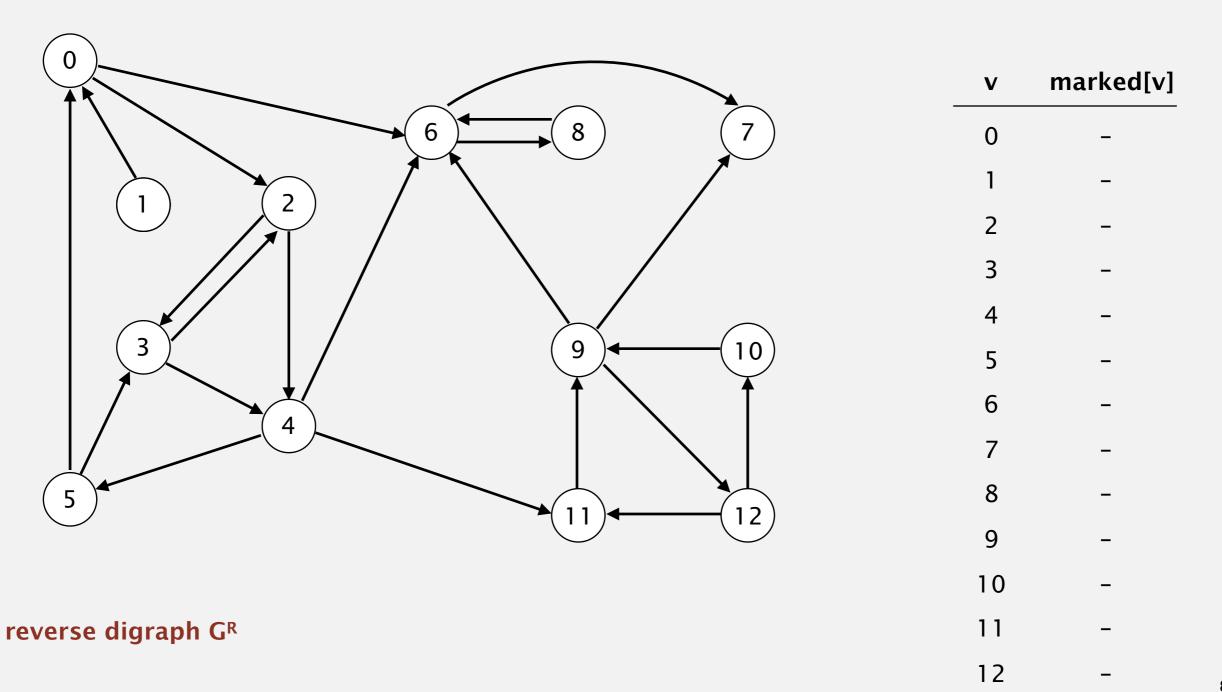

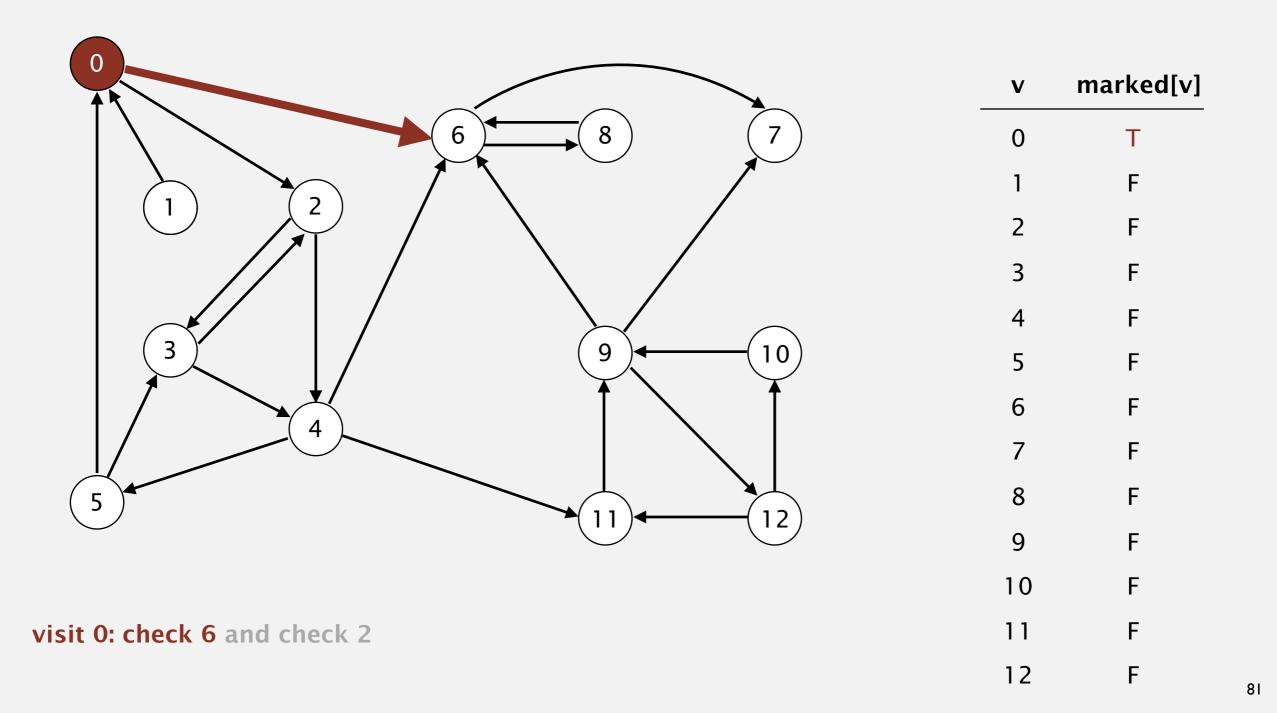

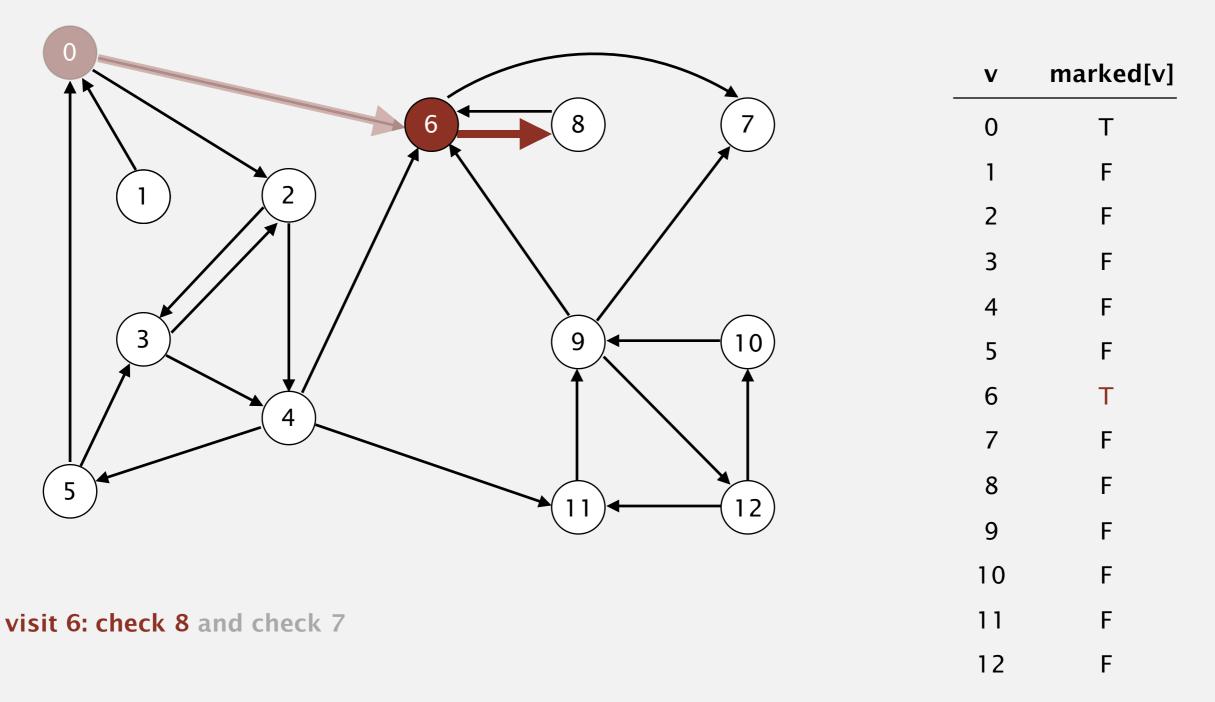

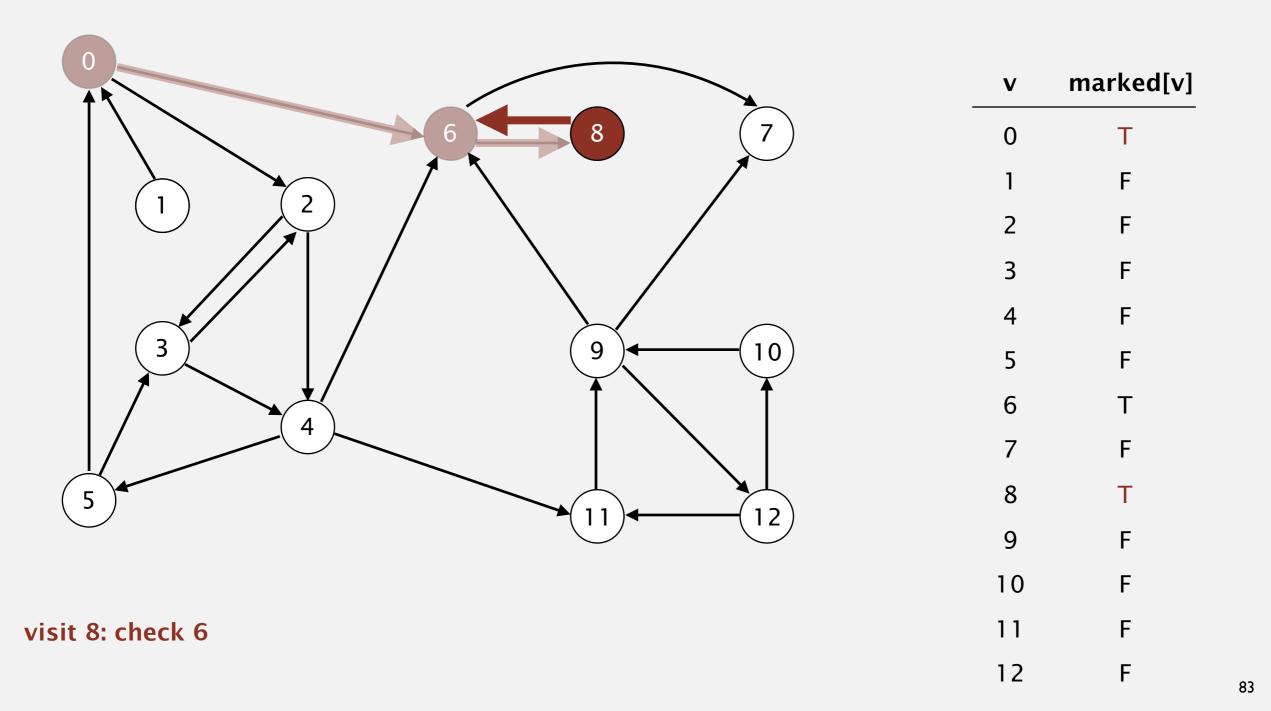

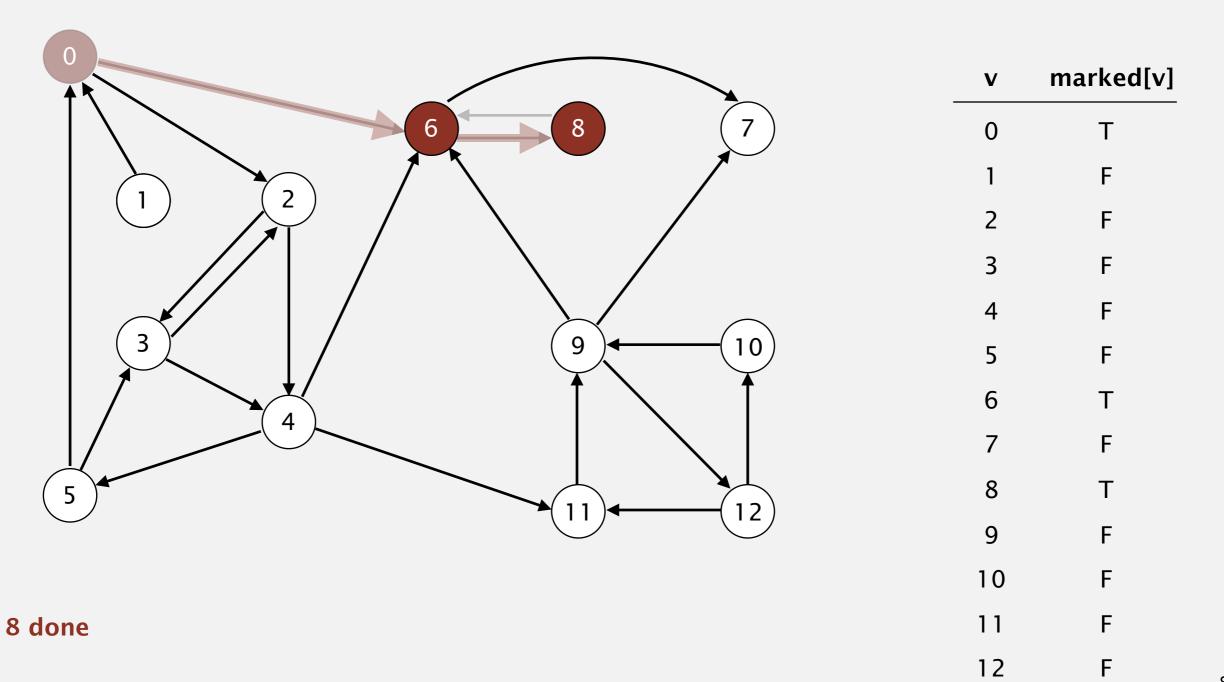

Phase I. Compute reverse postorder in  $G^R$ .

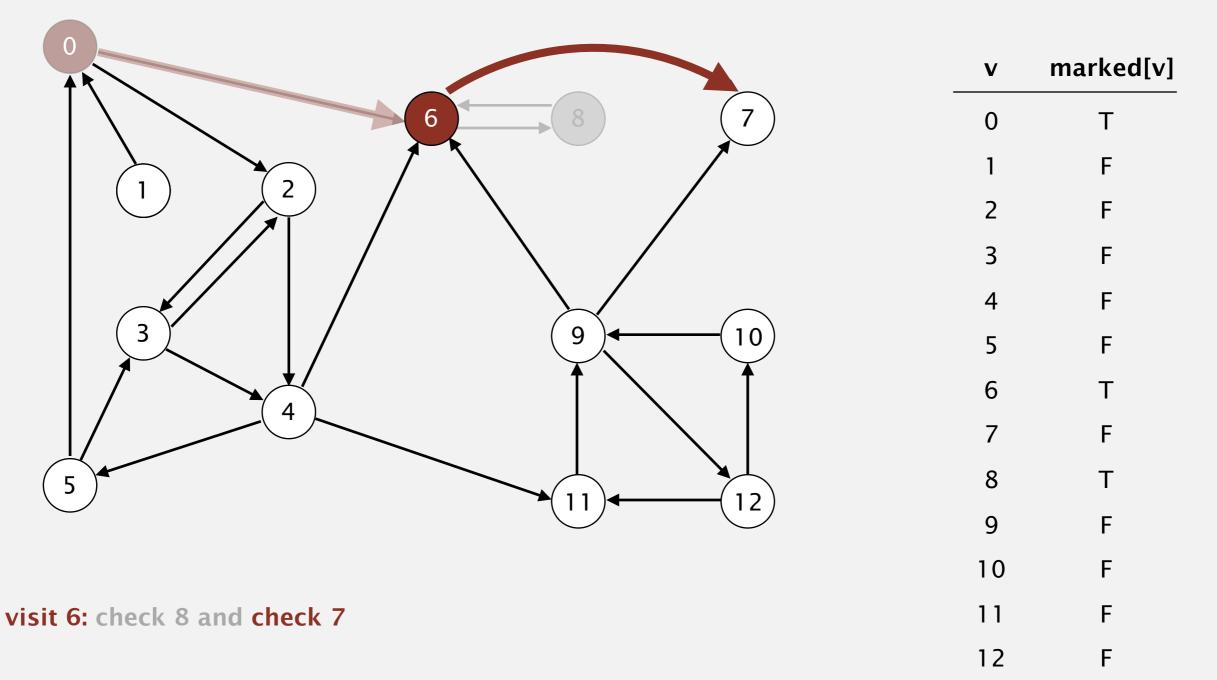

Phase I. Compute reverse postorder in  $G^R$ .

8

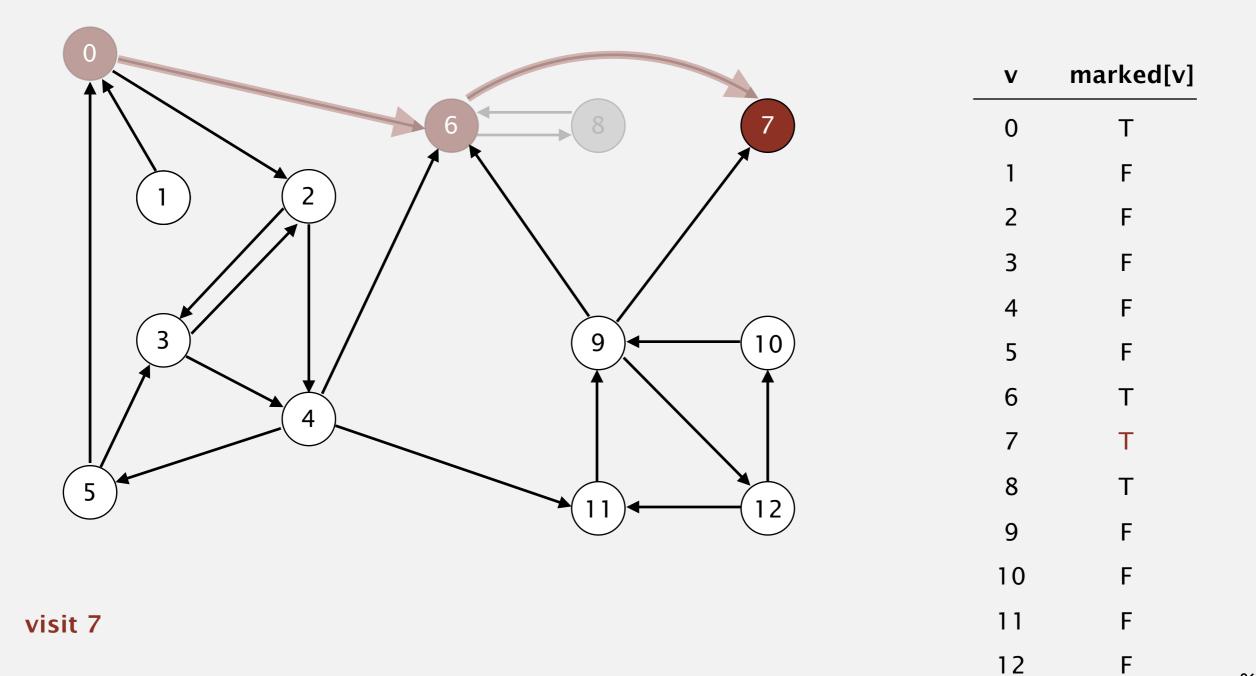

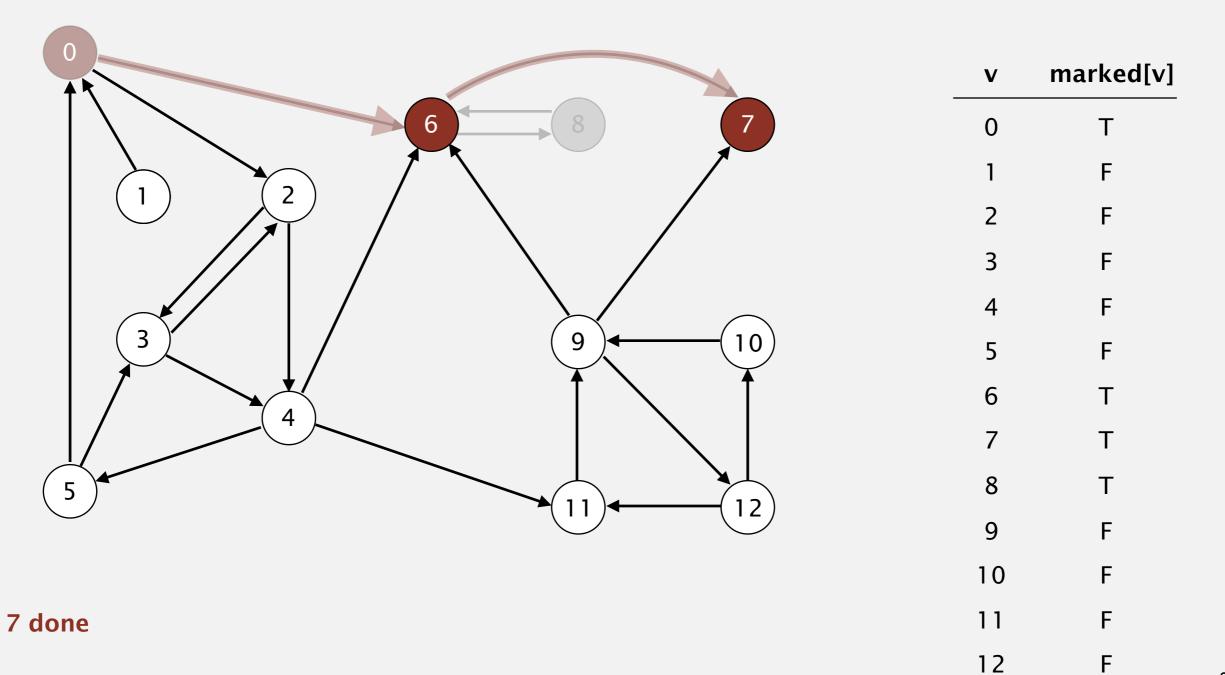

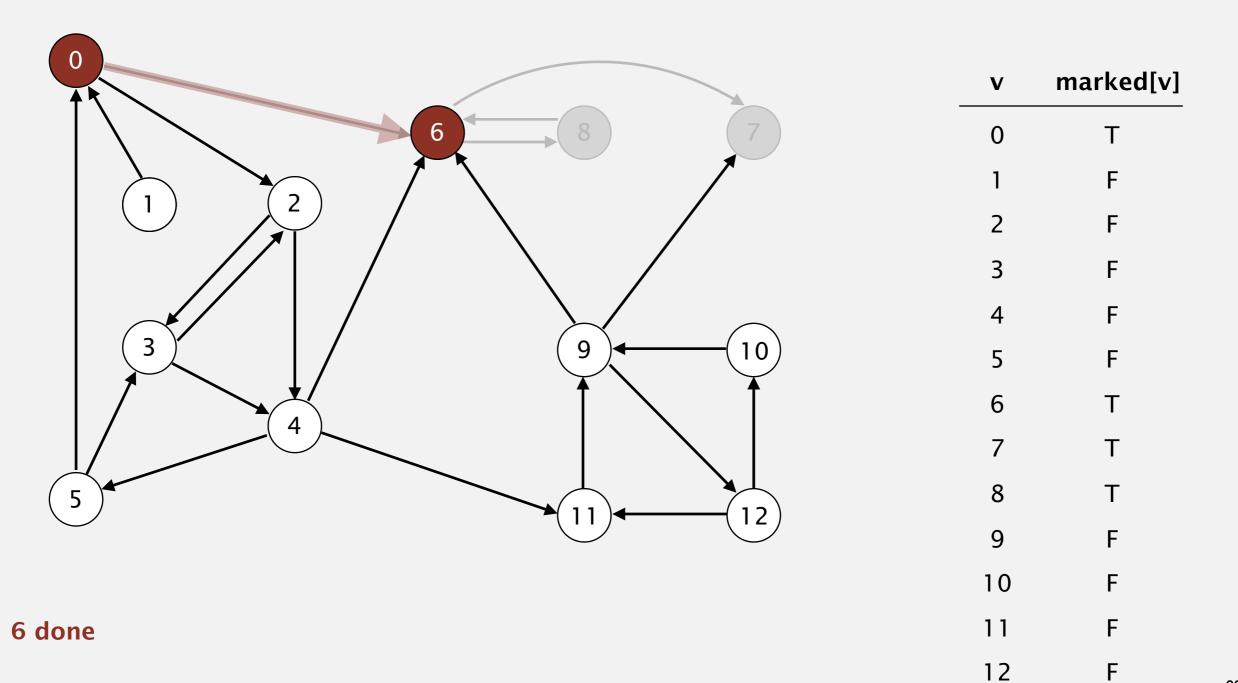

Phase I. Compute reverse postorder in  $G^R$ .

6 7 8

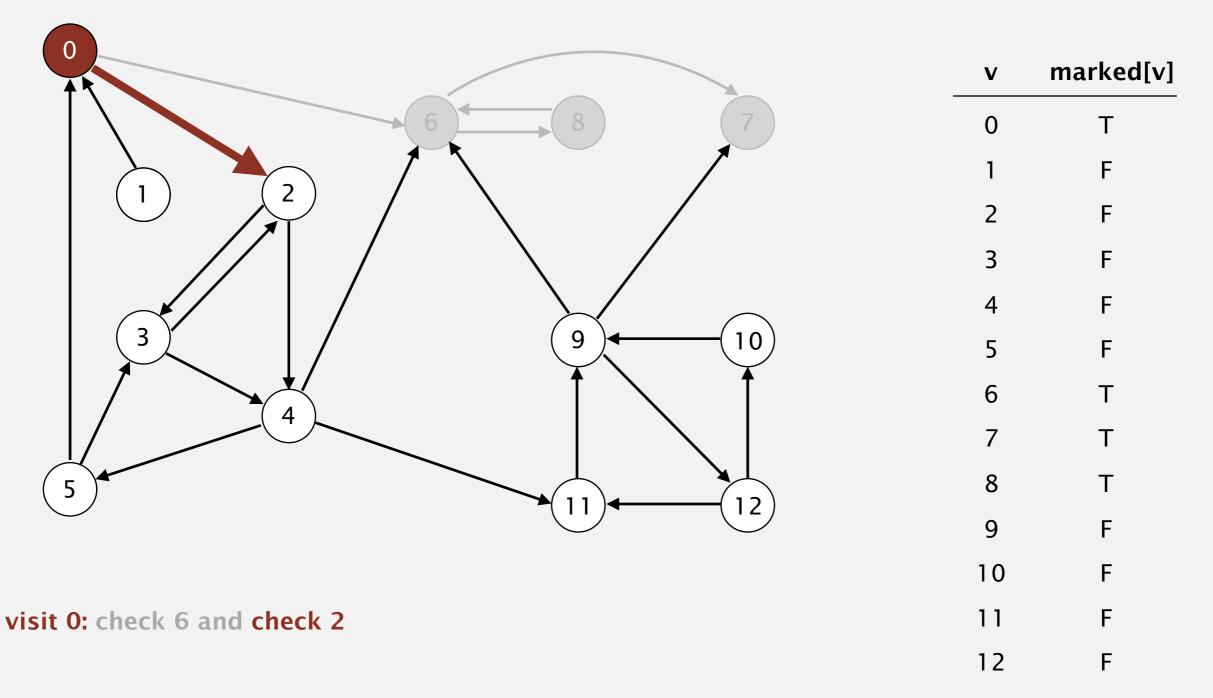

Phase I. Compute reverse postorder in  $G^R$ .

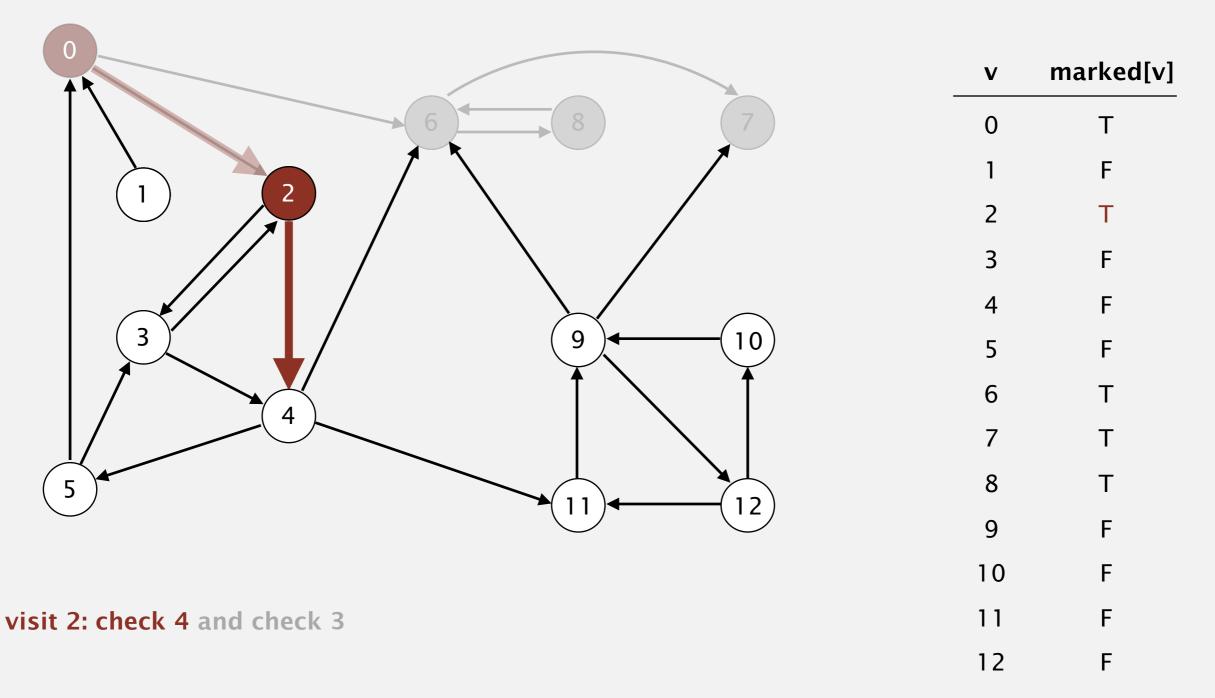

Phase I. Compute reverse postorder in  $G^R$ .

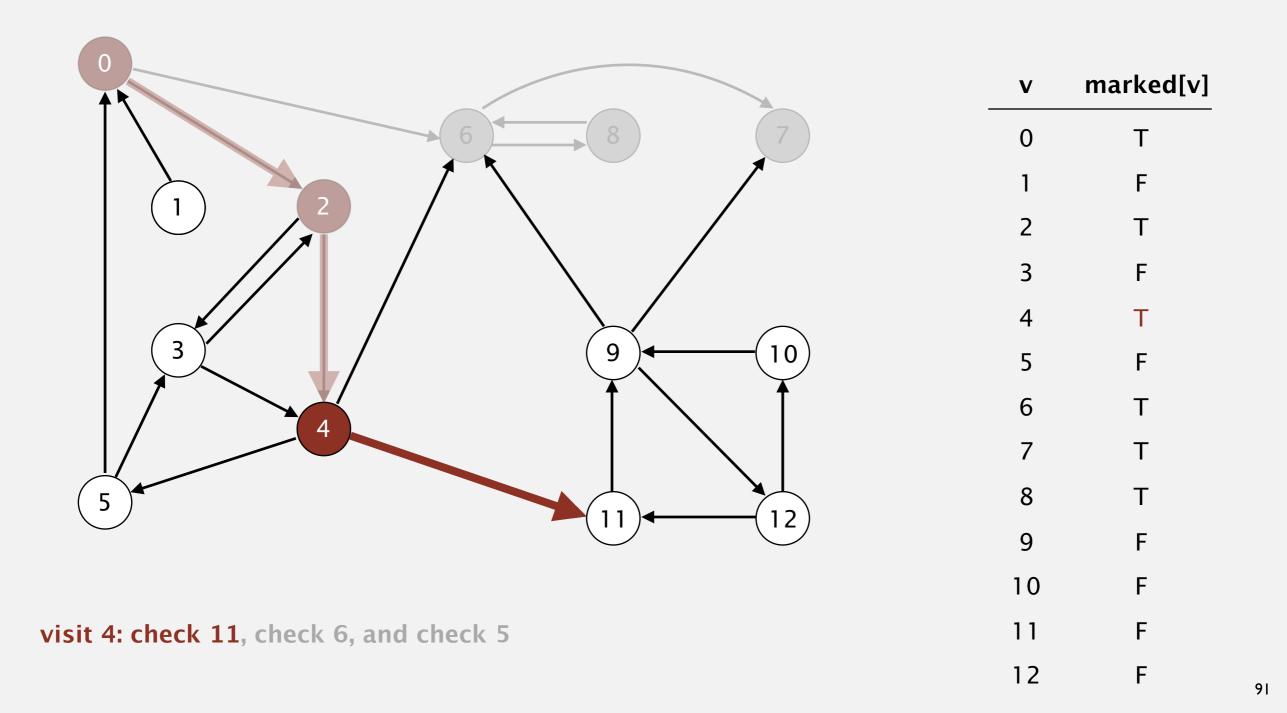

Phase I. Compute reverse postorder in  $G^R$ .

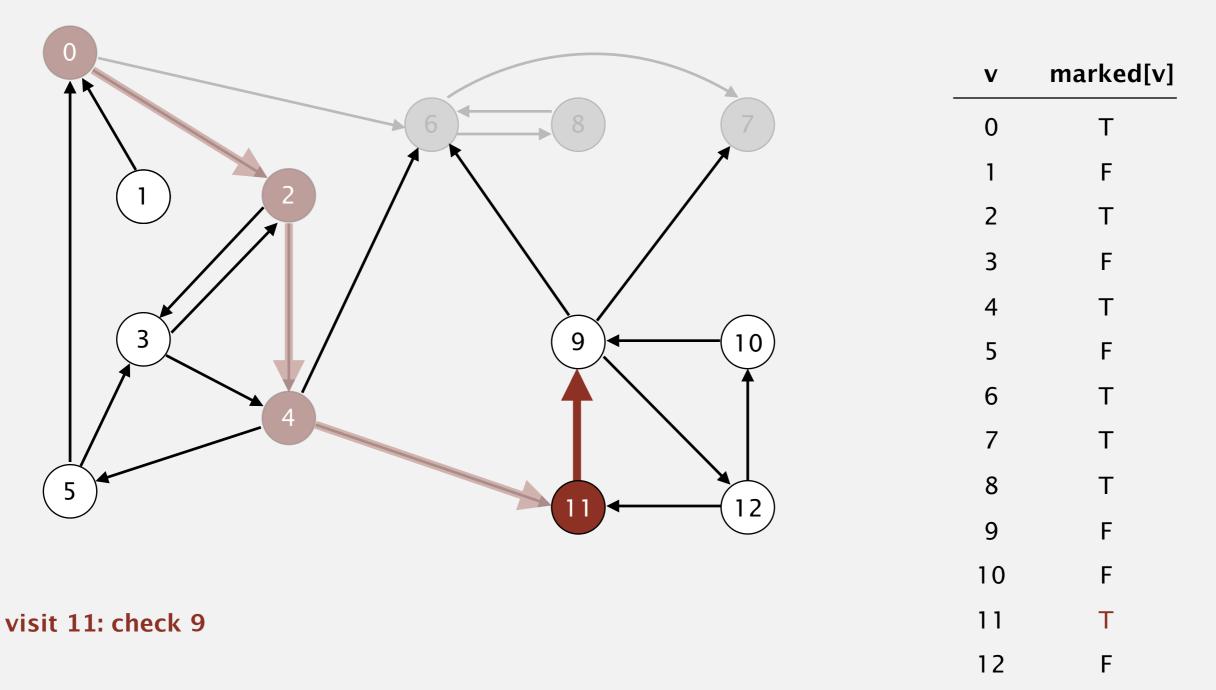

Phase I. Compute reverse postorder in  $G^R$ .

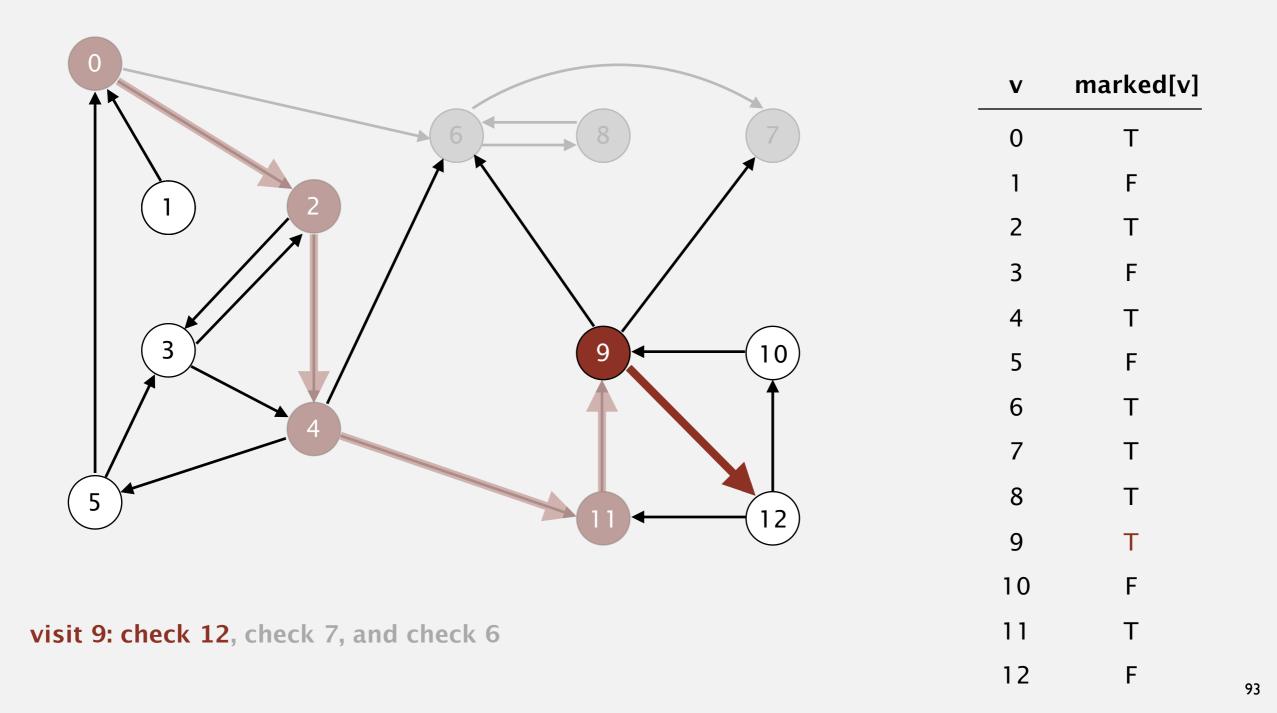

Phase I. Compute reverse postorder in  $G^R$ .

6 7 8

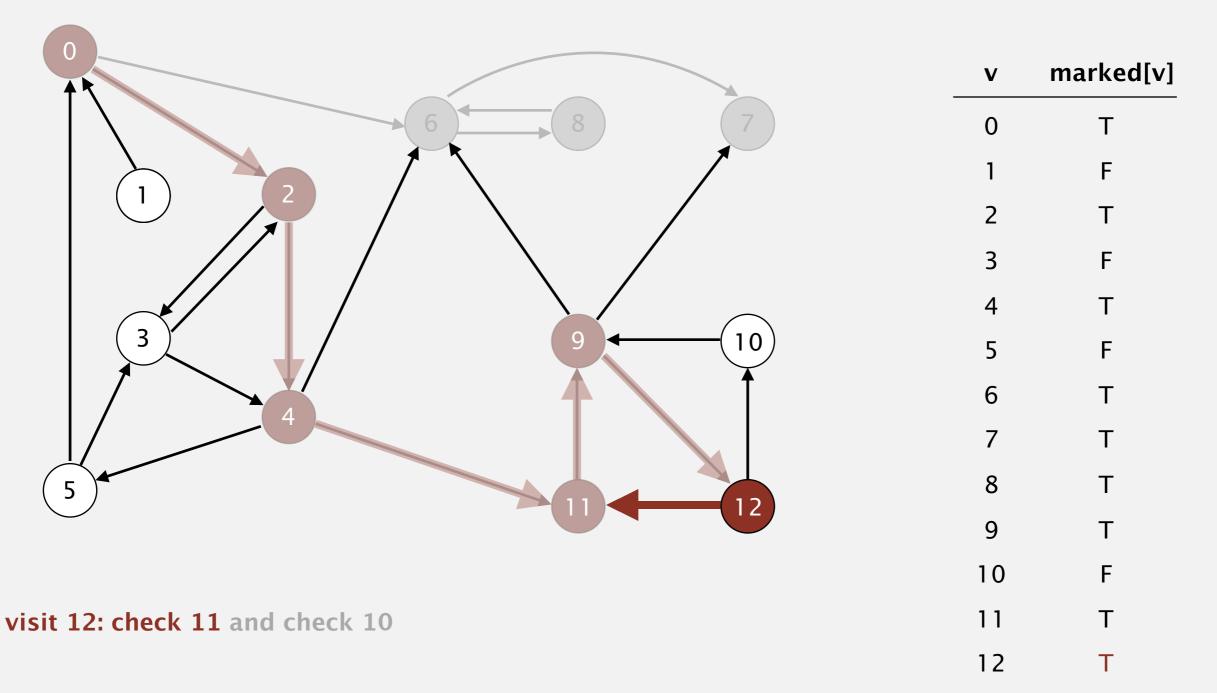

Phase I. Compute reverse postorder in  $G^R$ .

6 7 8

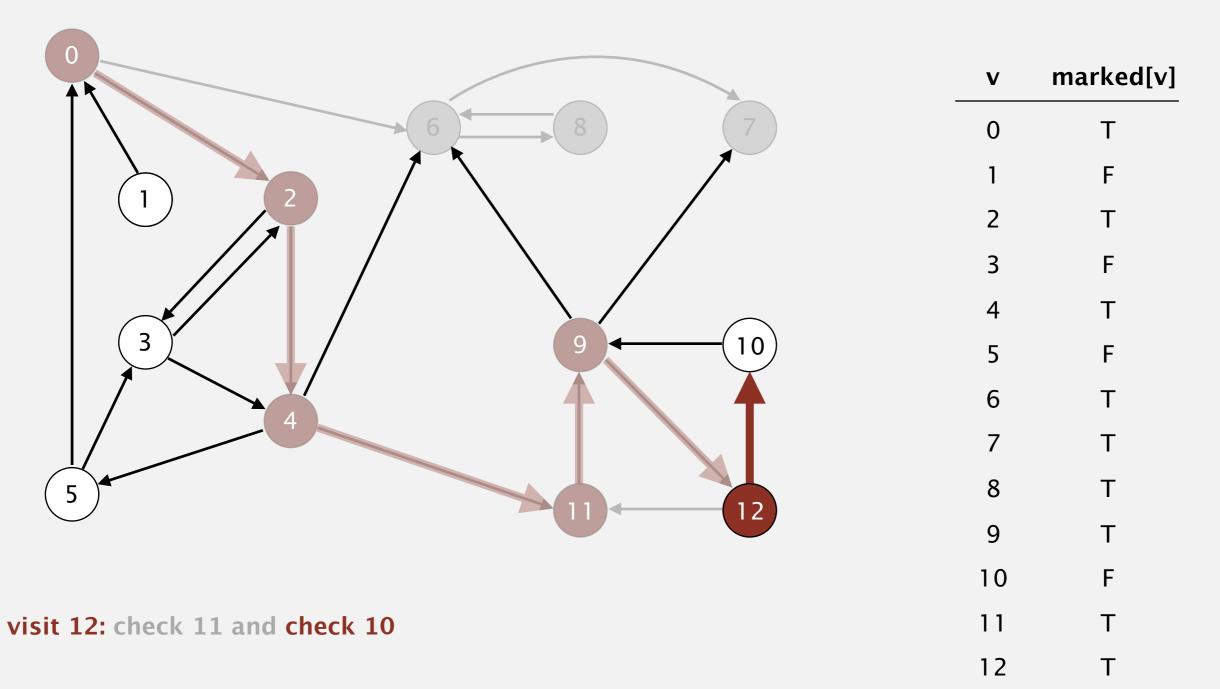

Phase I. Compute reverse postorder in  $G^R$ .

6 7 8

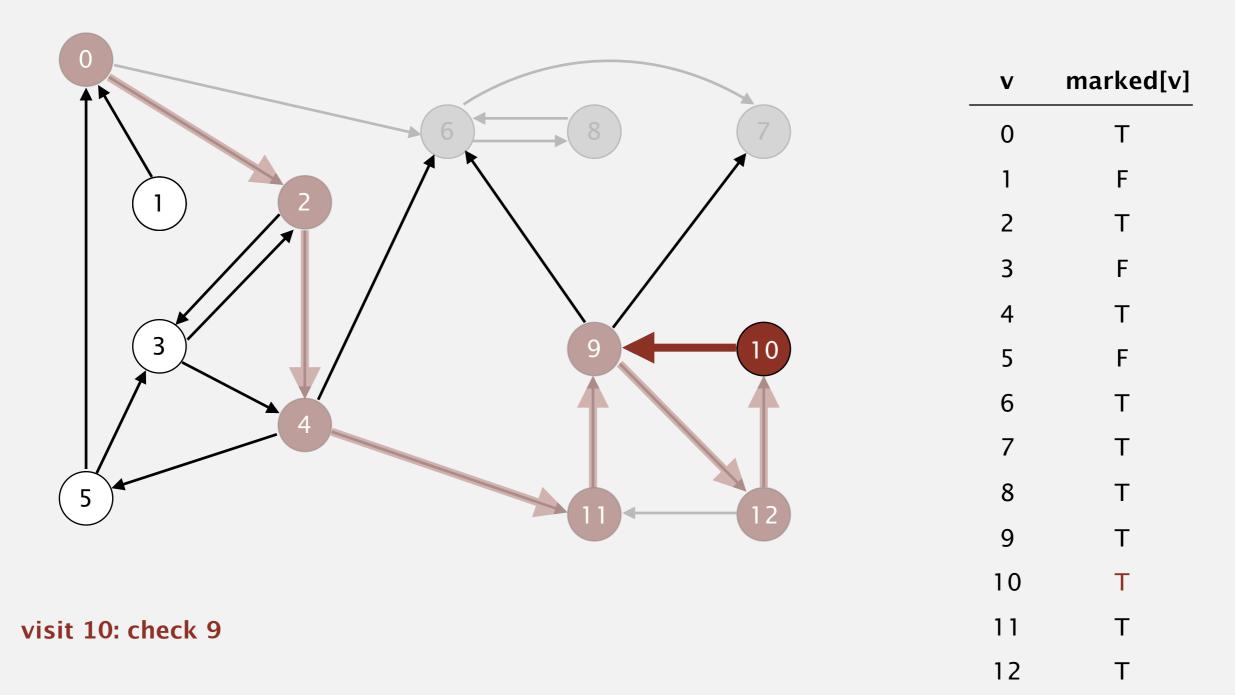

Phase I. Compute reverse postorder in  $G^R$ .

10 6 7 8

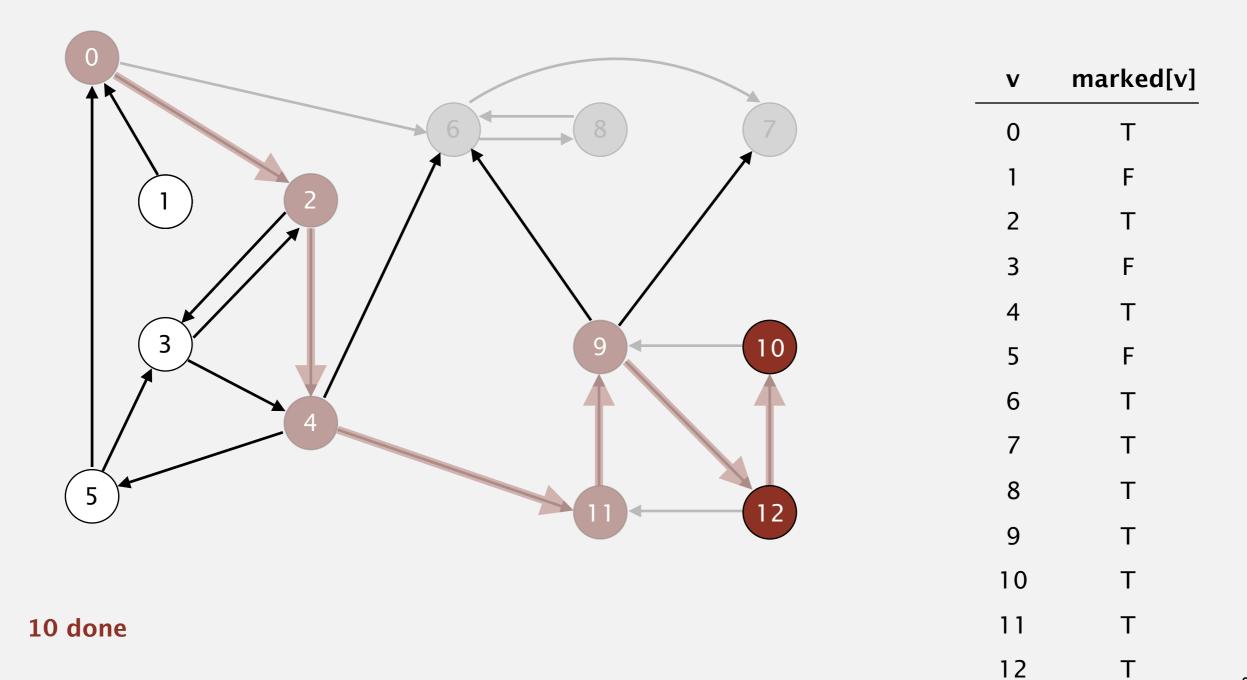

Phase I. Compute reverse postorder in  $G^R$ .

12 10 6 7 8

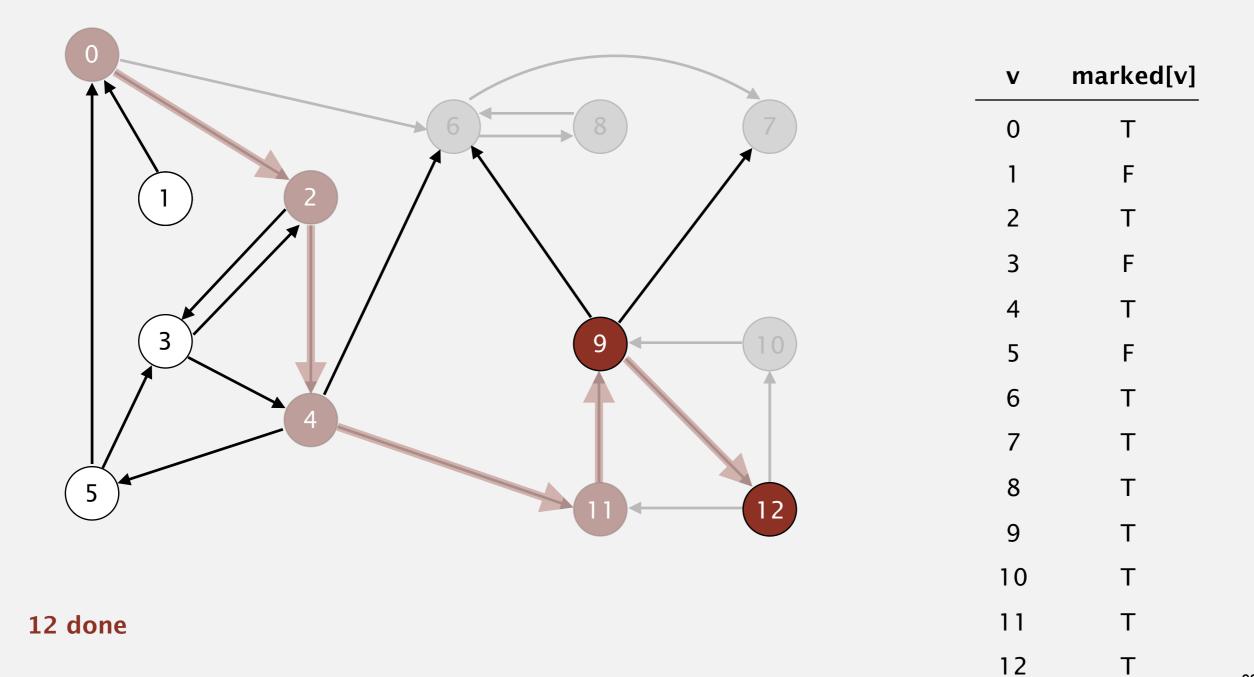

Phase I. Compute reverse postorder in  $G^R$ .

12 10 6 7 8

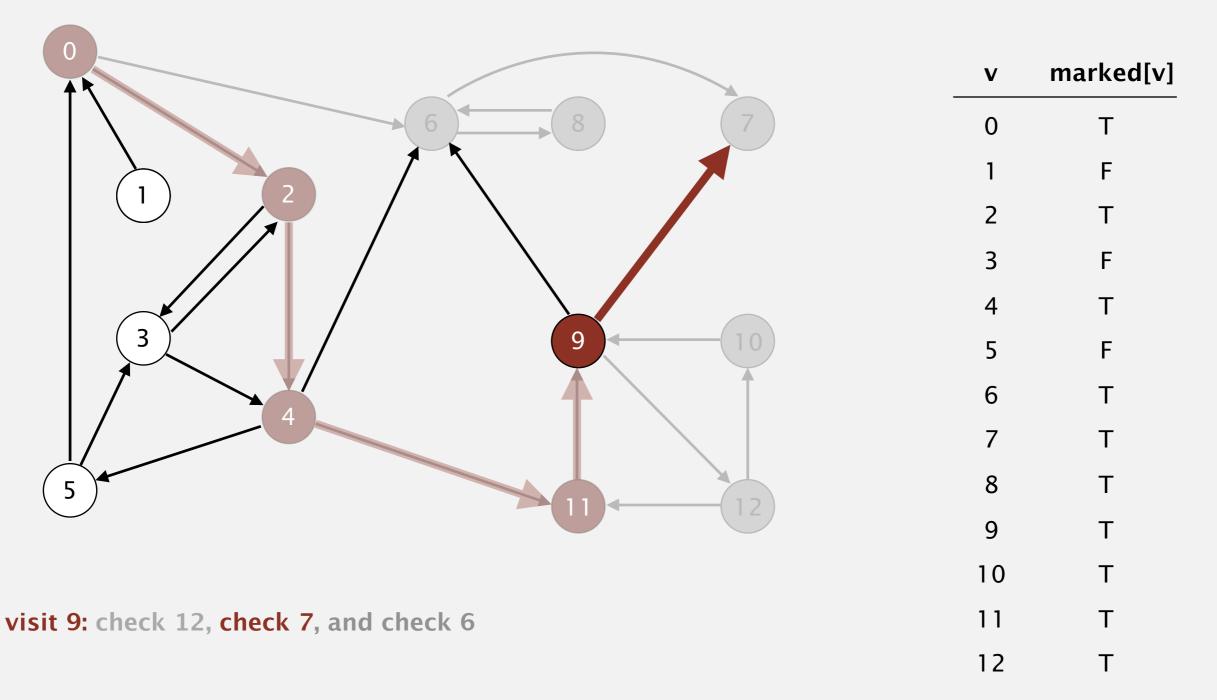

Phase I. Compute reverse postorder in  $G^R$ .

12 10 6 7 8

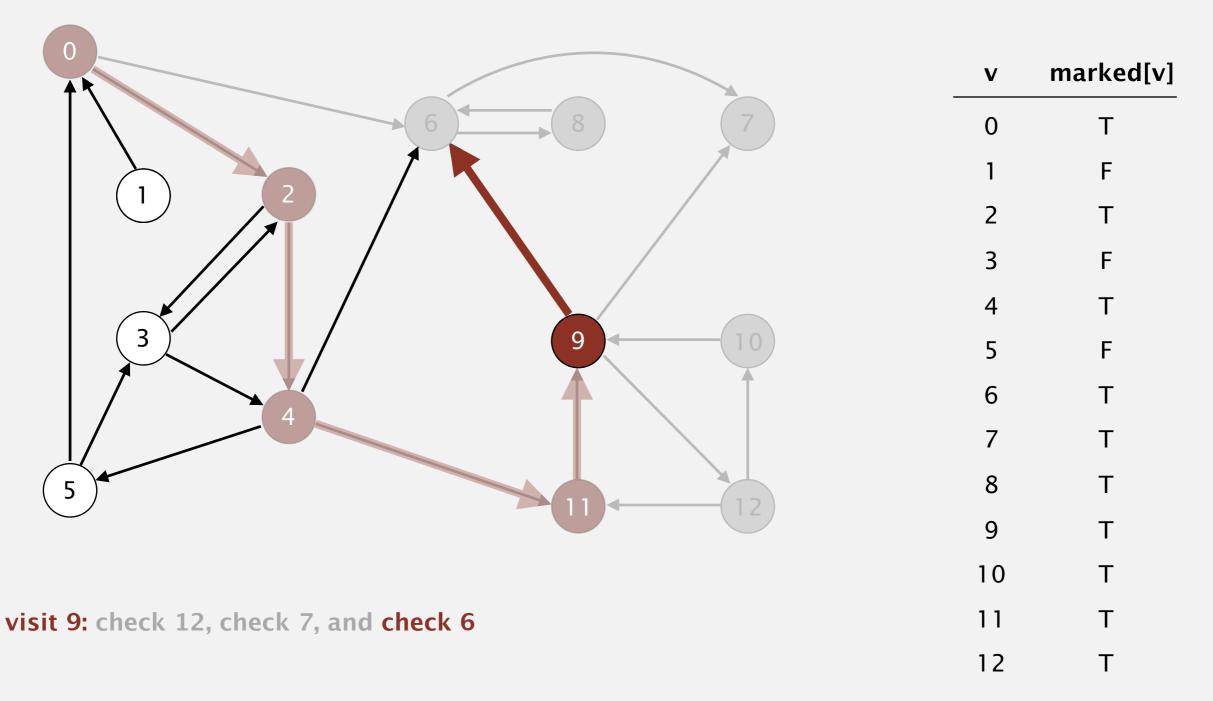

Phase I. Compute reverse postorder in  $G^R$ .

9 12 10 6 7 8

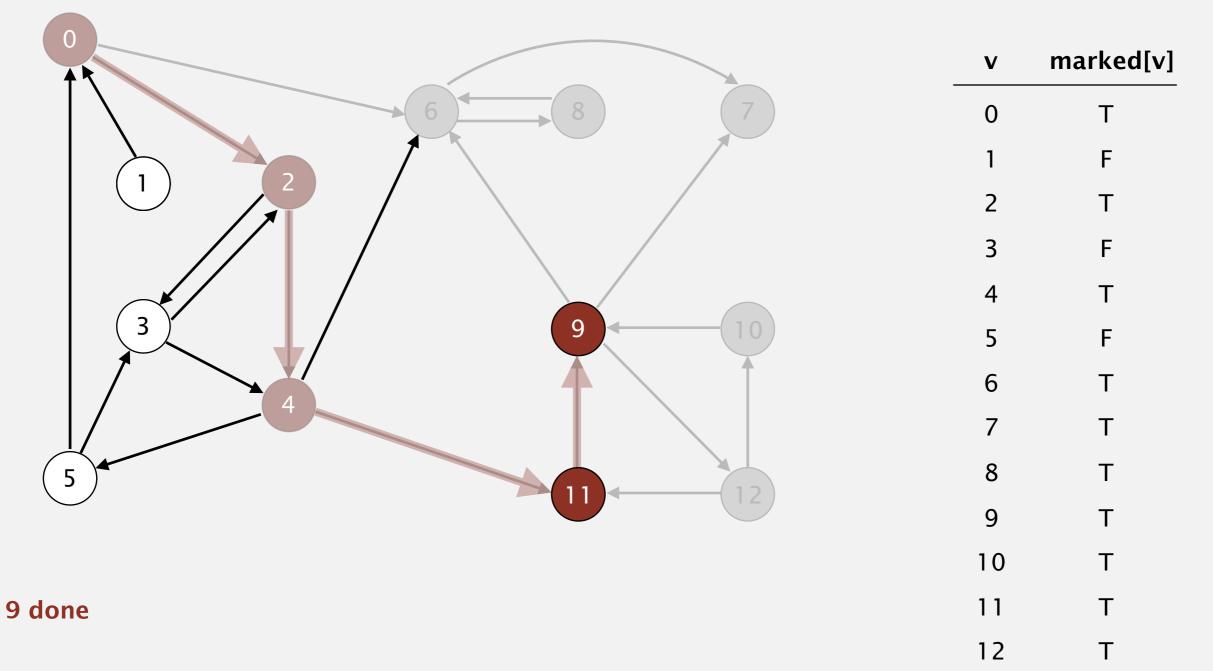

Phase I. Compute reverse postorder in  $G^R$ . (11) 9 12 10 6 7 8

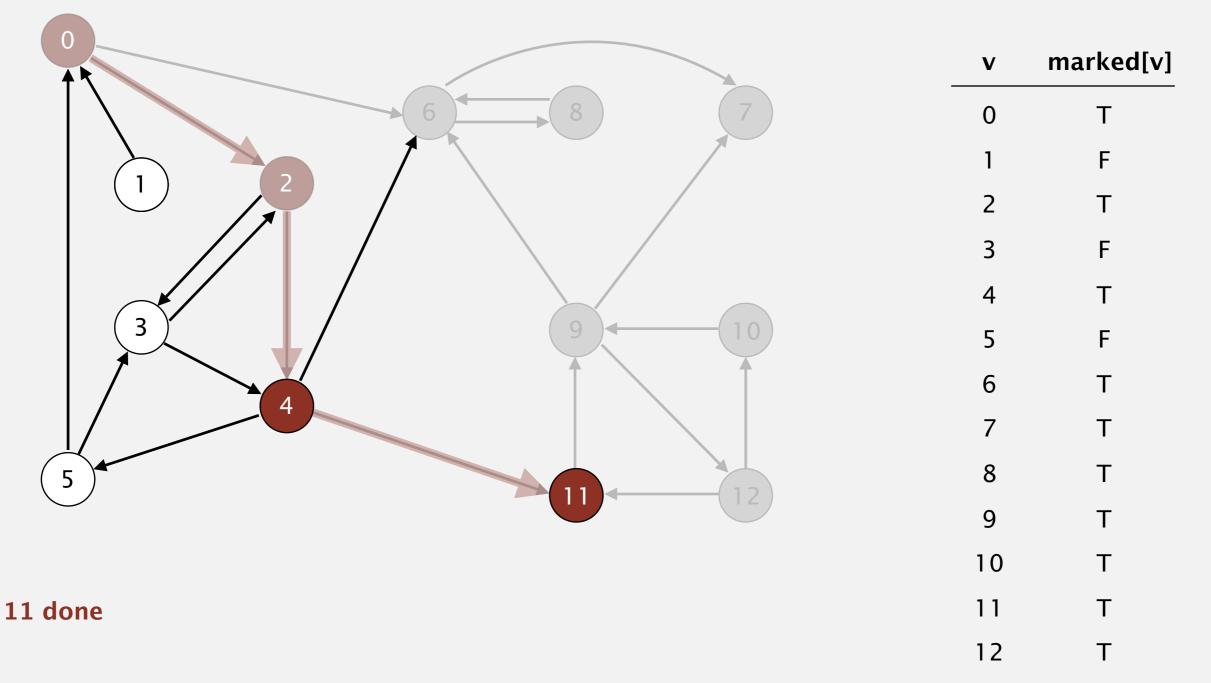

Phase I. Compute reverse postorder in  $G^R$ .

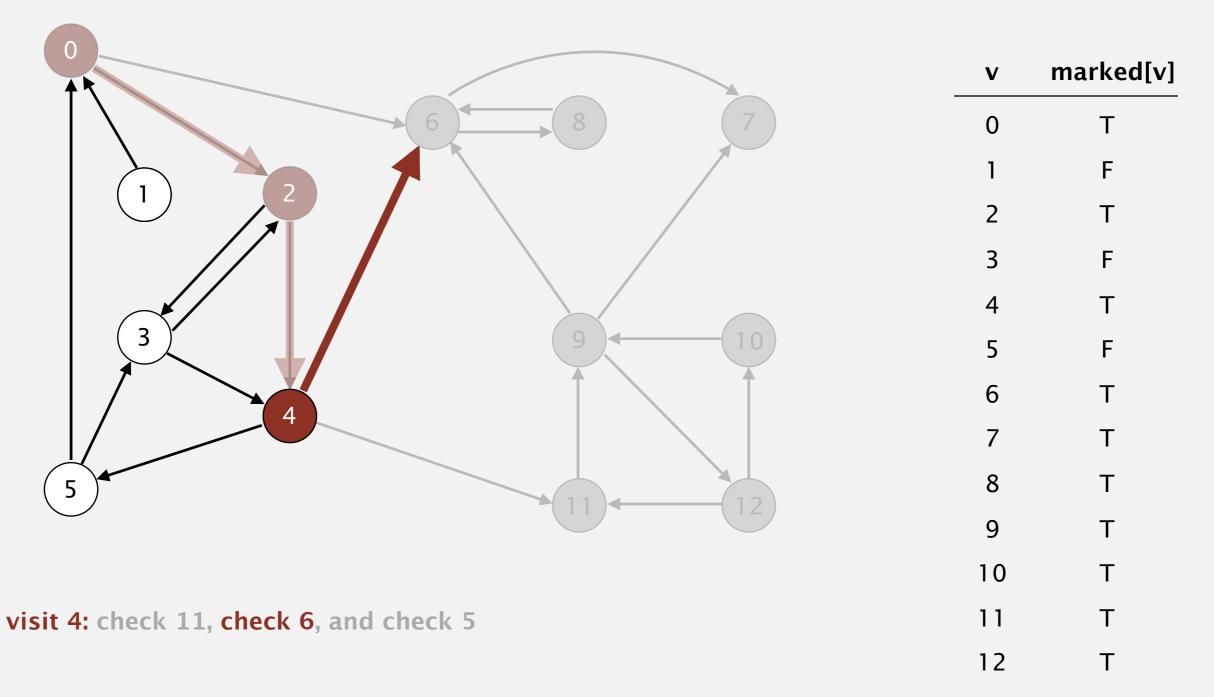

Phase I. Compute reverse postorder in  $G^R$ .

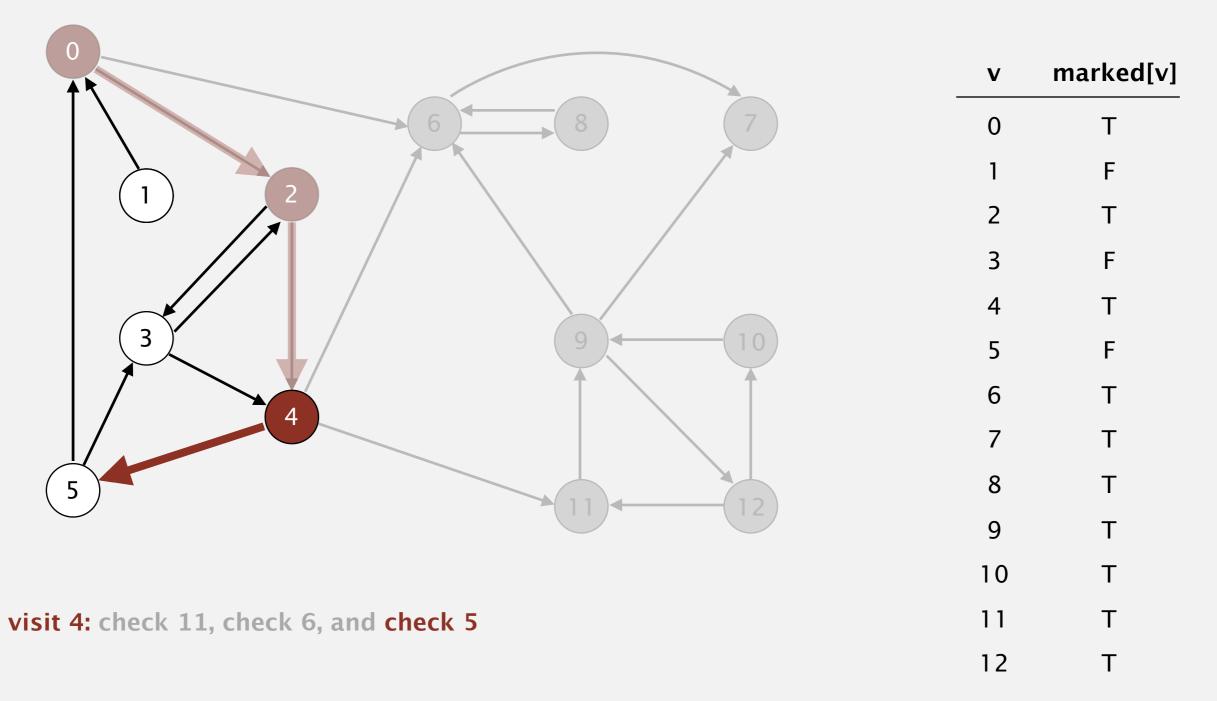

Phase I. Compute reverse postorder in  $G^R$ .

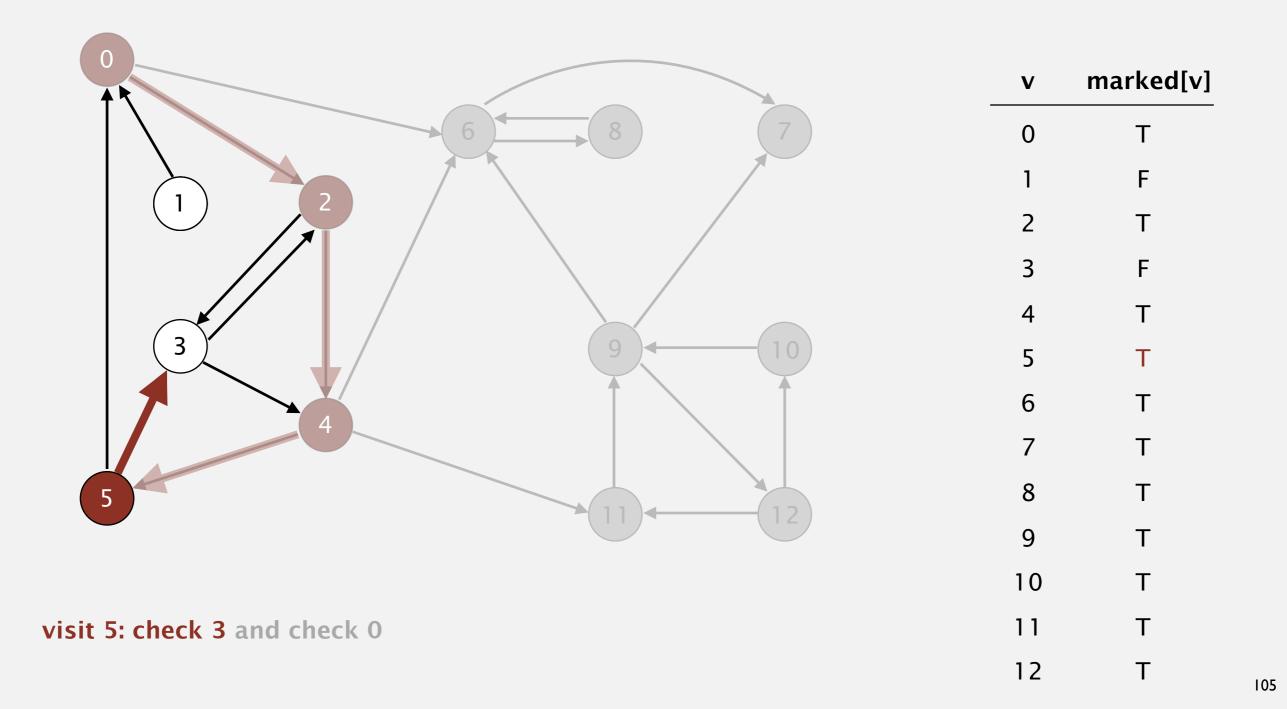

Phase I. Compute reverse postorder in  $G^R$ .

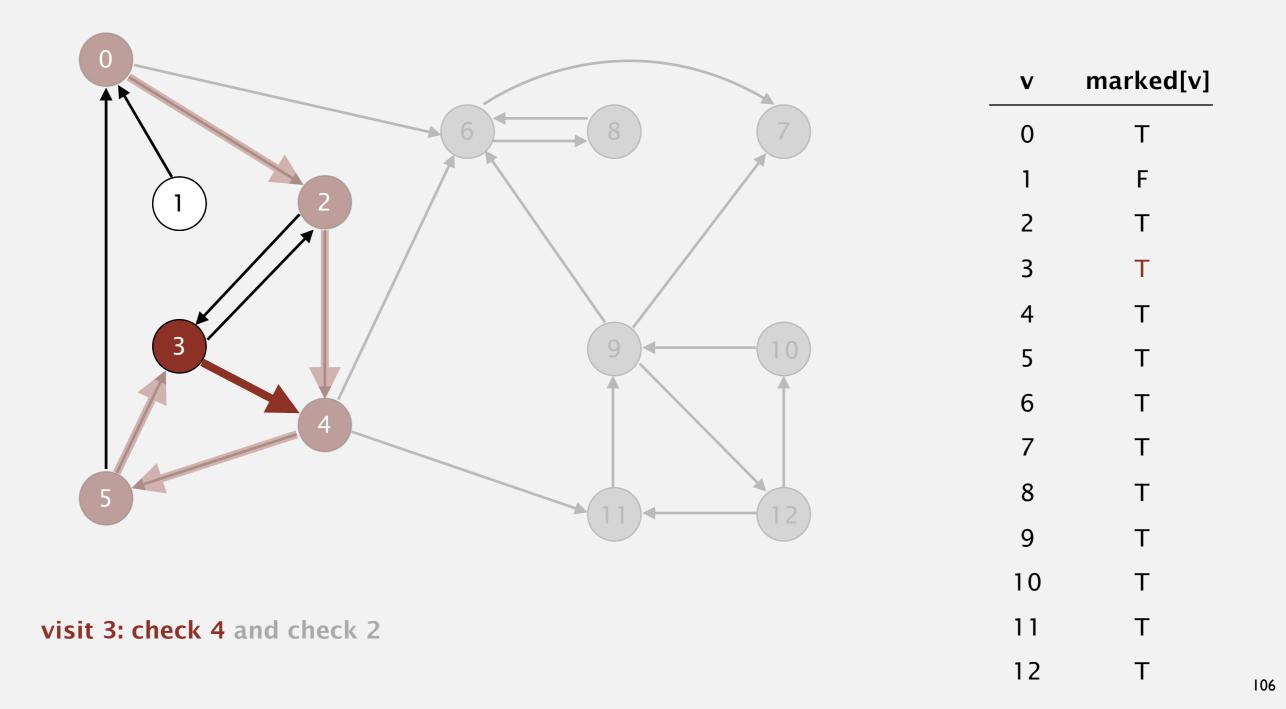

Phase I. Compute reverse postorder in  $G^R$ .

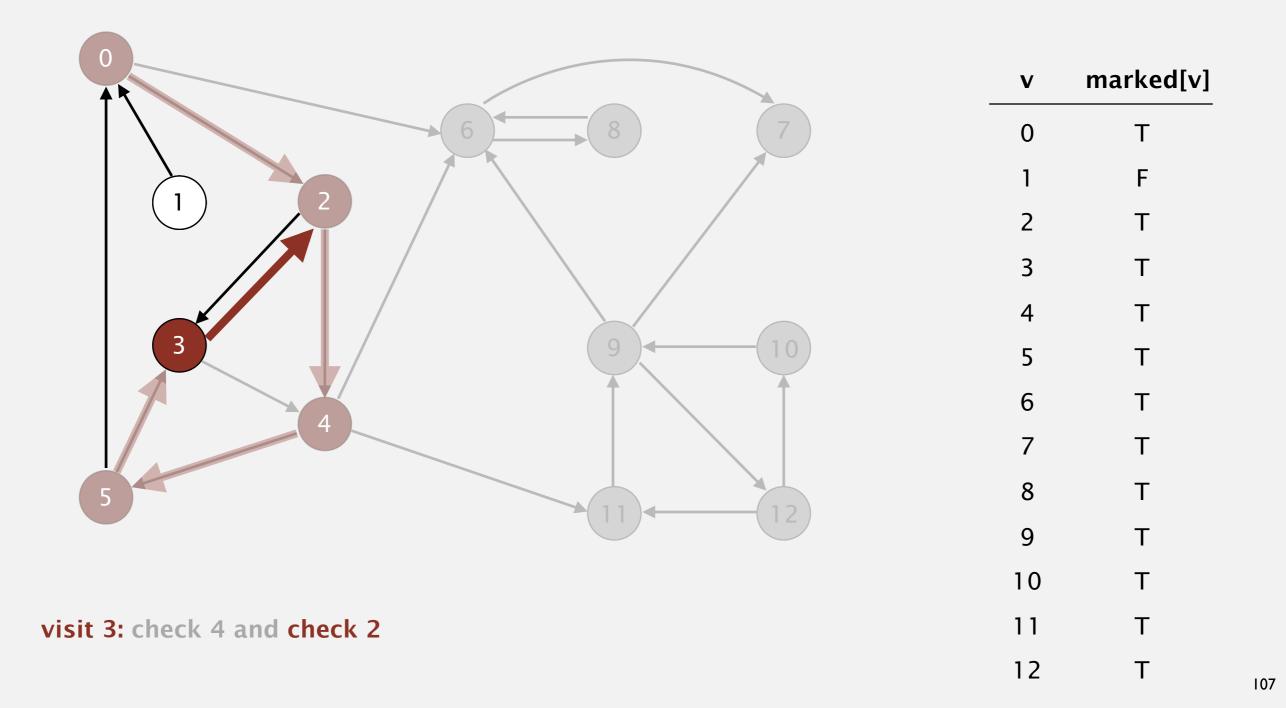

Phase I. Compute reverse postorder in  $G^R$ . **3** 11 9 12 10 6 7 8

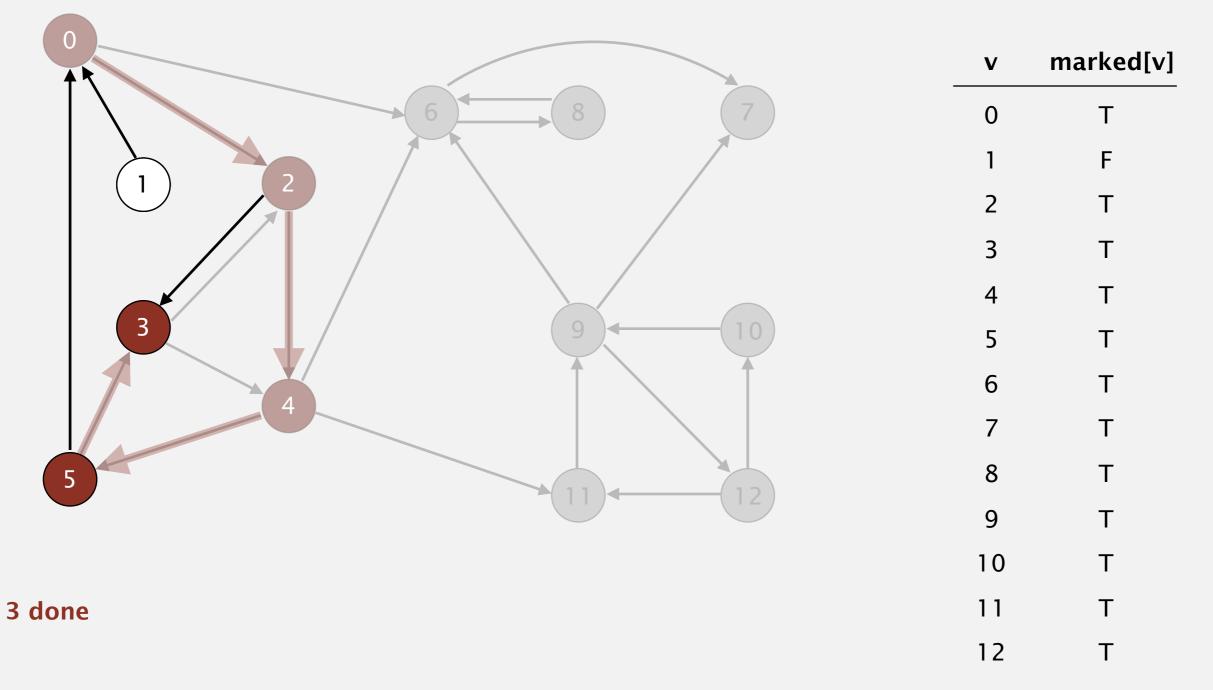

Phase I. Compute reverse postorder in  $G^R$ .

3 11 9 12 10 6 7 8

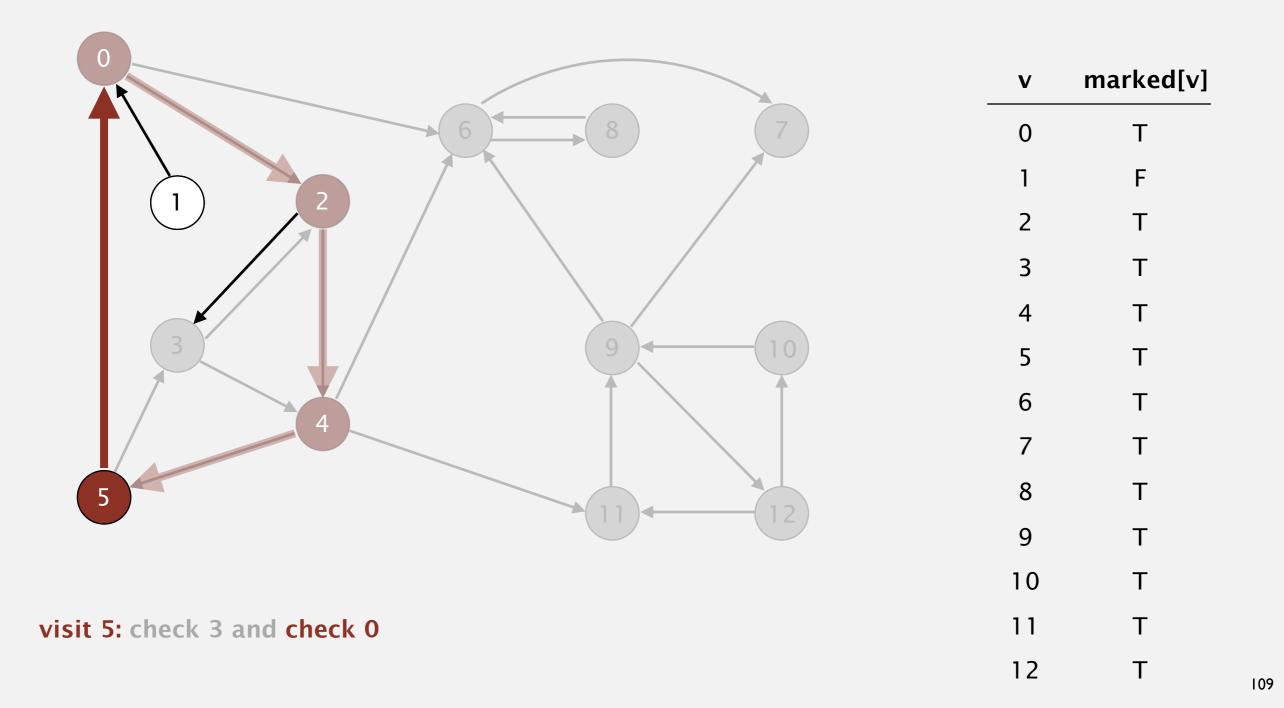

Phase I. Compute reverse postorder in  $G^R$ .

5 3 11 9 12 10 6 7 8

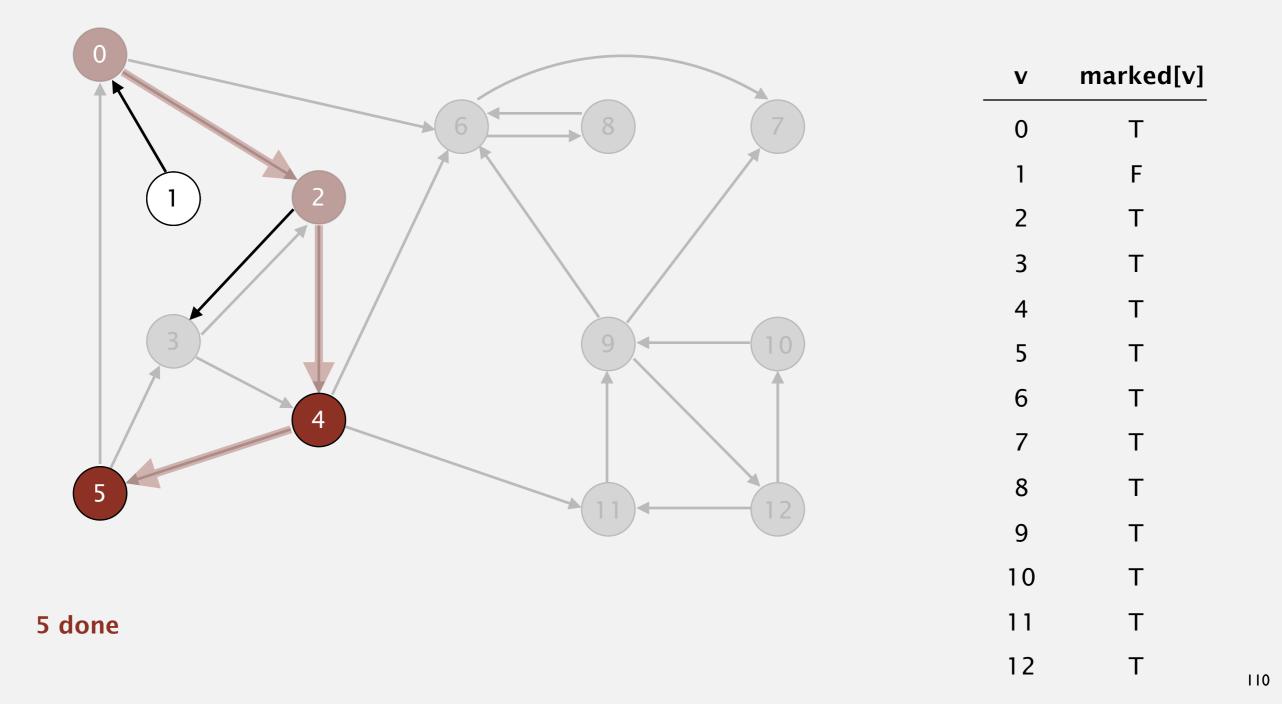

Phase I. Compute reverse postorder in  $G^R$ .

**(4) 5 3 11 9 12 10 6 7 8** 

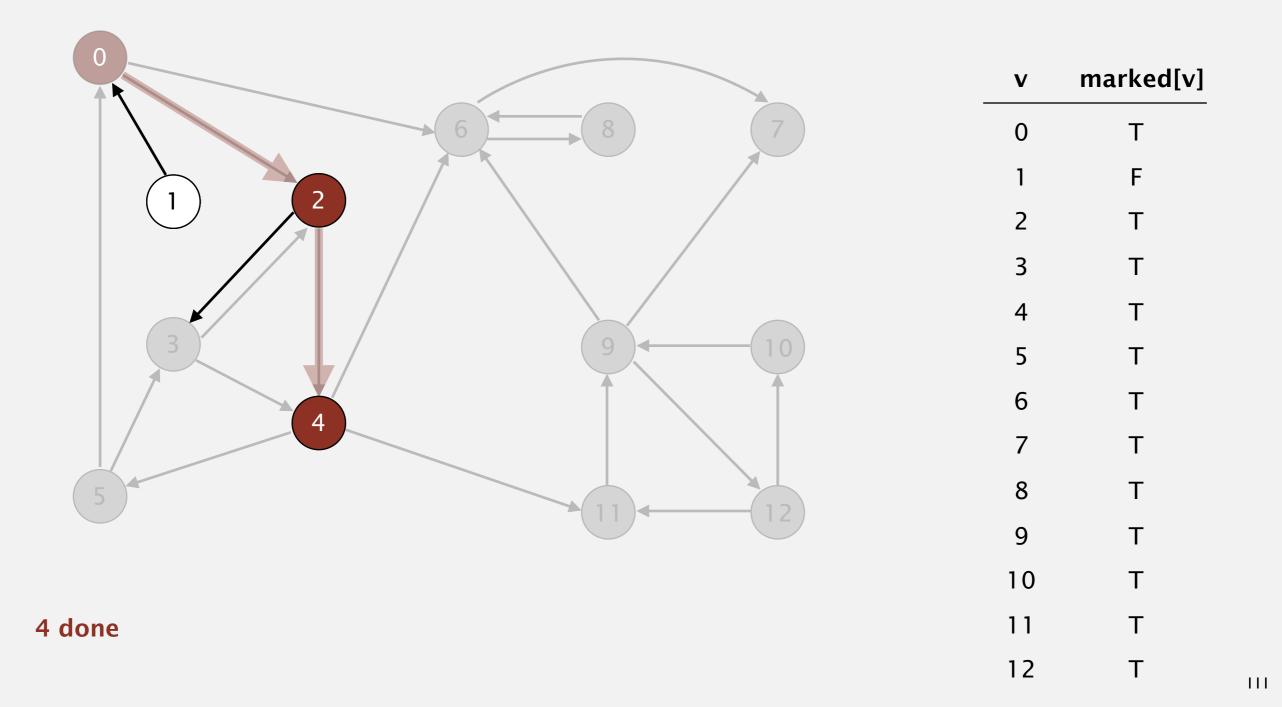

Phase I. Compute reverse postorder in  $G^R$ .

4 5 3 11 9 12 10 6 7 8

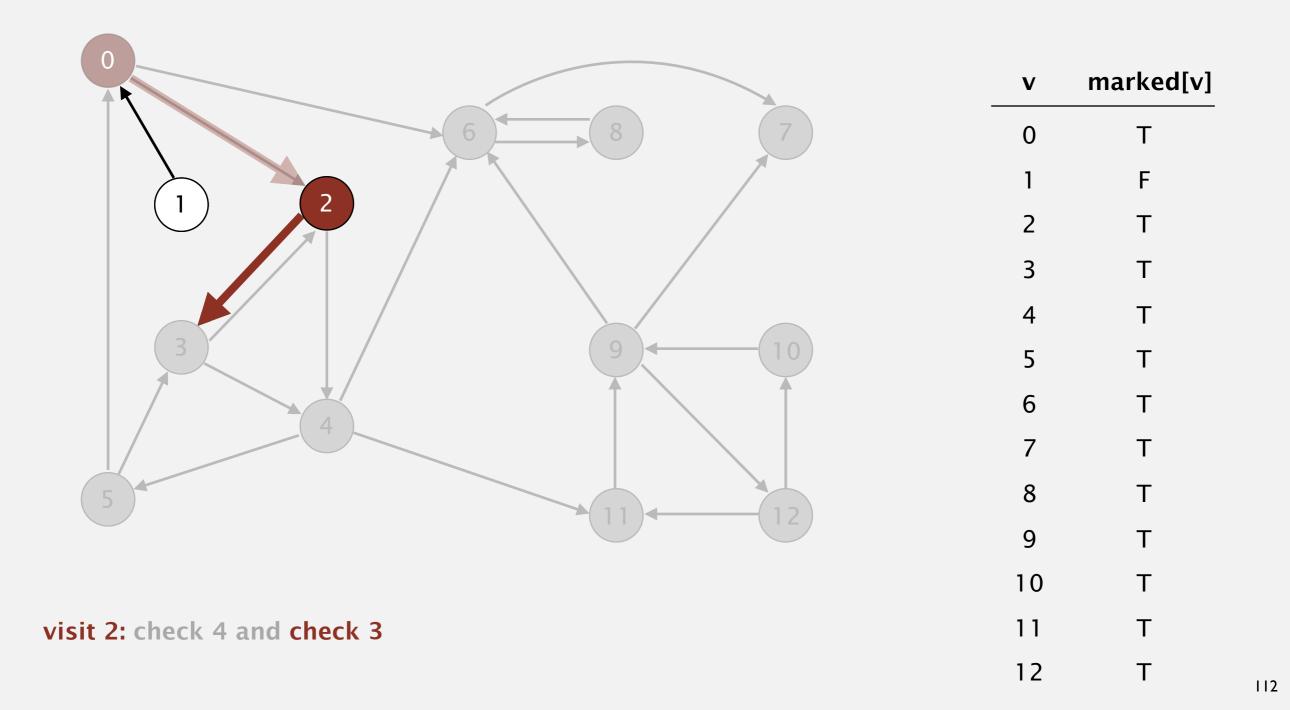

Phase I. Compute reverse postorder in  $G^R$ . **2** 4 5 3 11 9 12 10 6 7 8

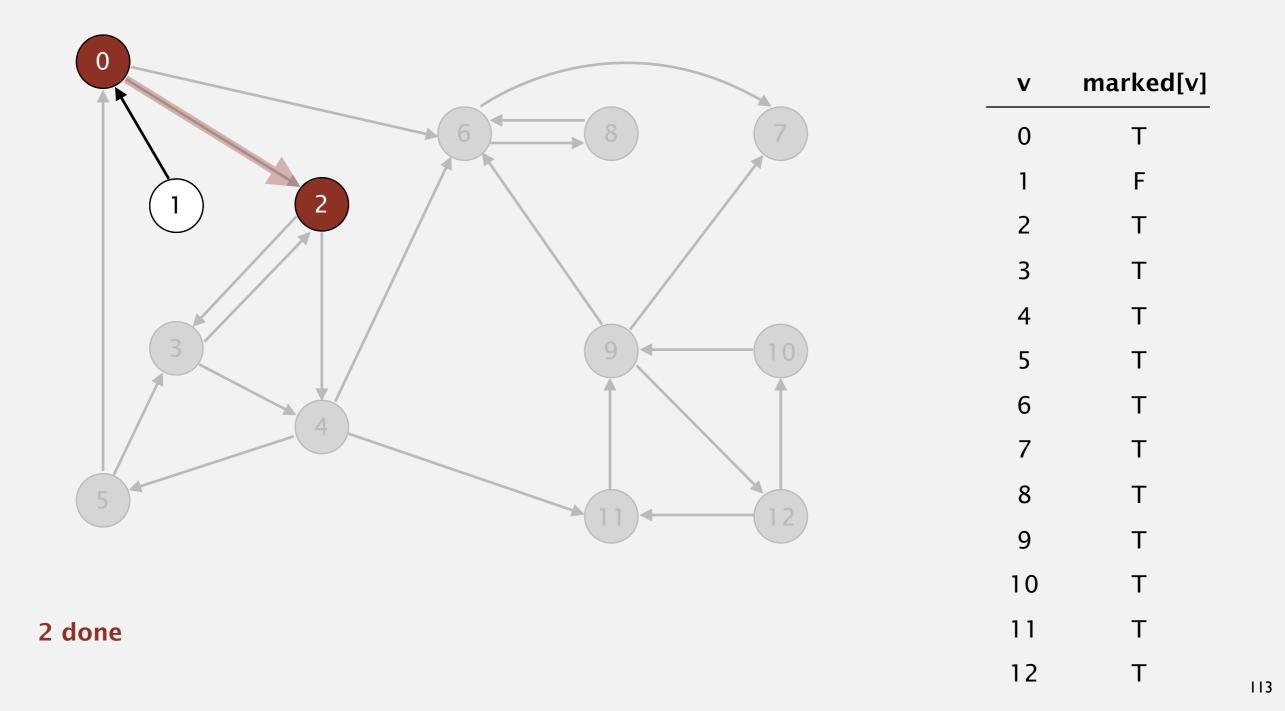

Phase I. Compute reverse postorder in  $G^R$ .

0 2 4 5 3 11 9 12 10 6 7 8

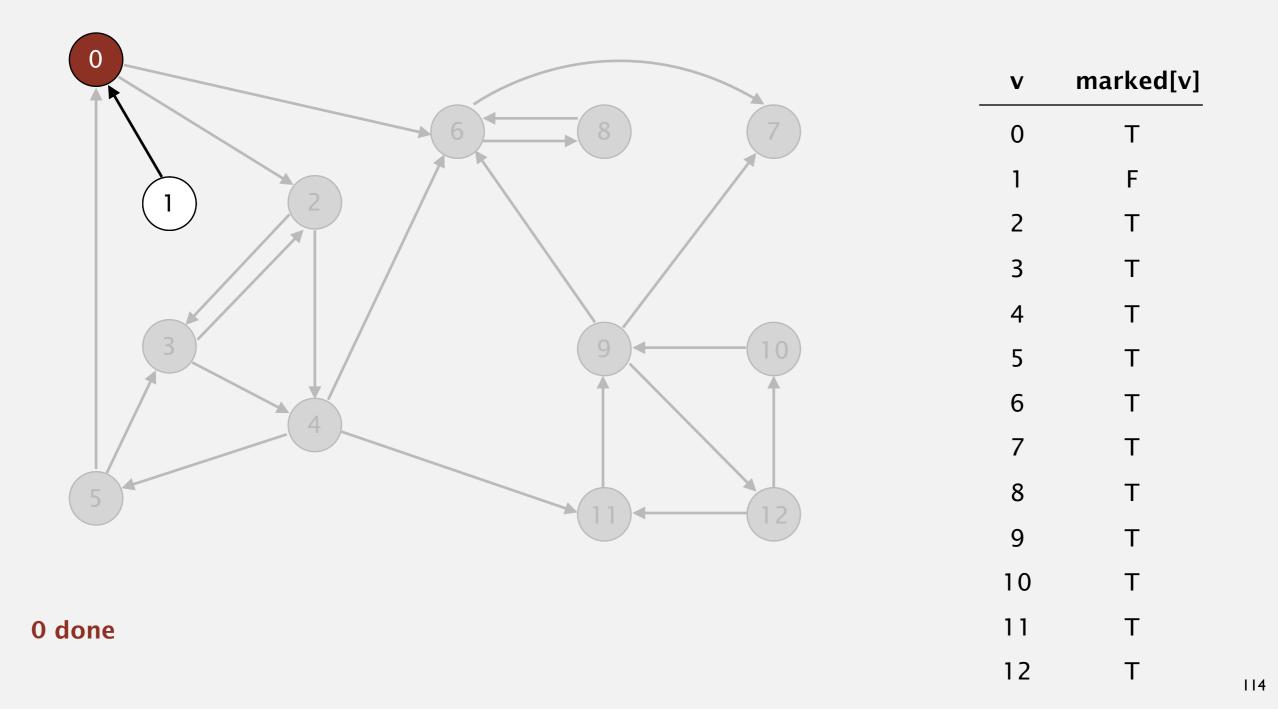

Phase I. Compute reverse postorder in  $G^R$ .

0 2 4 5 3 11 9 12 10 6 7 8

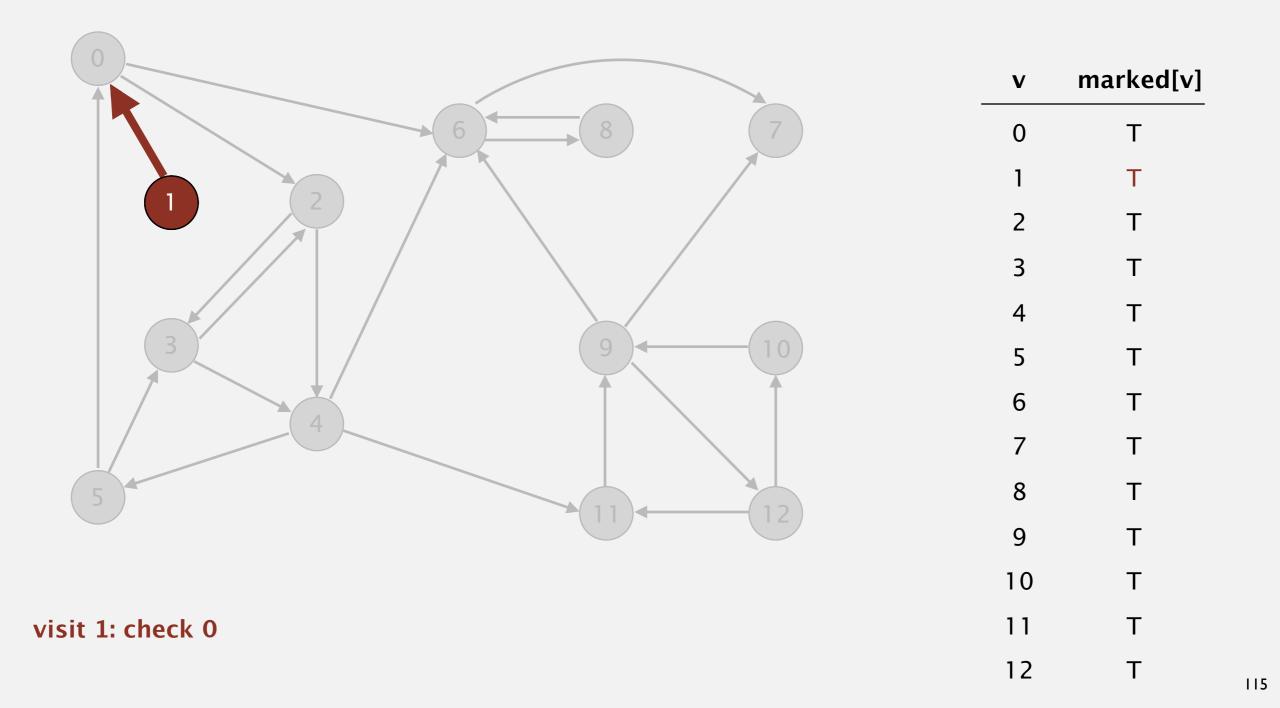

Phase I. Compute reverse postorder in  $G^R$ .

**1** 0 2 4 5 3 11 9 12 10 6 7 8

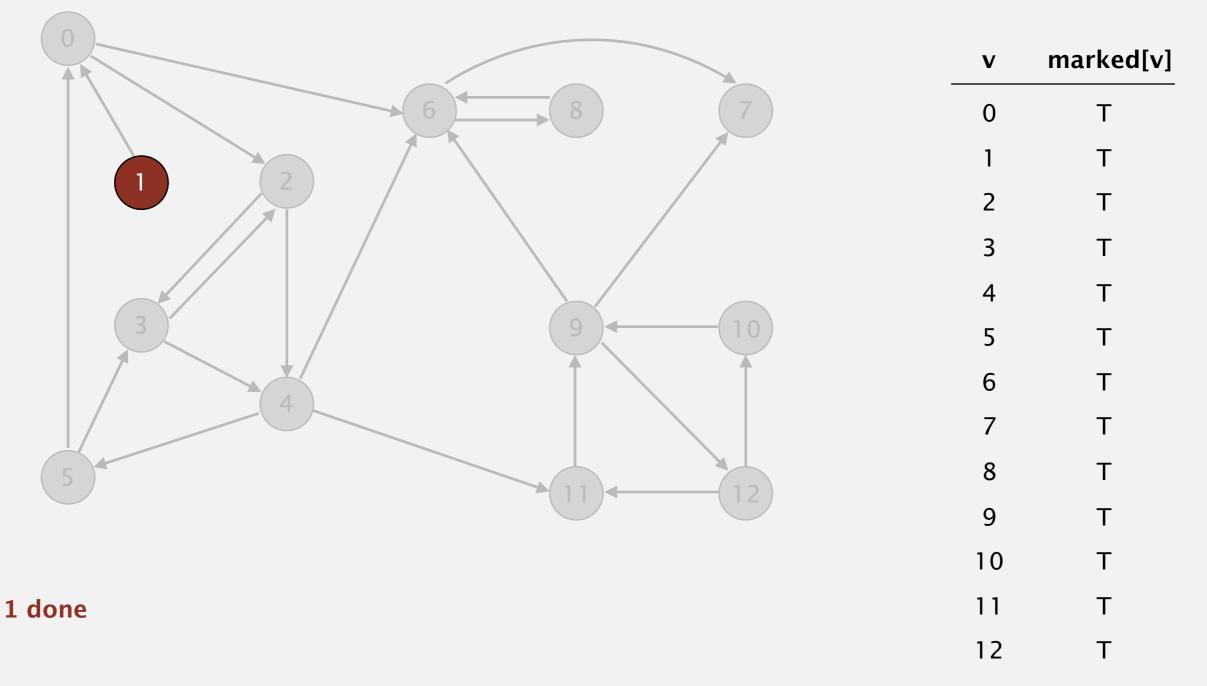

Phase I. Compute reverse postorder in  $G^R$ .

1 0 2 4 5 3 11 9 12 10 6 7 8

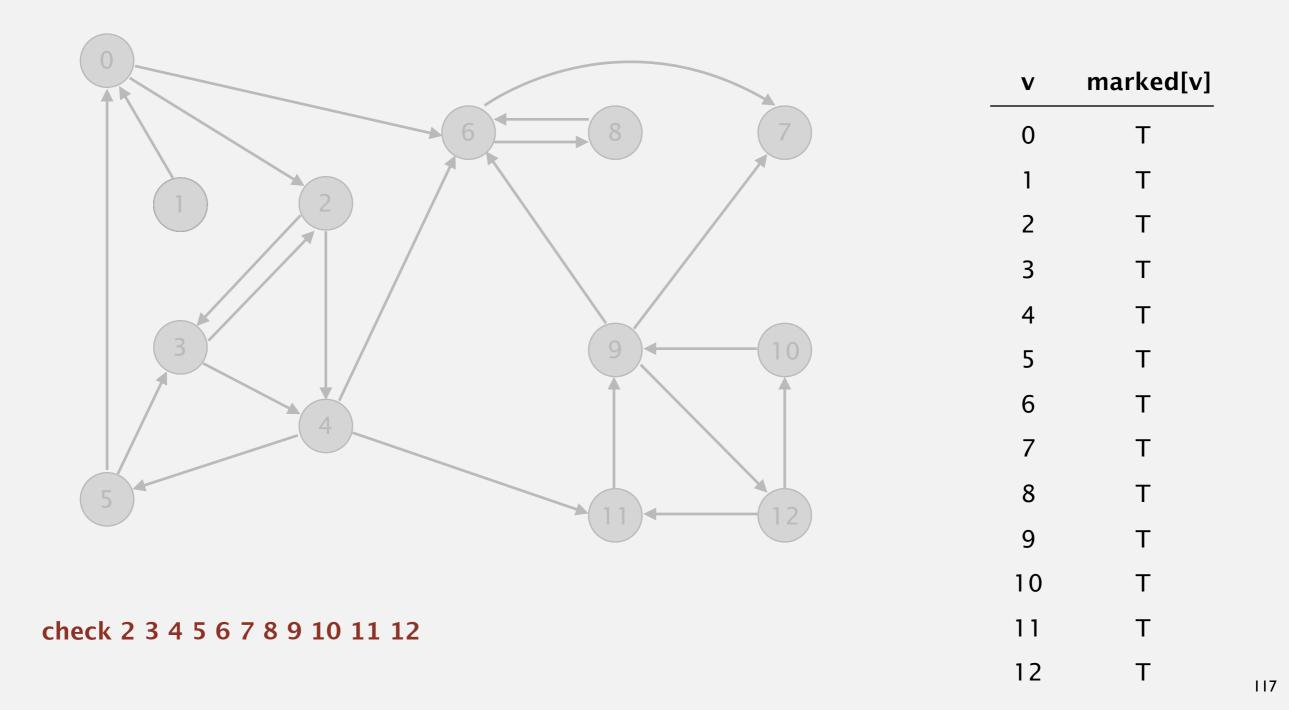

Phase I. Compute reverse postorder in  $G^R$ .

1 0 2 4 5 3 11 9 12 10 6 7 8

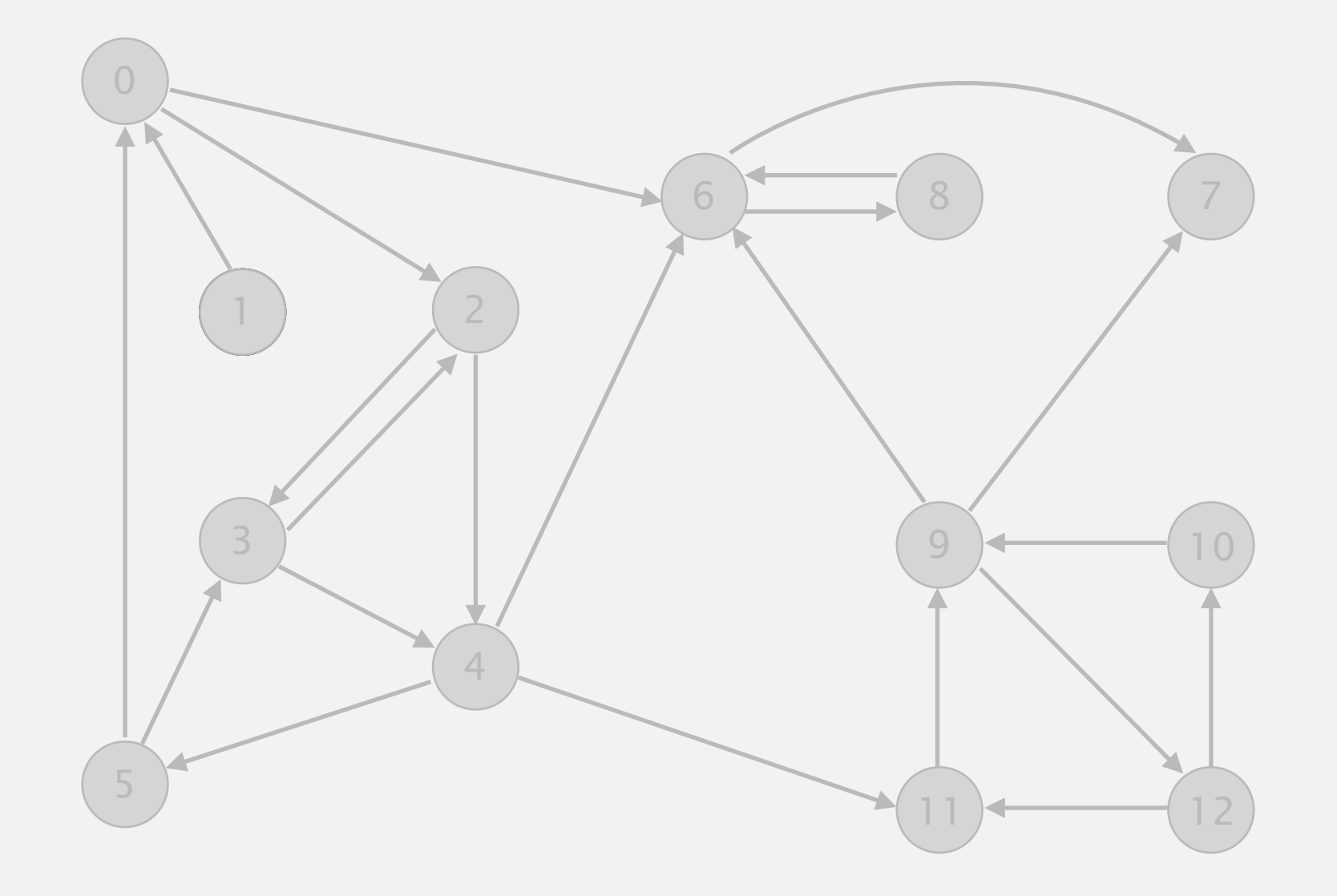

#### reverse digraph G<sup>R</sup>

# Kosaraju's algorithm

Simple (but mysterious) algorithm for computing strong components.

- Run DFS on  $G^R$  to compute reverse postorder.
- Run DFS on G, considering vertices in order given by first DFS.

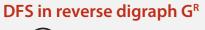

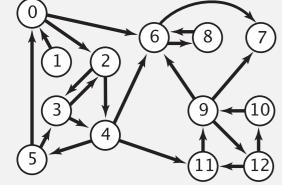

*check unmarked vertices in the order* 0 1 2 3 4 5 6 7 8 9 10 11 12

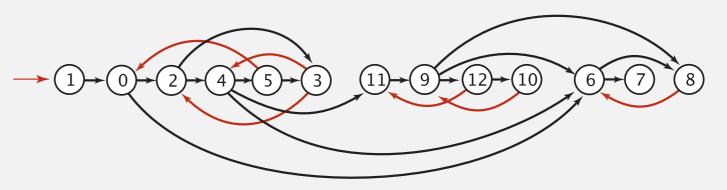

*reverse postorder for use in second* dfs() 1 0 2 4 5 3 11 9 12 10 6 7 8

| dfs(0)<br>dfs(6)<br>dfs(8)<br>check 6<br>8 done<br>dfs(7)<br>7 done |
|---------------------------------------------------------------------|
| 6 done                                                              |
| dfs(2)                                                              |
| dfs(4)                                                              |
| dfs(11)                                                             |
| dfs(9)                                                              |
| dfs(12)                                                             |
| check 11                                                            |
| dfs(10)                                                             |
| check 9                                                             |
| 10 done                                                             |
|                                                                     |
| 12 done                                                             |
| check 7                                                             |
| check 6                                                             |

• • •

# KOSARAJU'S ALGORITHM

- DFS in reverse graph
- DFS in original graph

Phase 2. Run DFS in G, visiting unmarked vertices in reverse postorder of  $G^R$ . 1 0 2 4 5 3 11 9 12 10 6 7 8

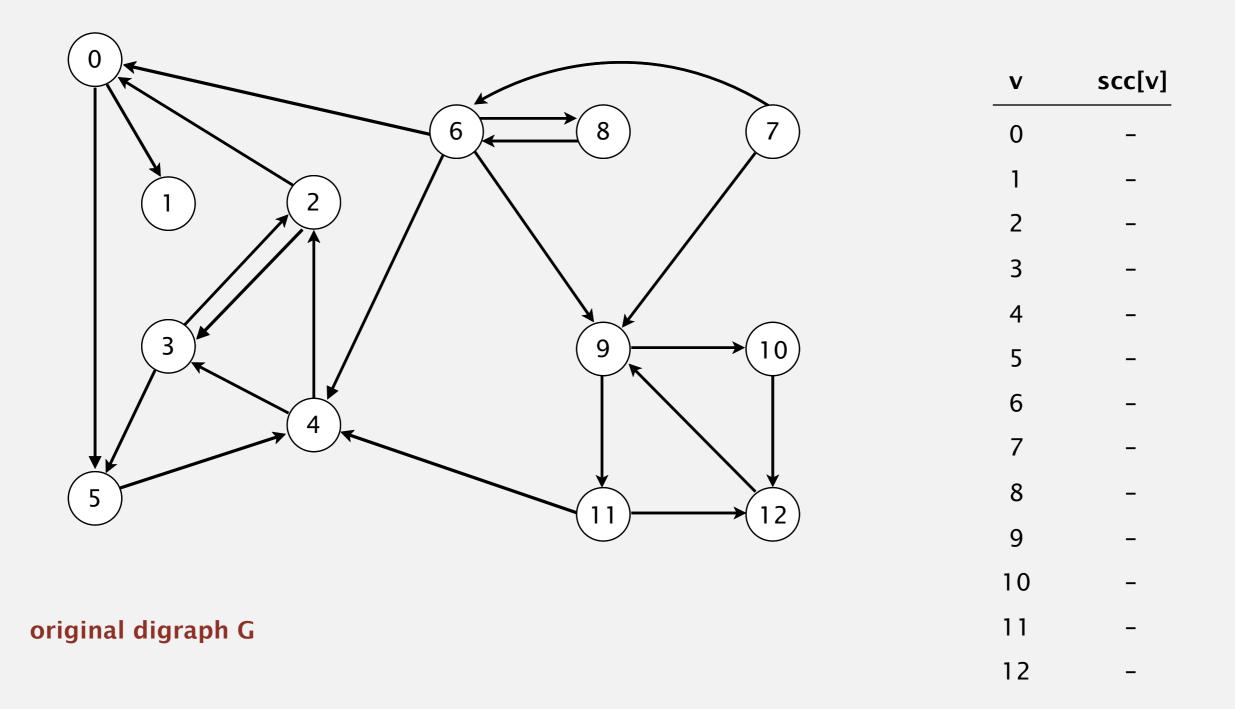

Phase 2. Run DFS in G, visiting unmarked vertices in reverse postorder of  $G^R$ . 1 0 2 4 5 3 11 9 12 10 6 7 8

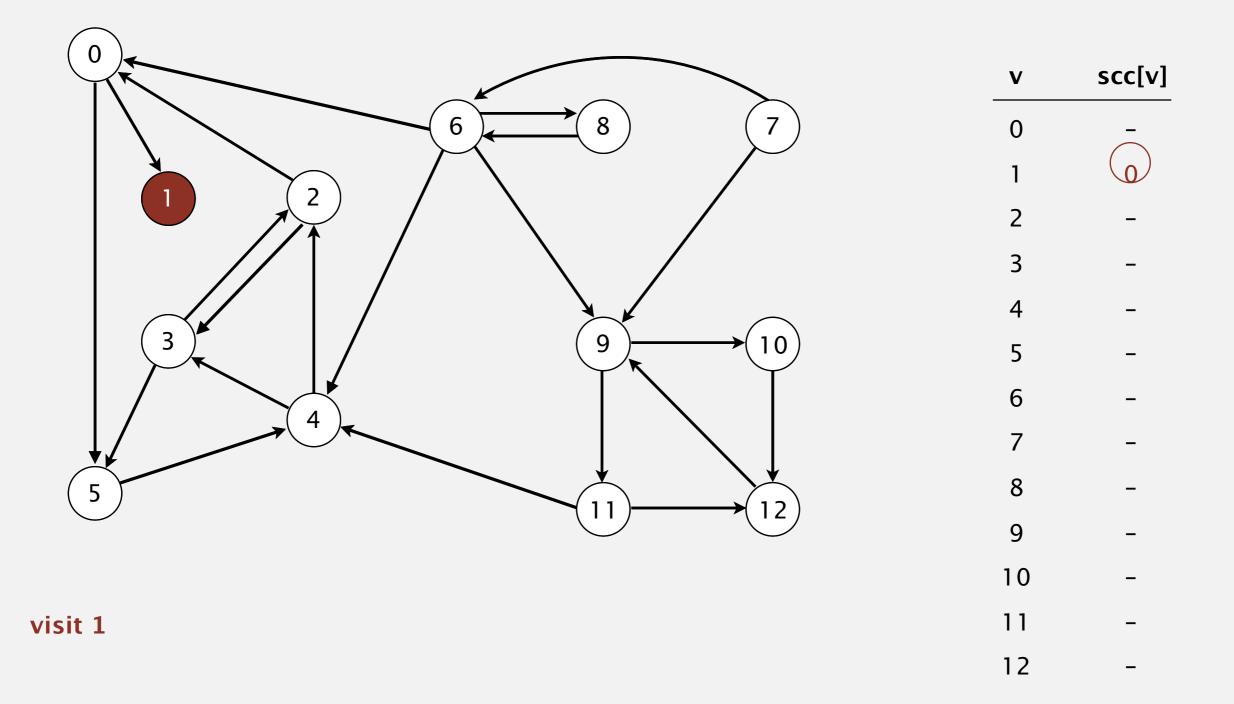

Phase 2. Run DFS in G, visiting unmarked vertices in reverse postorder of  $G^R$ . 1 0 2 4 5 3 11 9 12 10 6 7 8

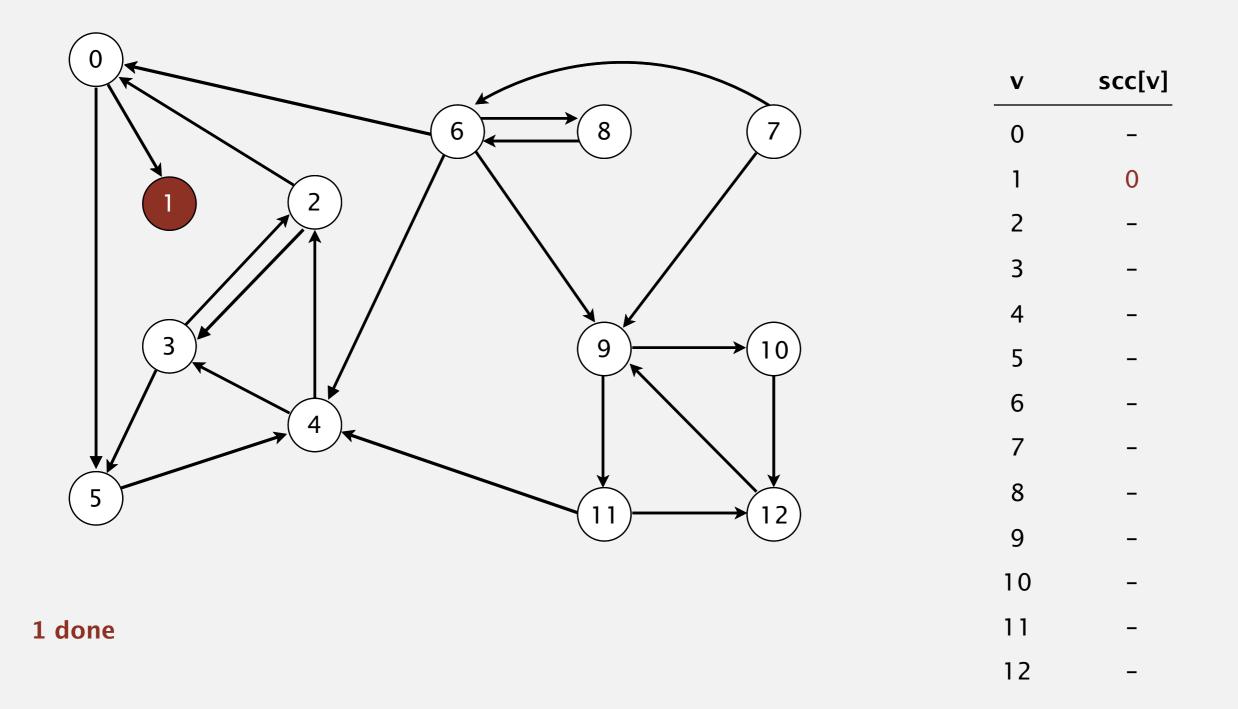

Phase 2. Run DFS in G, visiting unmarked vertices in reverse postorder of  $G^R$ . 1 0 2 4 5 3 11 9 12 10 6 7 8

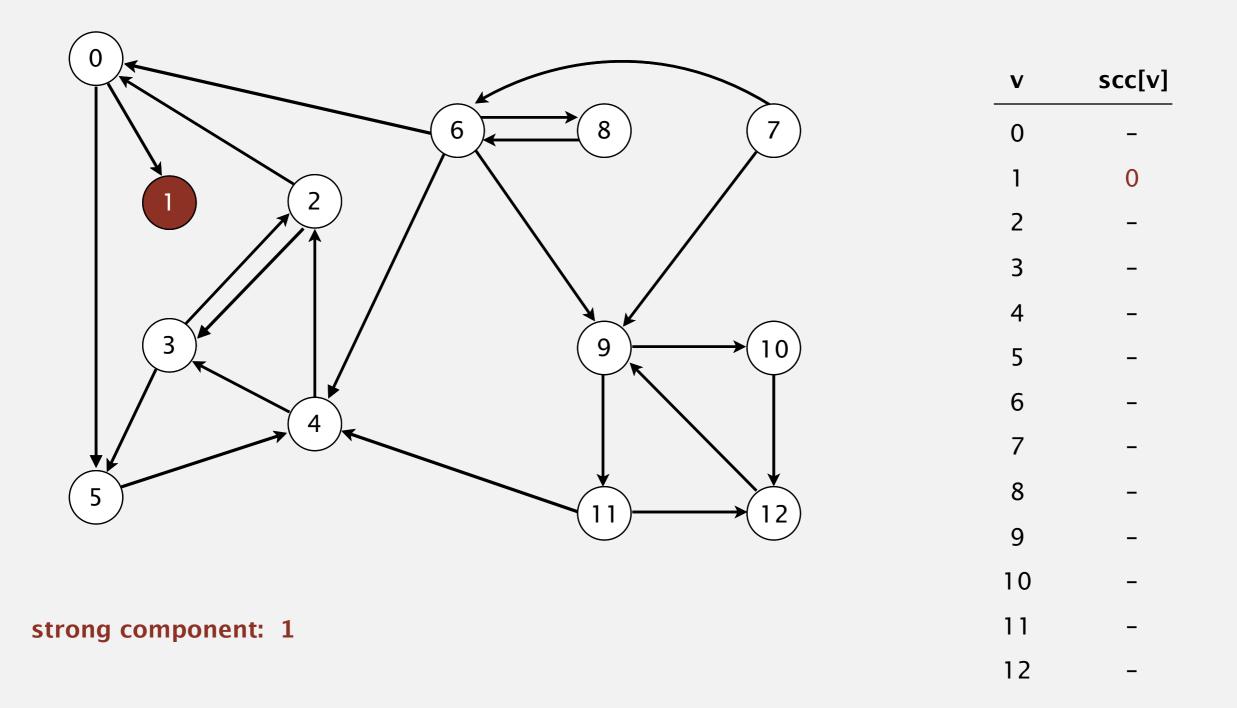

Phase 2. Run DFS in G, visiting unmarked vertices in reverse postorder of  $G^R$ . 1 0 2 4 5 3 11 9 12 10 6 7 8

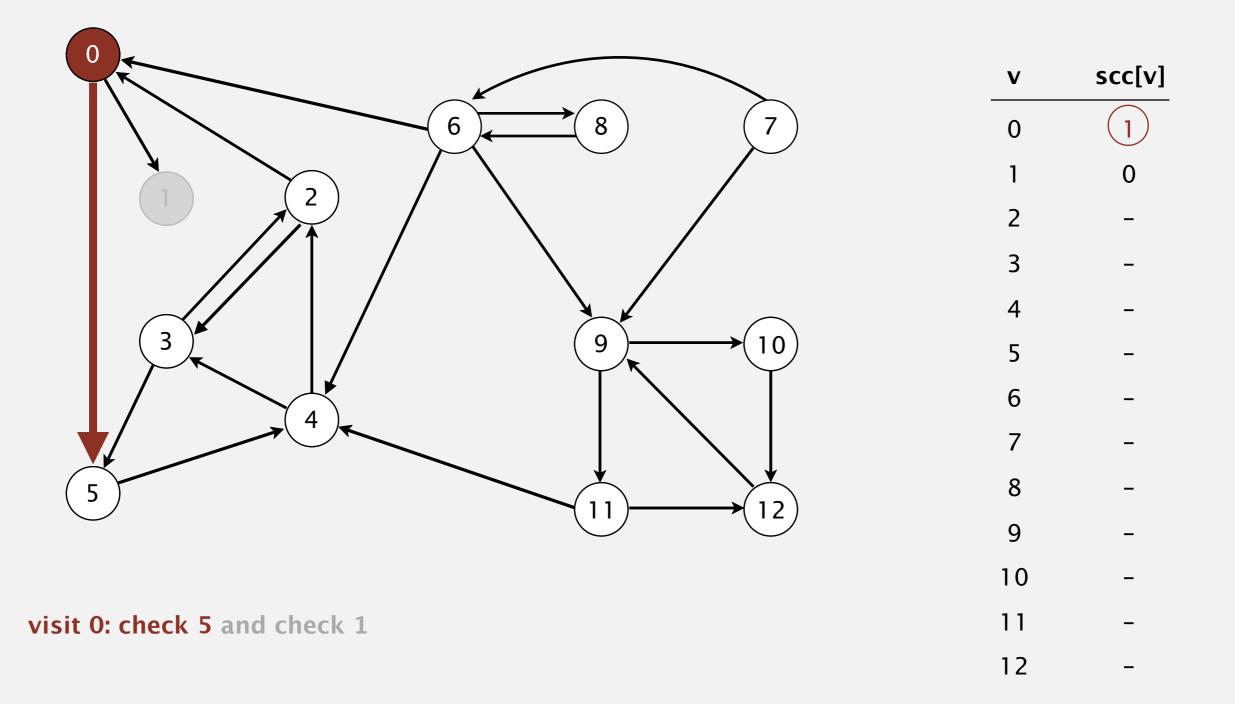

Phase 2. Run DFS in G, visiting unmarked vertices in reverse postorder of  $G^R$ . 1 0 2 4 5 3 11 9 12 10 6 7 8

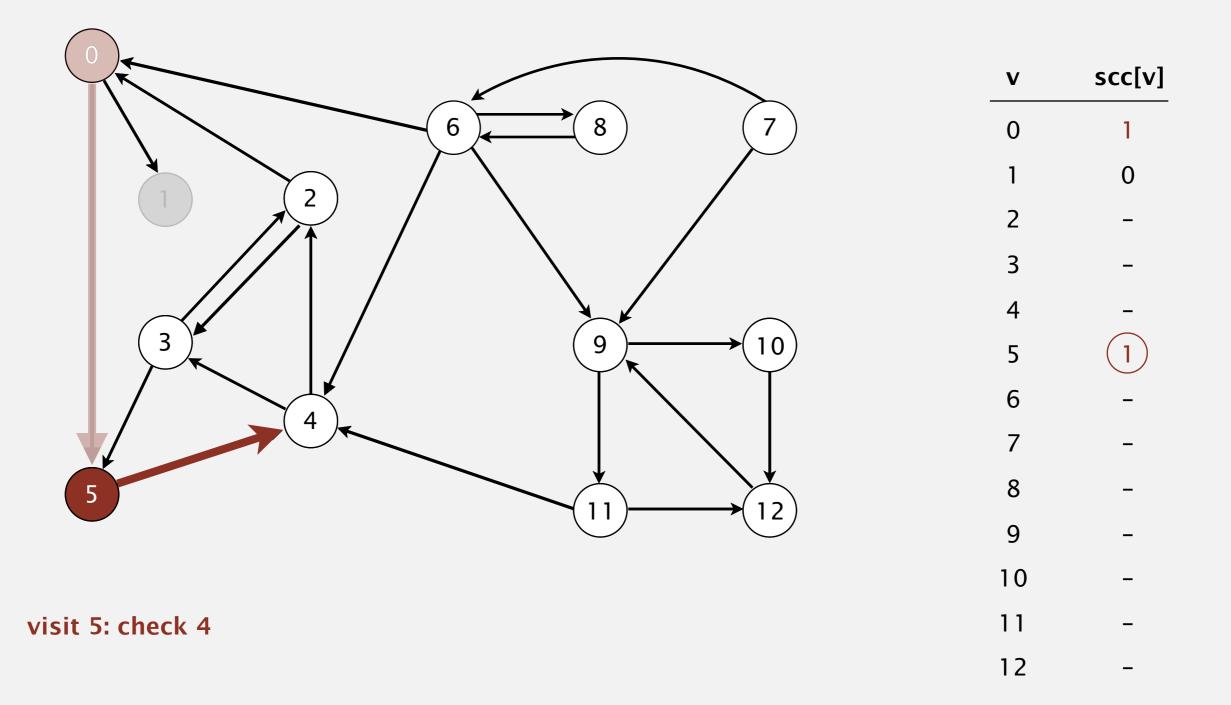

Phase 2. Run DFS in G, visiting unmarked vertices in reverse postorder of  $G^R$ . 1 0 2 4 5 3 11 9 12 10 6 7 8

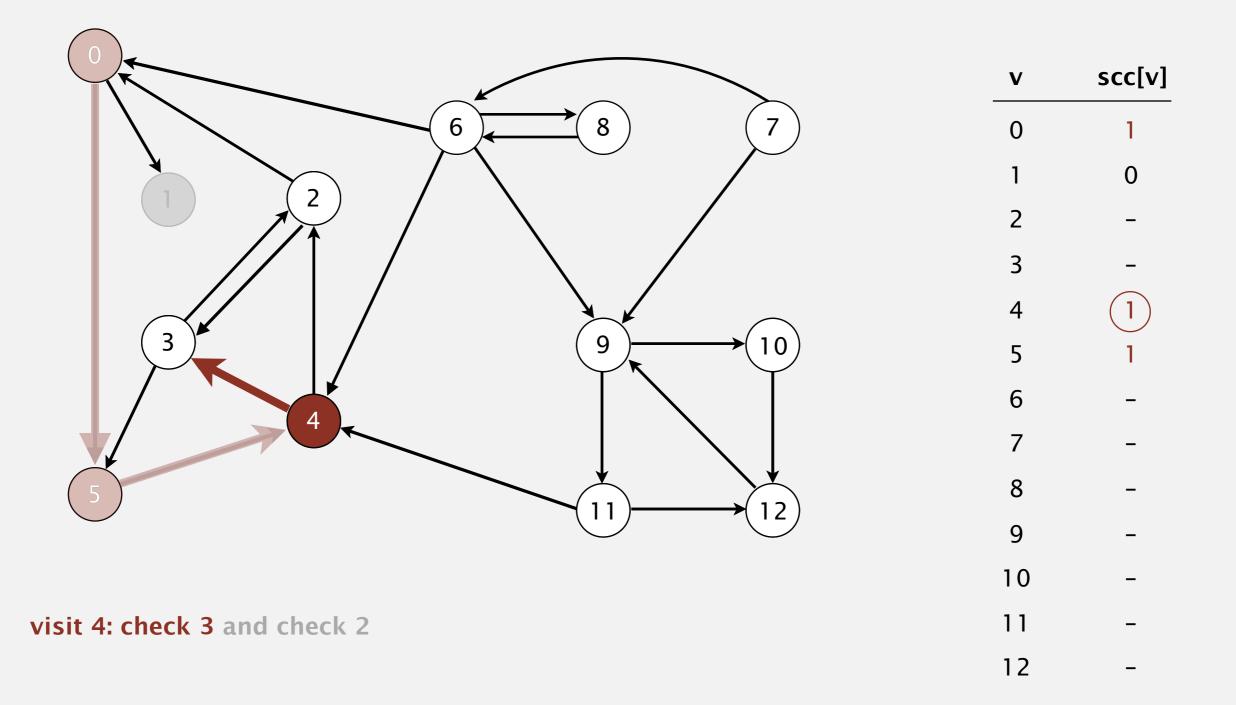

Phase 2. Run DFS in G, visiting unmarked vertices in reverse postorder of  $G^R$ . 1 0 2 4 5 3 11 9 12 10 6 7 8

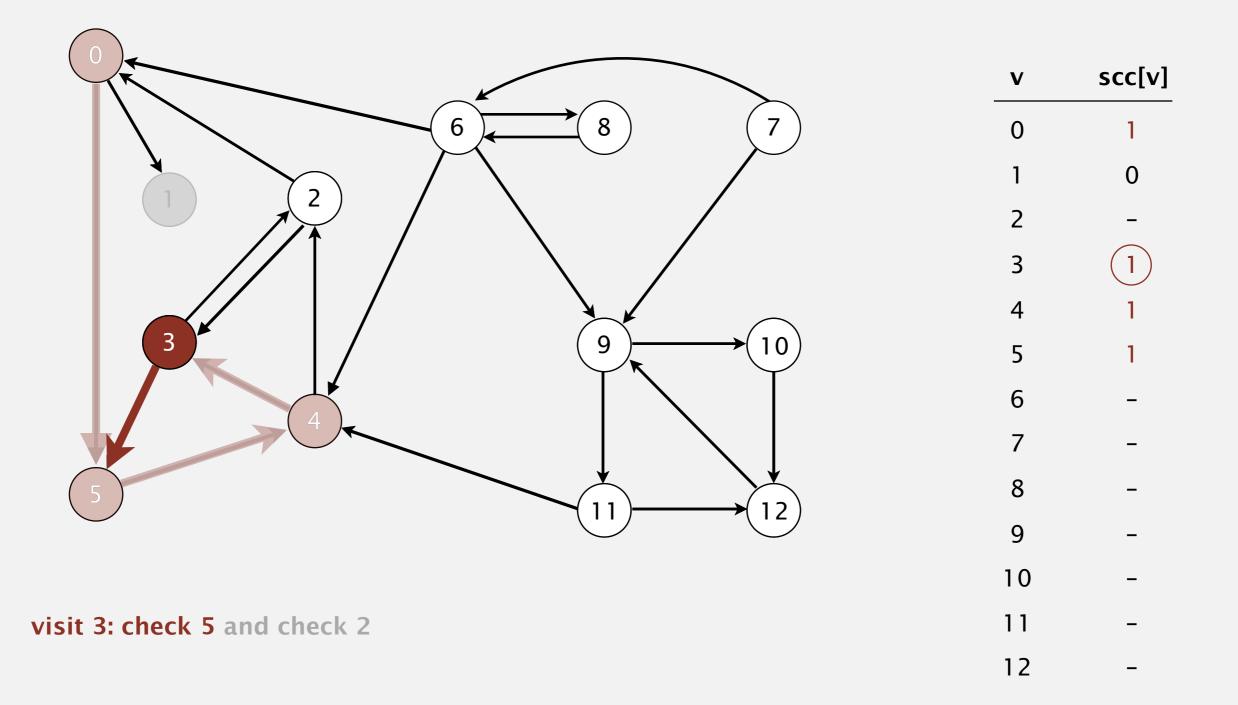

Phase 2. Run DFS in G, visiting unmarked vertices in reverse postorder of  $G^R$ . 1 0 2 4 5 3 11 9 12 10 6 7 8

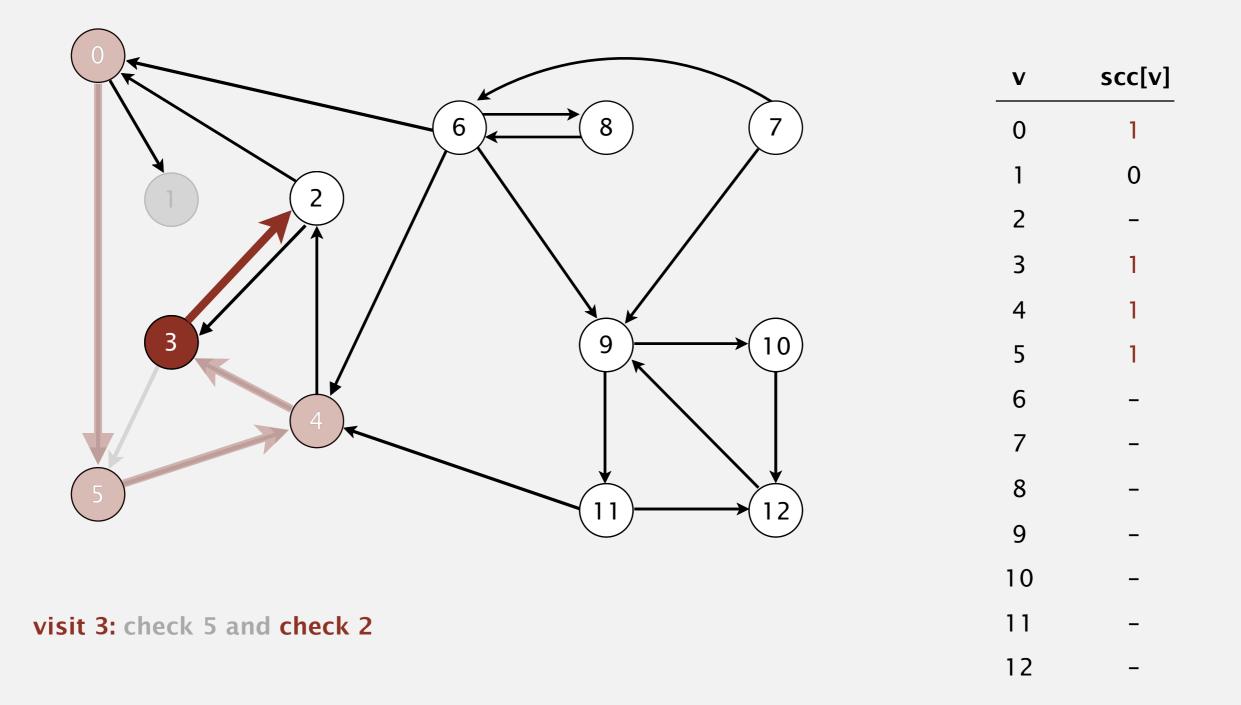

Phase 2. Run DFS in G, visiting unmarked vertices in reverse postorder of  $G^R$ . 1 0 2 4 5 3 11 9 12 10 6 7 8

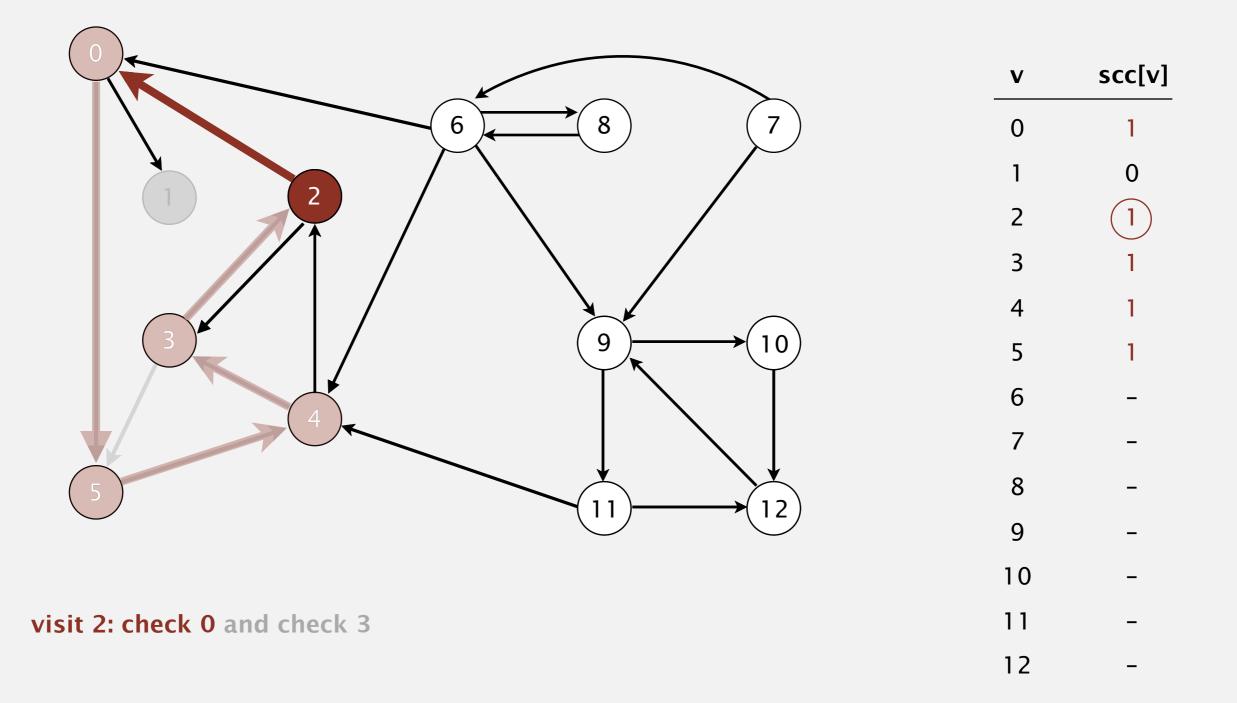

Phase 2. Run DFS in G, visiting unmarked vertices in reverse postorder of  $G^R$ . 1 0 2 4 5 3 11 9 12 10 6 7 8

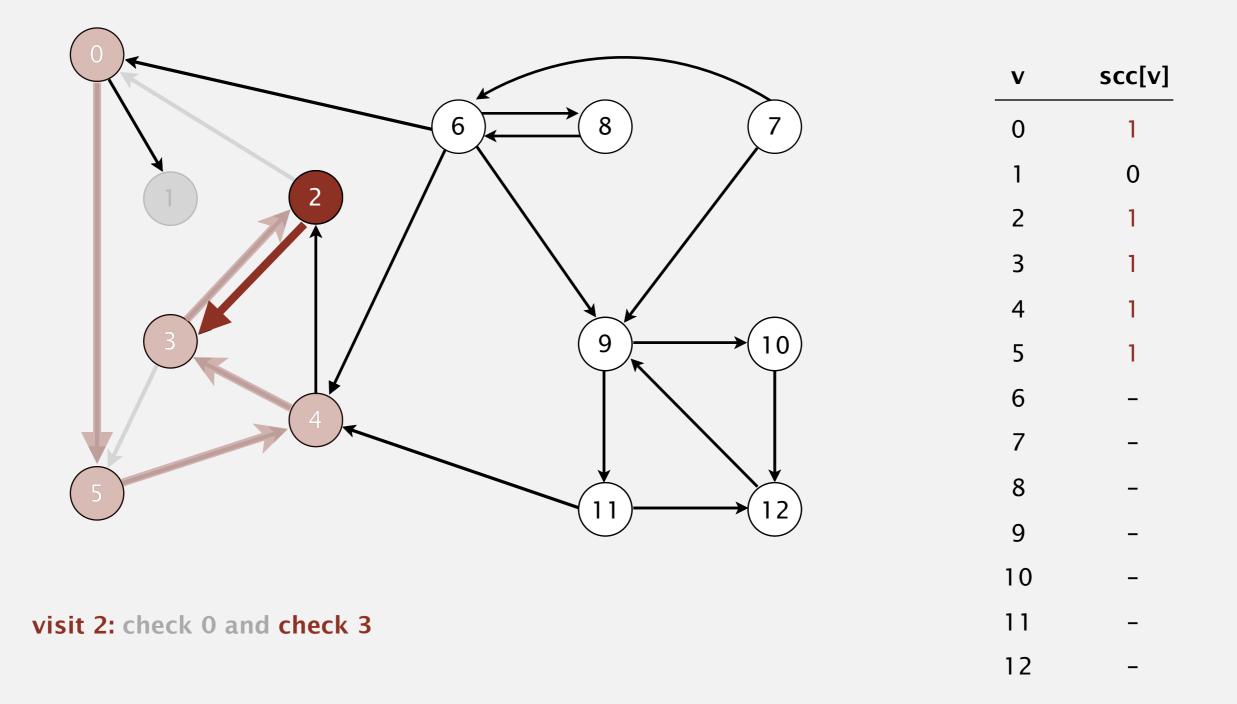

Phase 2. Run DFS in G, visiting unmarked vertices in reverse postorder of  $G^R$ . 1 0 2 4 5 3 11 9 12 10 6 7 8

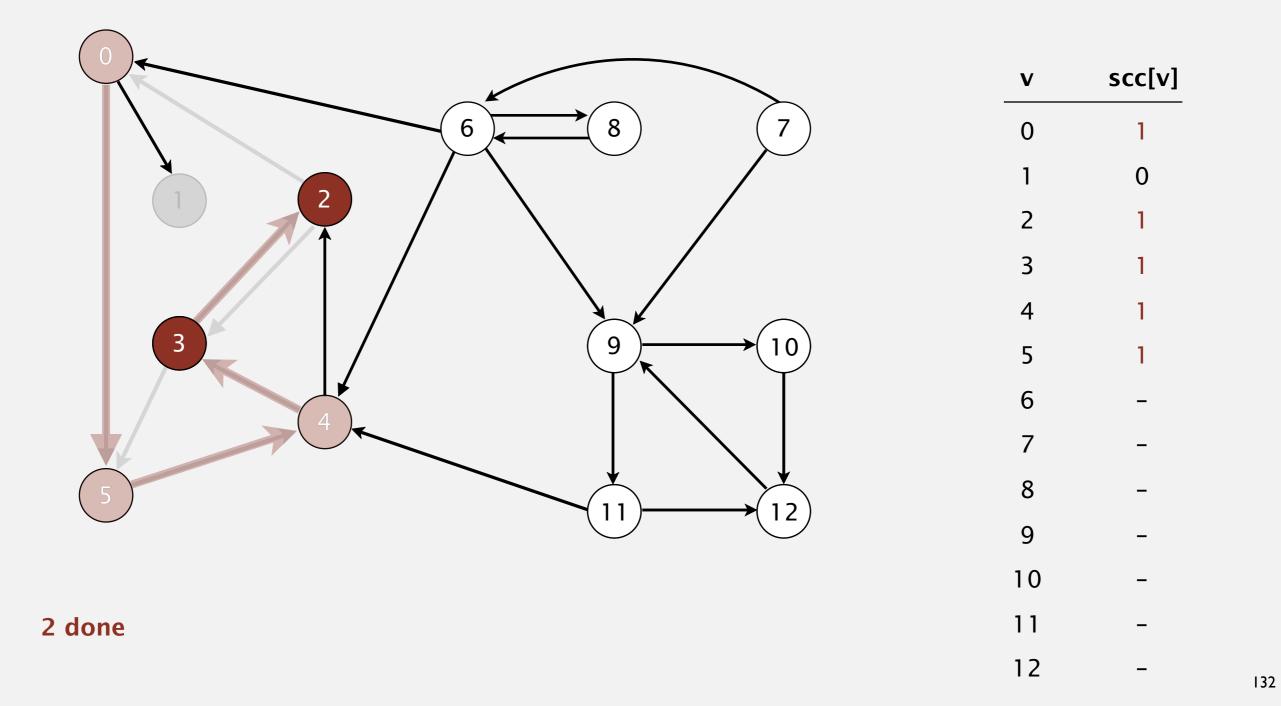

Phase 2. Run DFS in G, visiting unmarked vertices in reverse postorder of  $G^R$ . 1 0 2 4 5 3 11 9 12 10 6 7 8

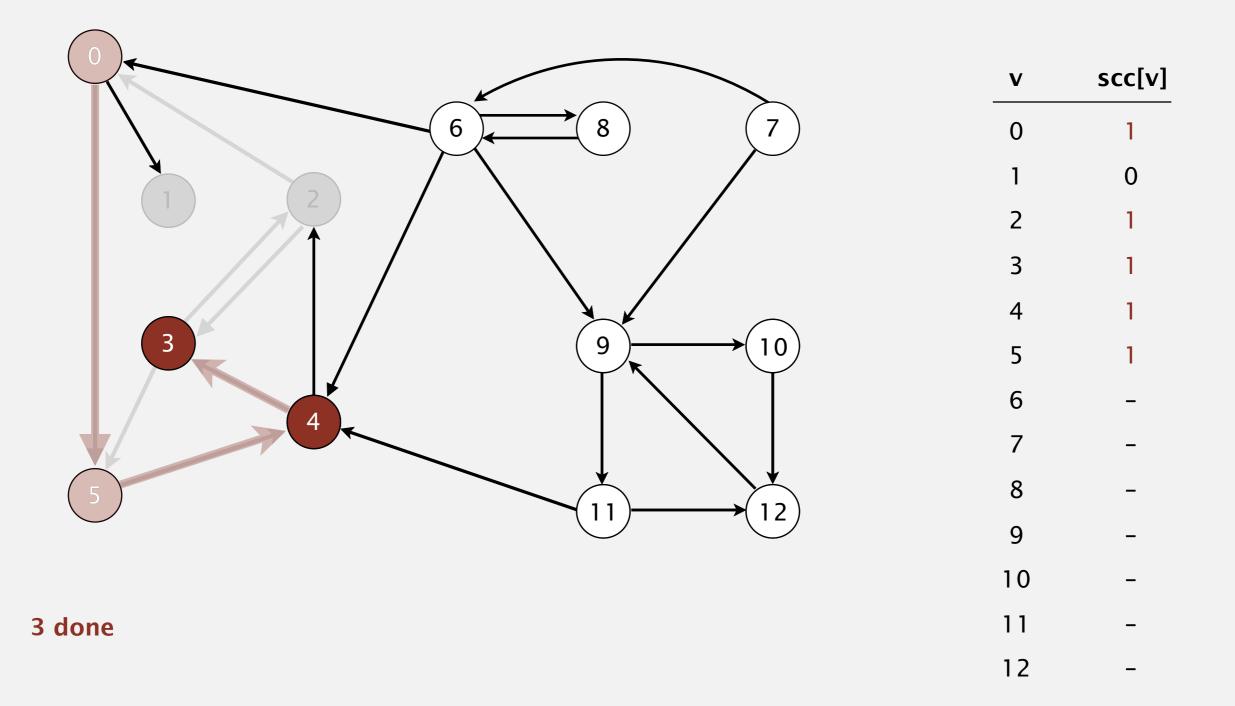

Phase 2. Run DFS in G, visiting unmarked vertices in reverse postorder of  $G^R$ . 1 0 2 4 5 3 11 9 12 10 6 7 8

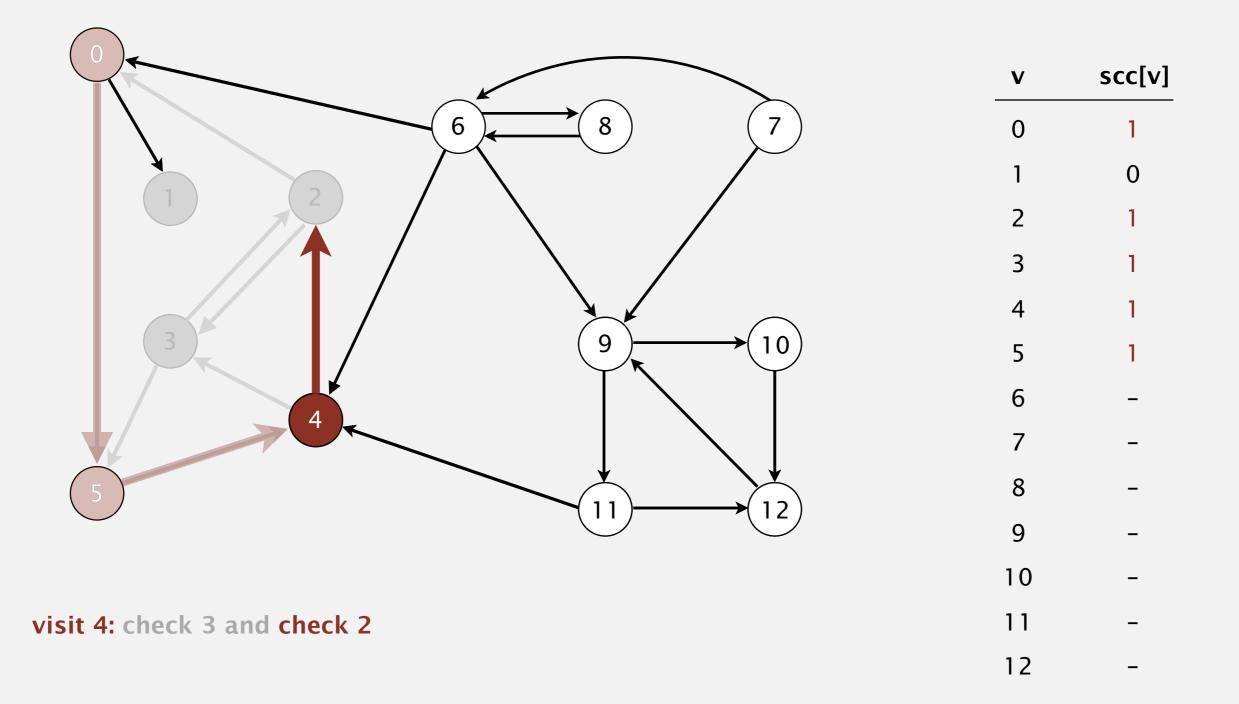

Phase 2. Run DFS in G, visiting unmarked vertices in reverse postorder of  $G^R$ . 1 0 2 4 5 3 11 9 12 10 6 7 8

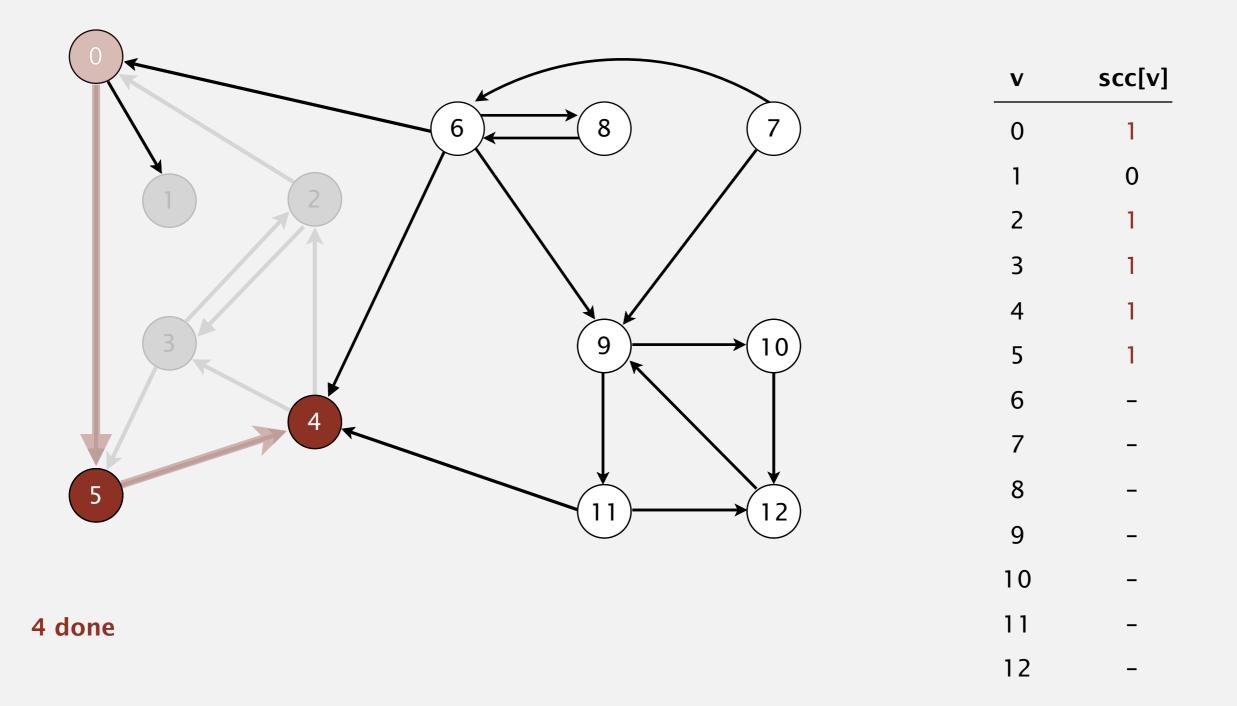

Phase 2. Run DFS in G, visiting unmarked vertices in reverse postorder of  $G^R$ . 1 0 2 4 5 3 11 9 12 10 6 7 8

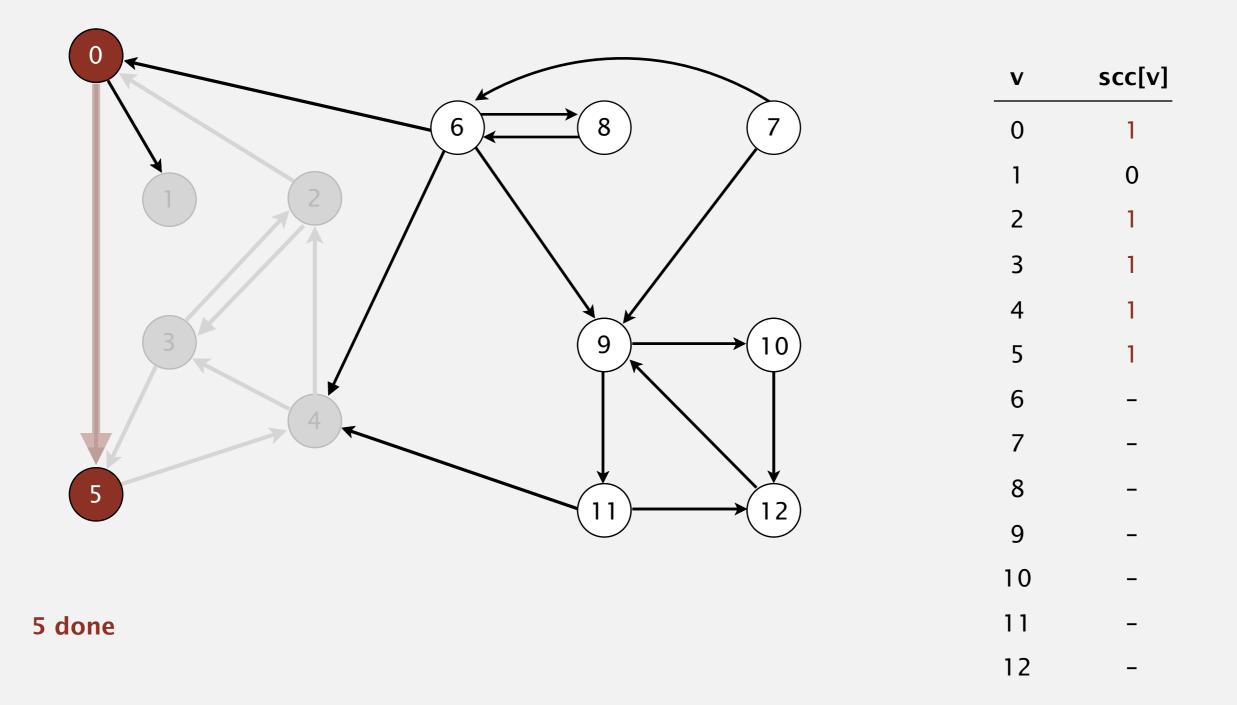

Phase 2. Run DFS in G, visiting unmarked vertices in reverse postorder of  $G^R$ . 1 0 2 4 5 3 11 9 12 10 6 7 8

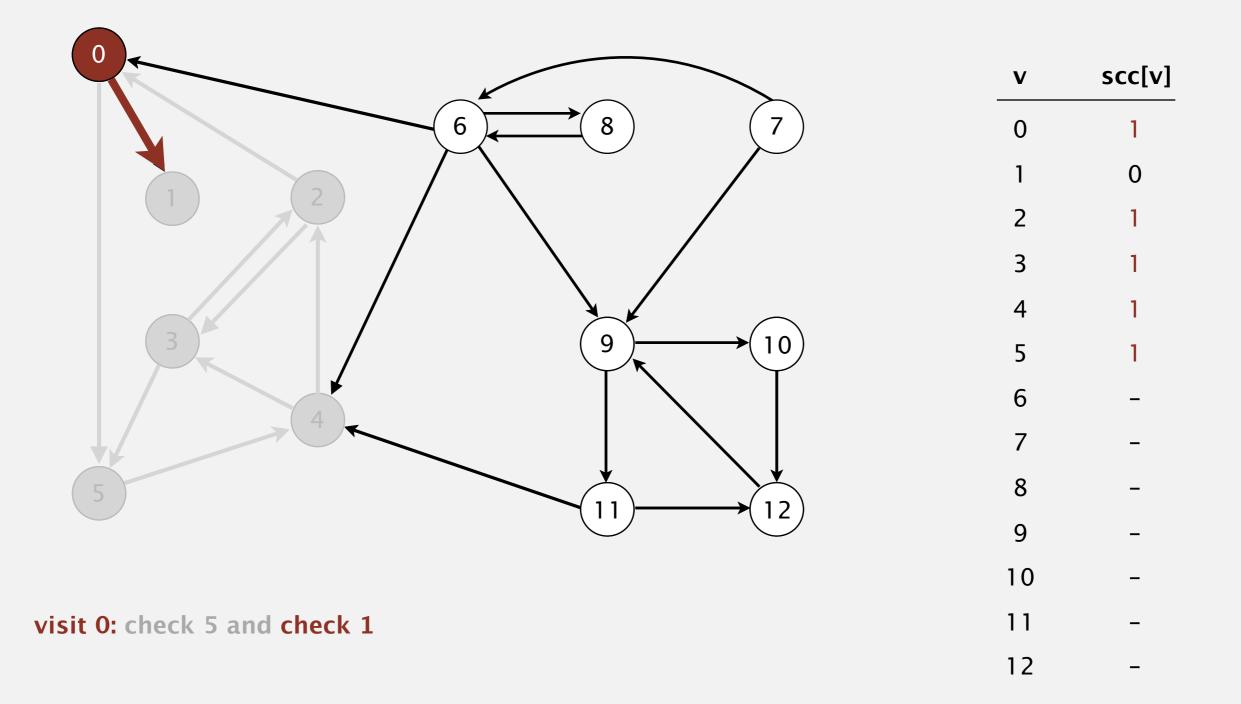

Phase 2. Run DFS in G, visiting unmarked vertices in reverse postorder of  $G^R$ . 1 0 2 4 5 3 11 9 12 10 6 7 8

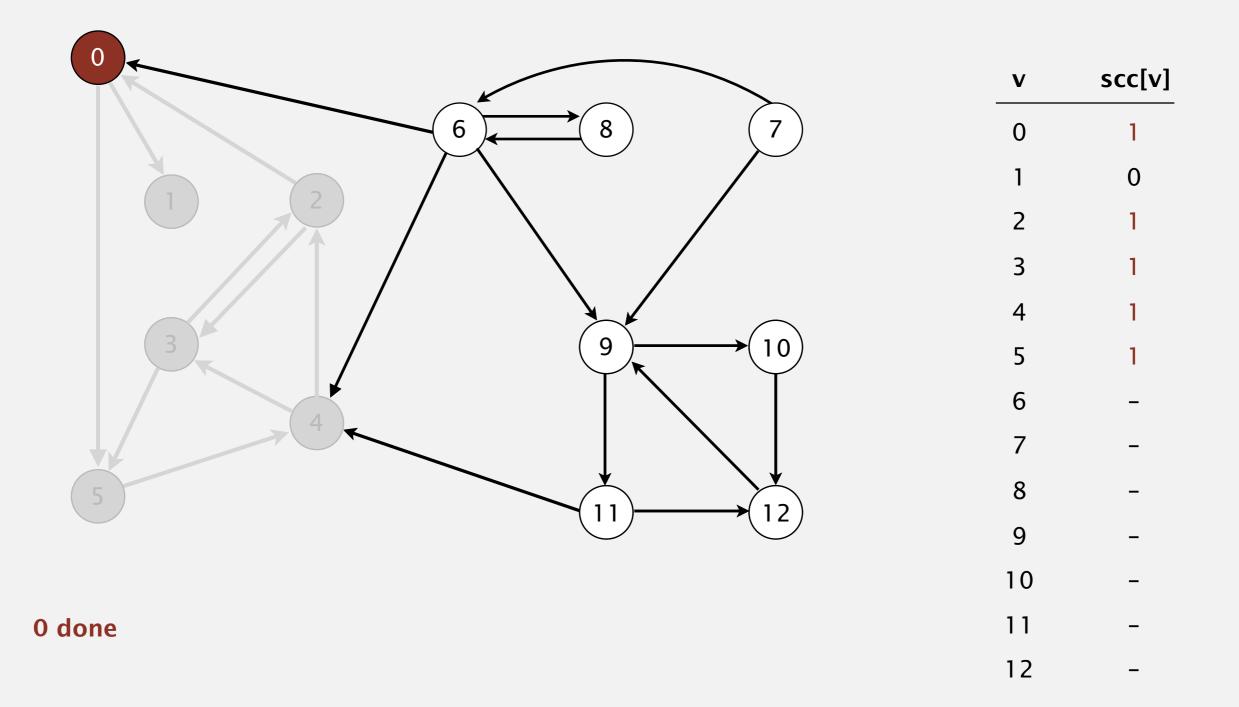

Phase 2. Run DFS in G, visiting unmarked vertices in reverse postorder of  $G^R$ . 1 0 2 4 5 3 11 9 12 10 6 7 8

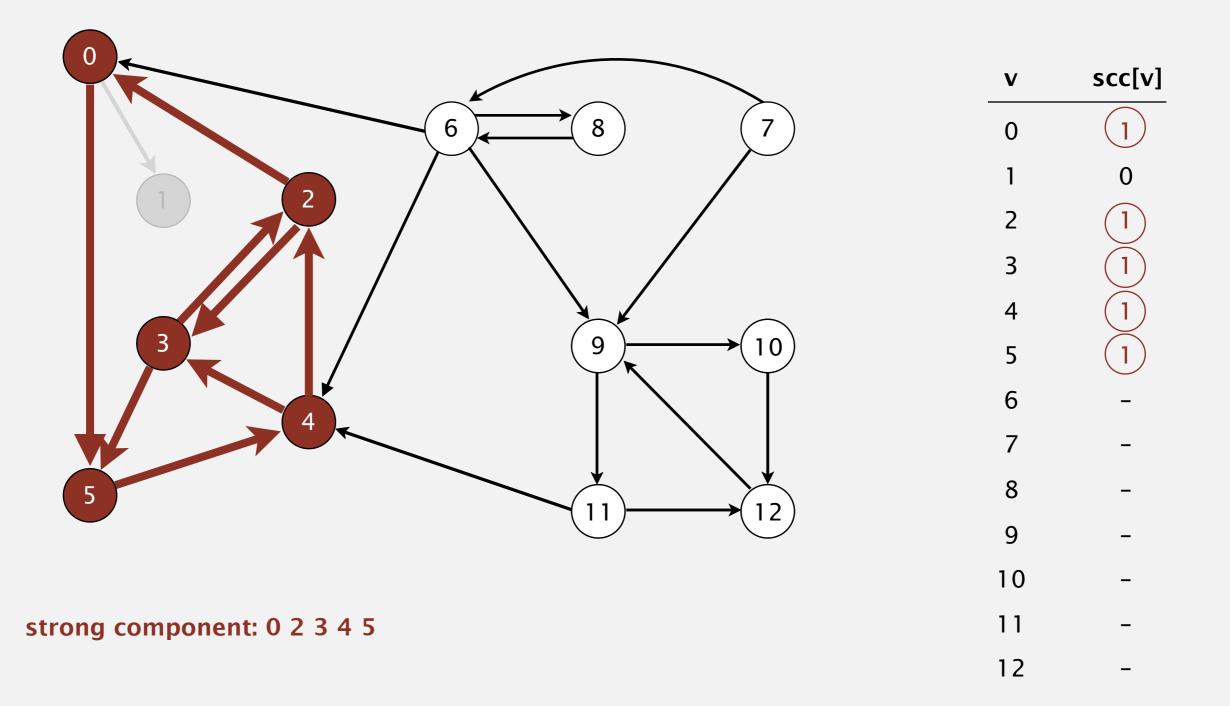

Phase 2. Run DFS in G, visiting unmarked vertices in reverse postorder of  $G^R$ . 1 0 2 4 5 3 11 9 12 10 6 7 8

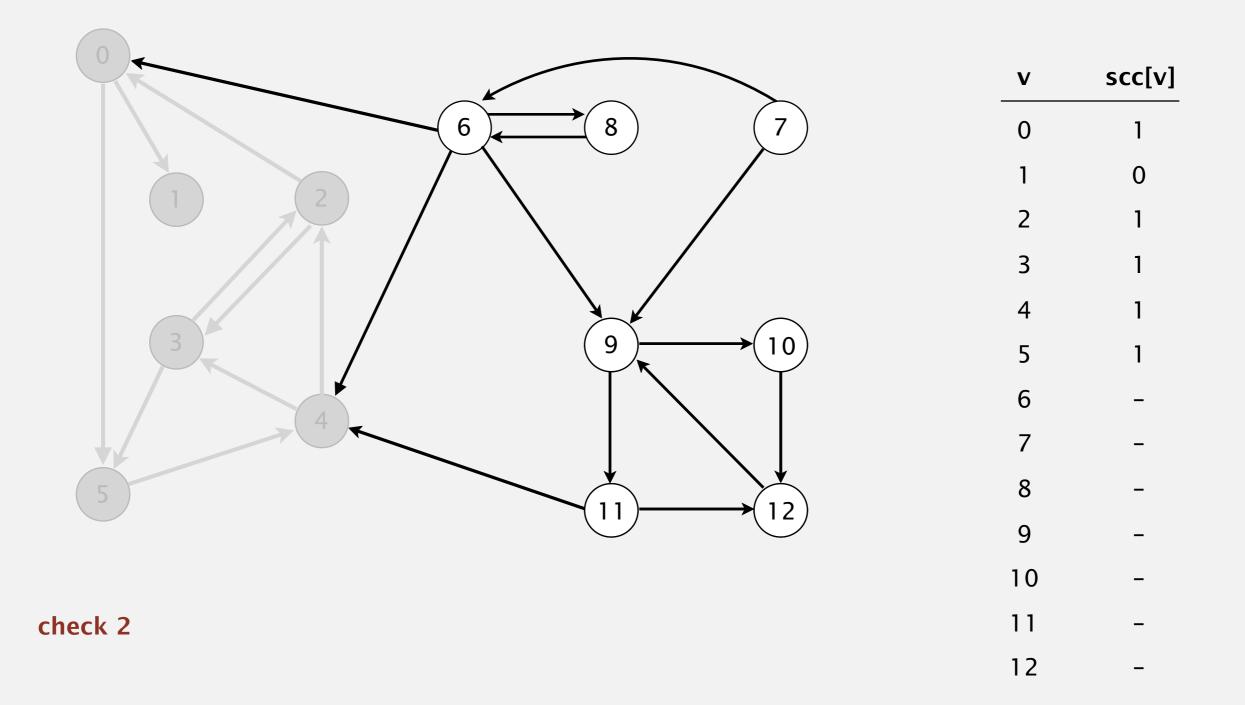

Phase 2. Run DFS in G, visiting unmarked vertices in reverse postorder of  $G^R$ . 1 0 2 4 5 3 11 9 12 10 6 7 8

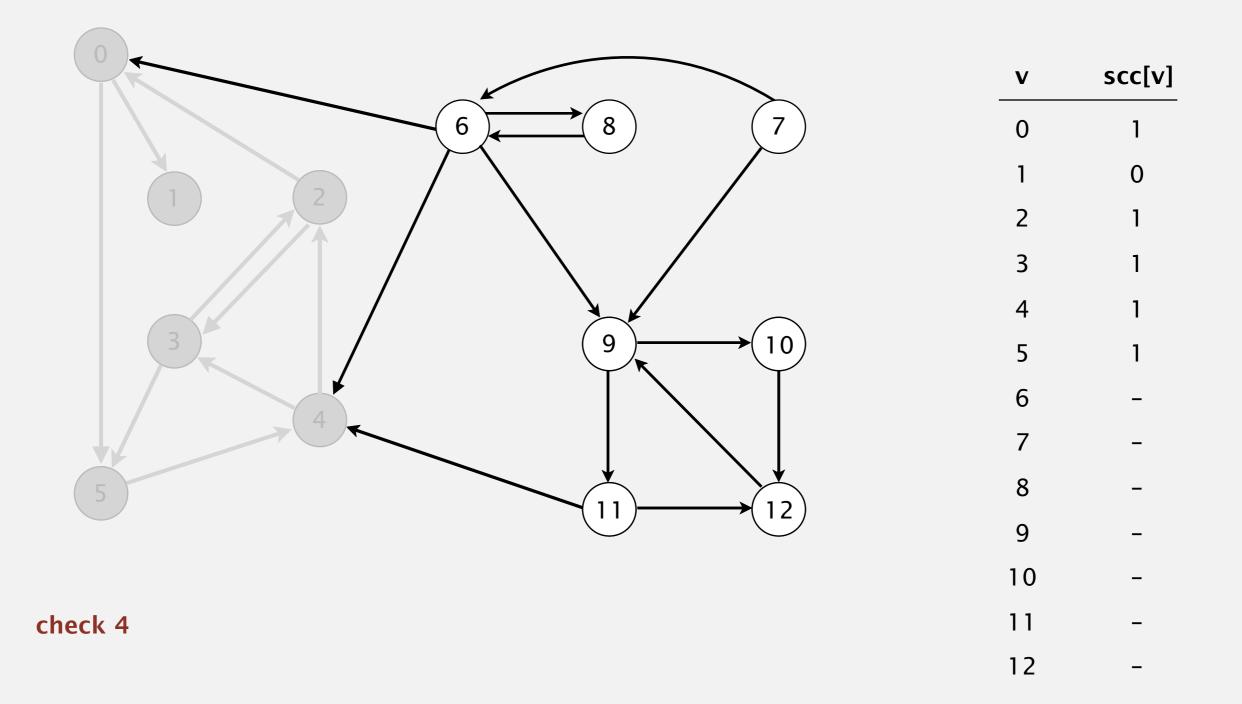

Phase 2. Run DFS in G, visiting unmarked vertices in reverse postorder of  $G^R$ . 1 0 2 4 5 3 11 9 12 10 6 7 8

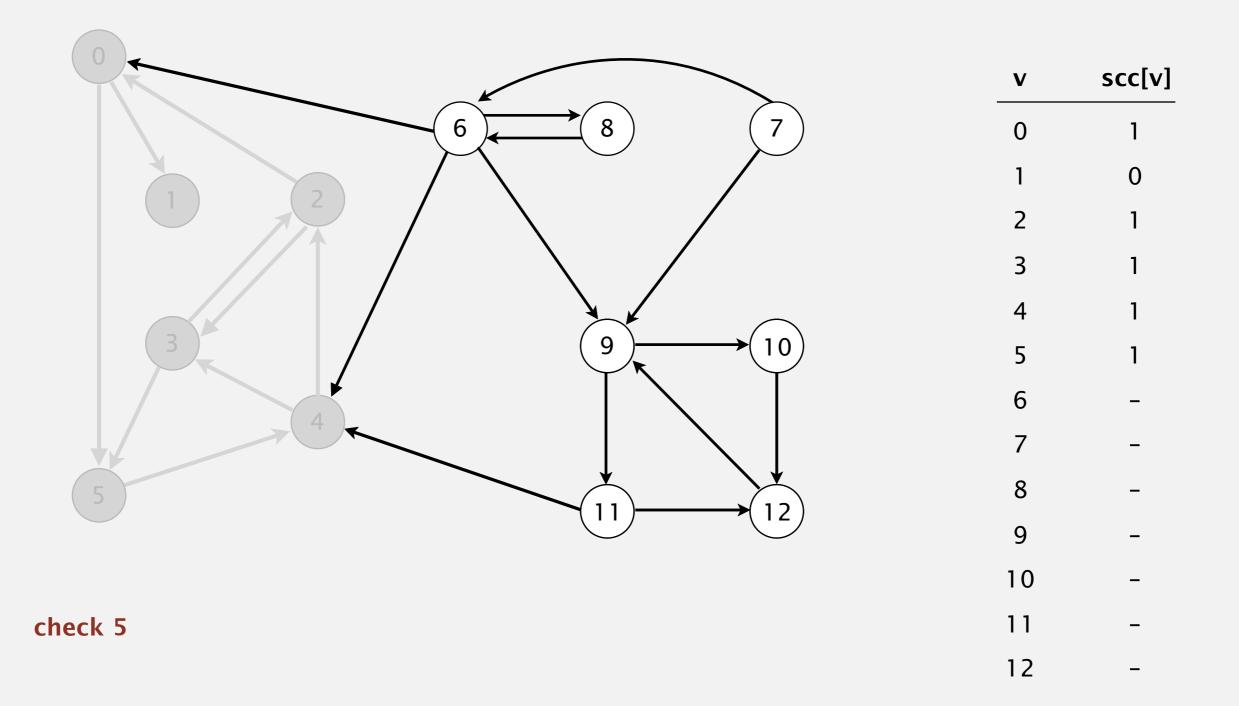

Phase 2. Run DFS in G, visiting unmarked vertices in reverse postorder of  $G^R$ . 1 0 2 4 5 3 11 9 12 10 6 7 8

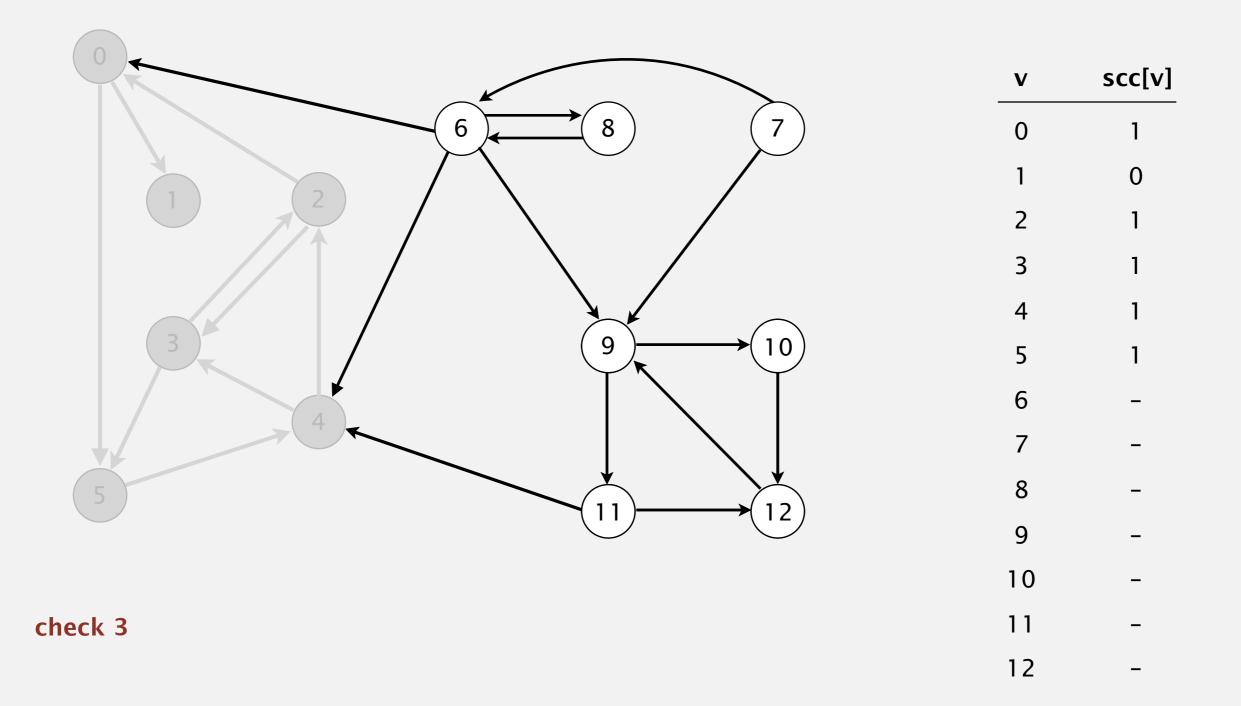

Phase 2. Run DFS in G, visiting unmarked vertices in reverse postorder of  $G^R$ . 1 0 2 4 5 3 11 9 12 10 6 7 8

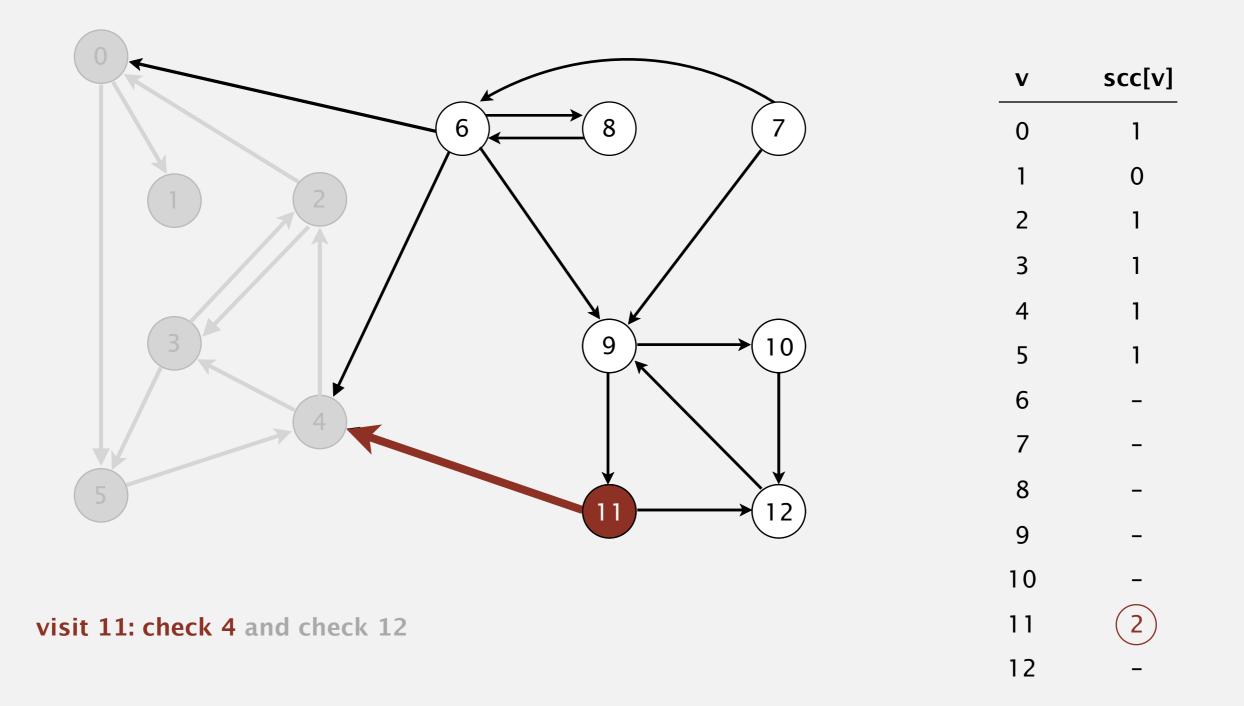

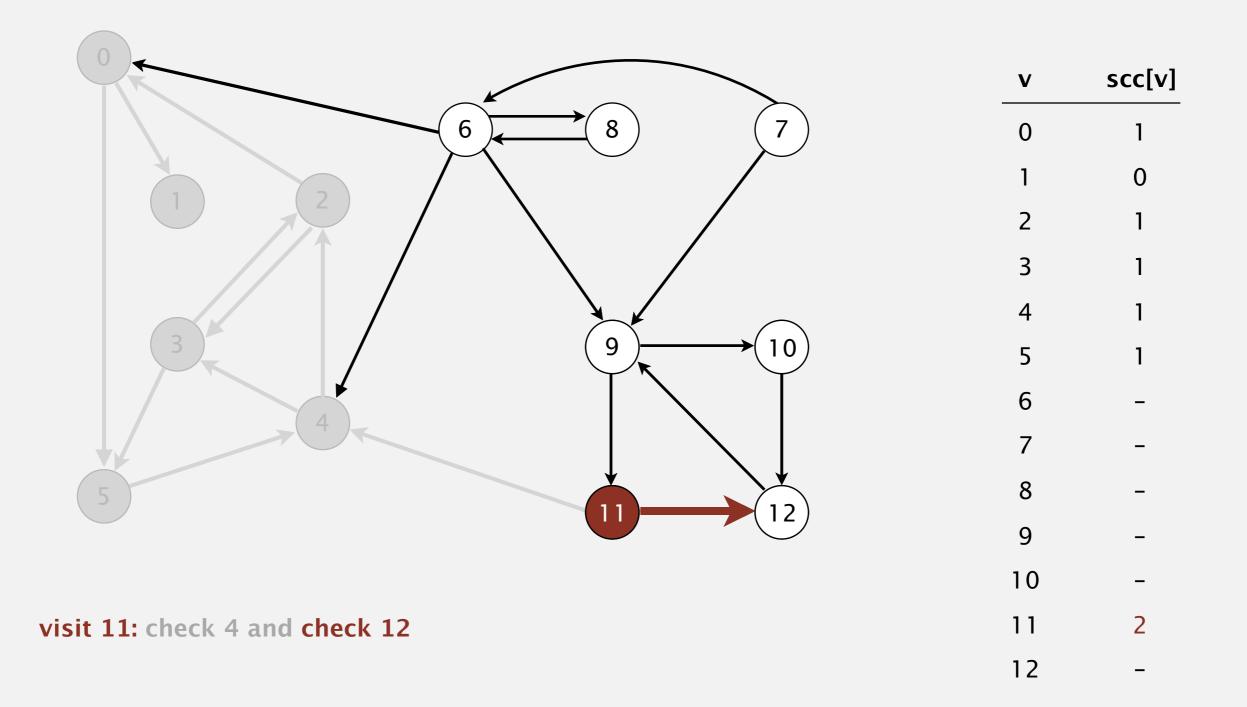

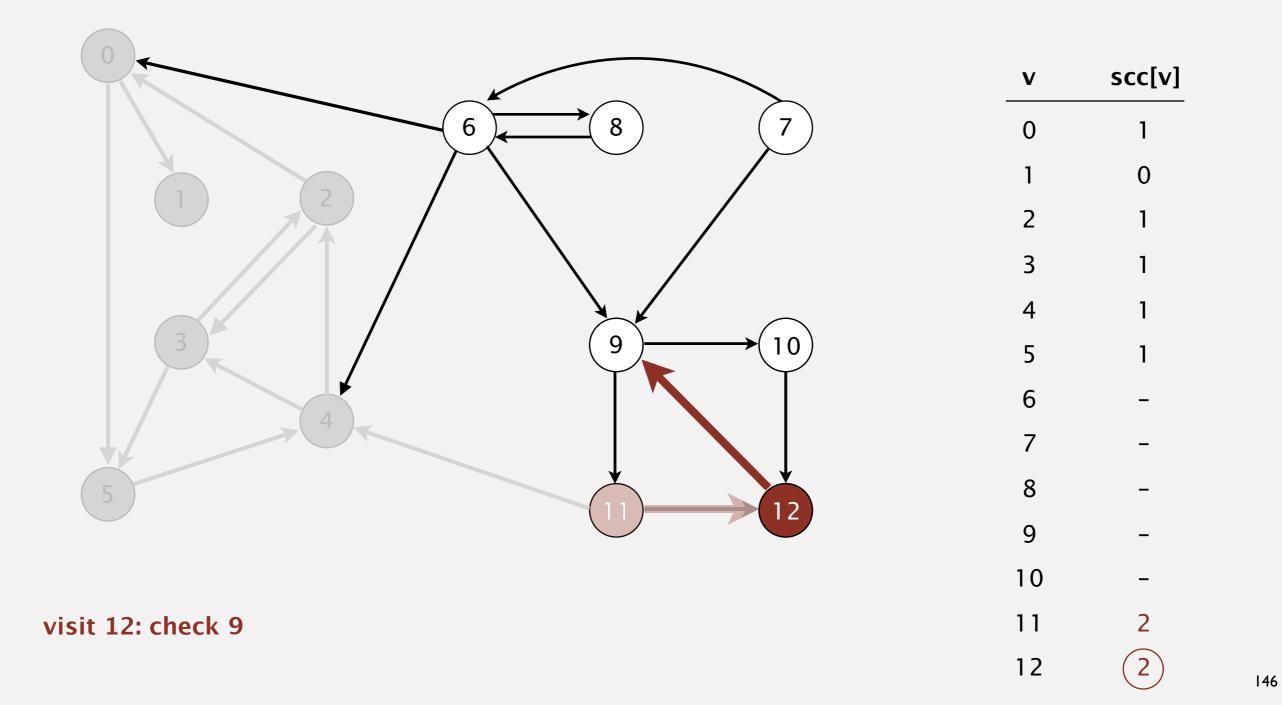

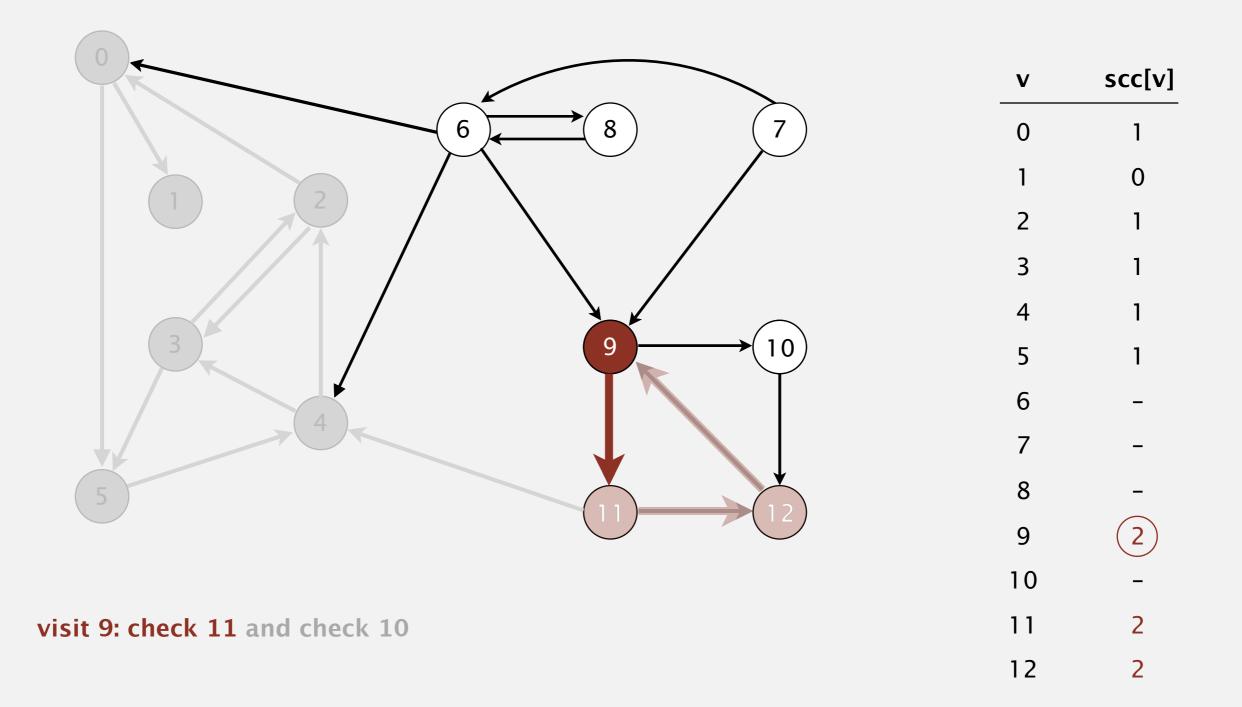

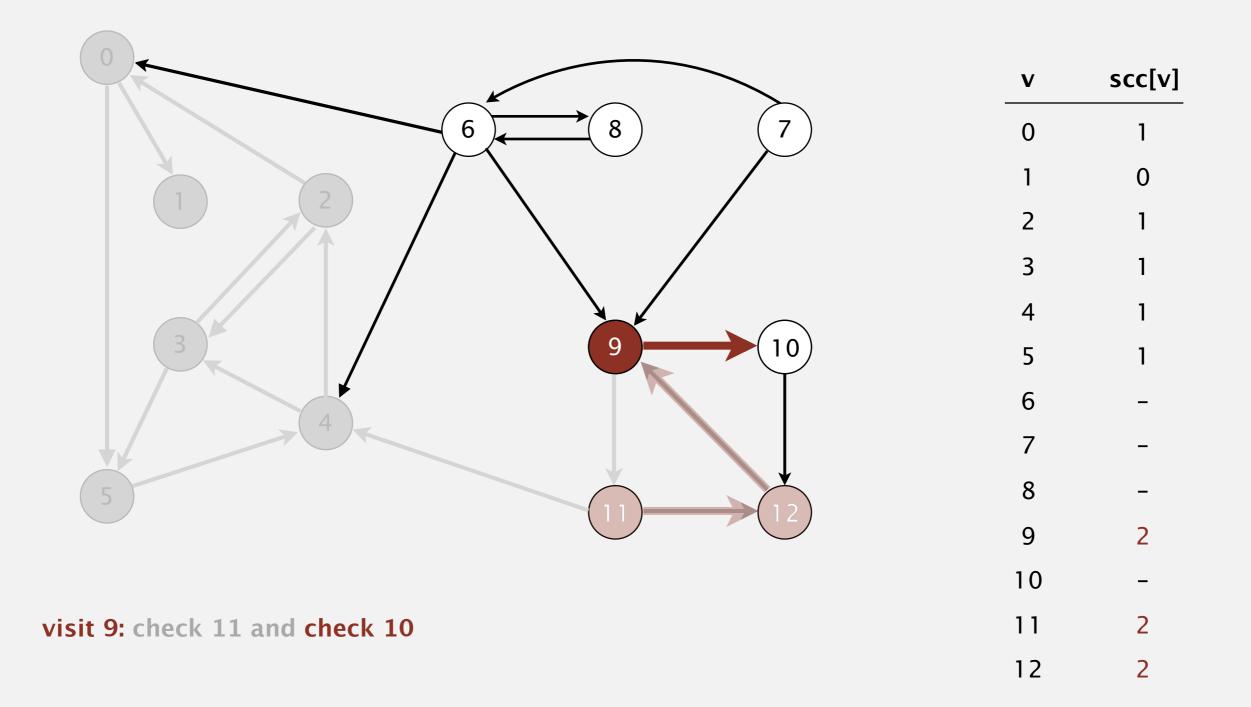

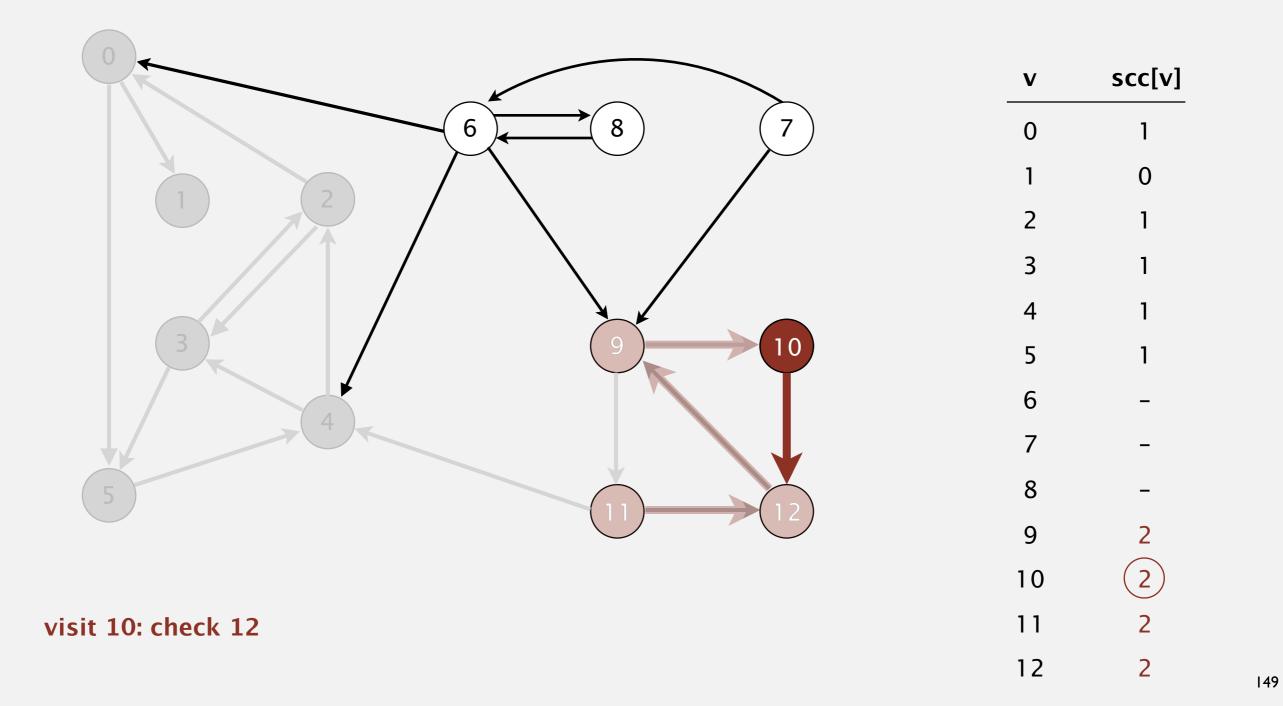

Phase 2. Run DFS in G, visiting unmarked vertices in reverse postorder of  $G^R$ . 1 0 2 4 5 3 11 9 12 10 6 7 8

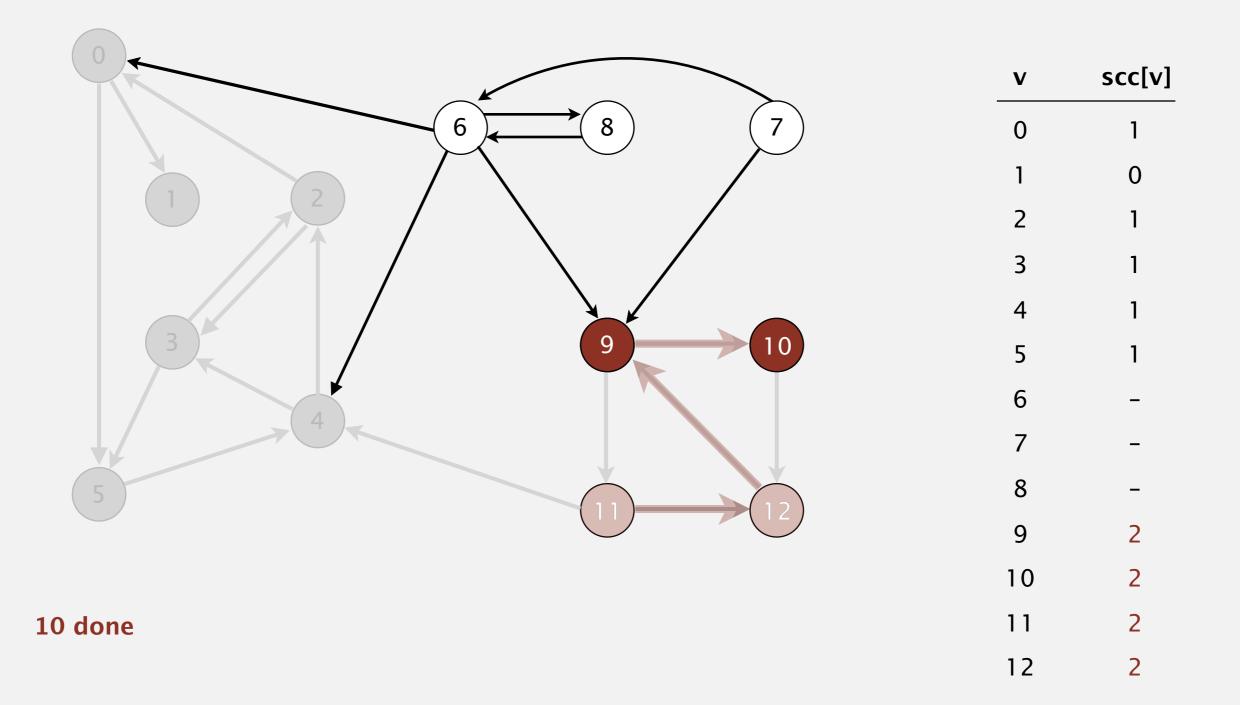

Phase 2. Run DFS in G, visiting unmarked vertices in reverse postorder of  $G^R$ . 1 0 2 4 5 3 11 9 12 10 6 7 8

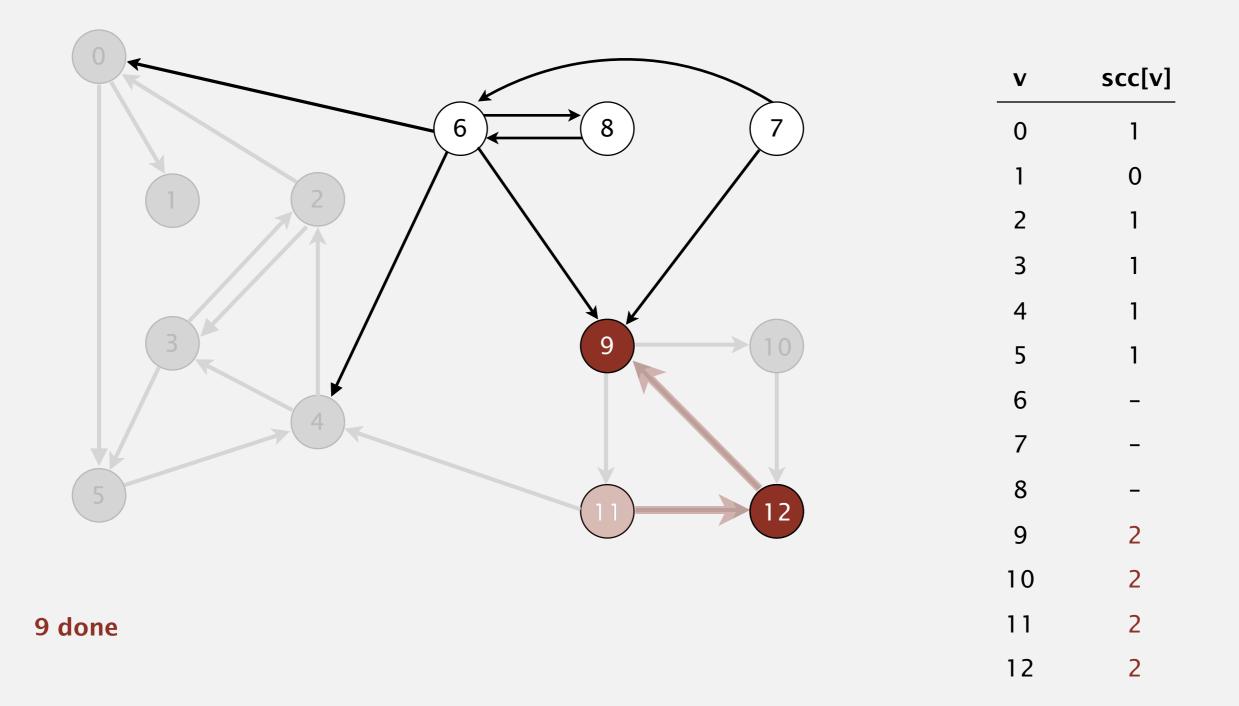

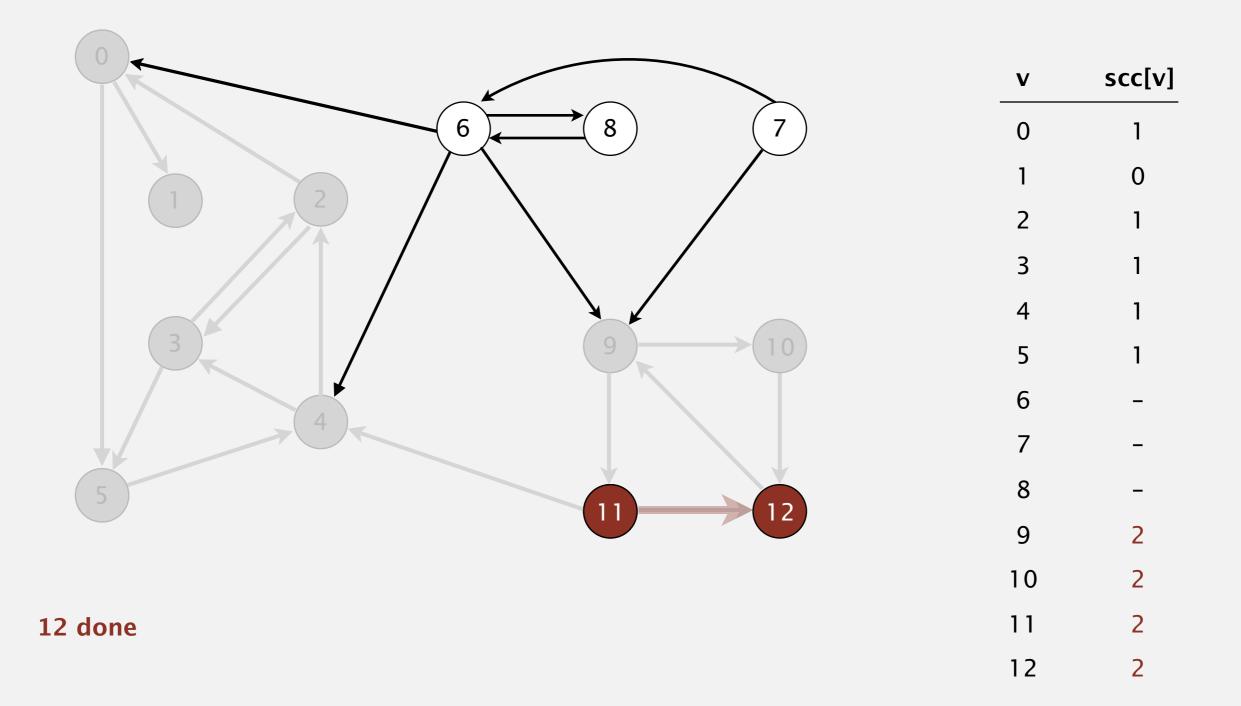

Phase 2. Run DFS in G, visiting unmarked vertices in reverse postorder of  $G^R$ . 1 0 2 4 5 3 11 9 12 10 6 7 8

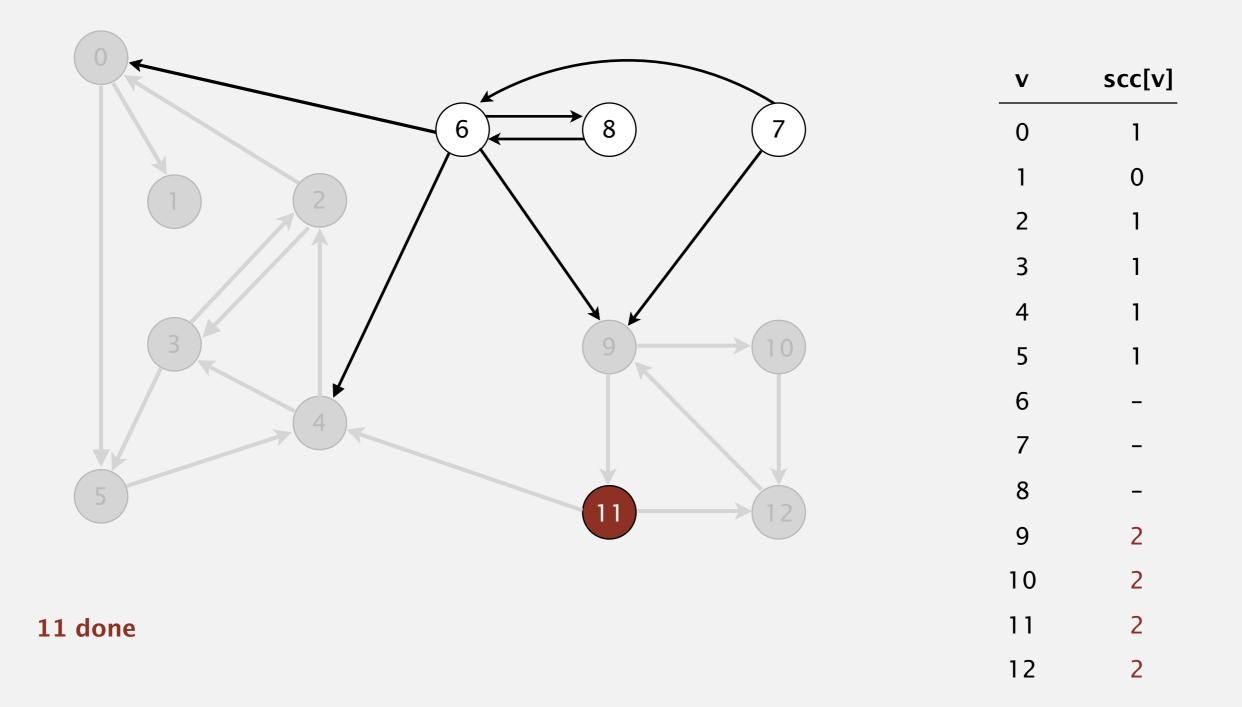

Phase 2. Run DFS in G, visiting unmarked vertices in reverse postorder of  $G^R$ . 1 0 2 4 5 3 11 9 12 10 6 7 8

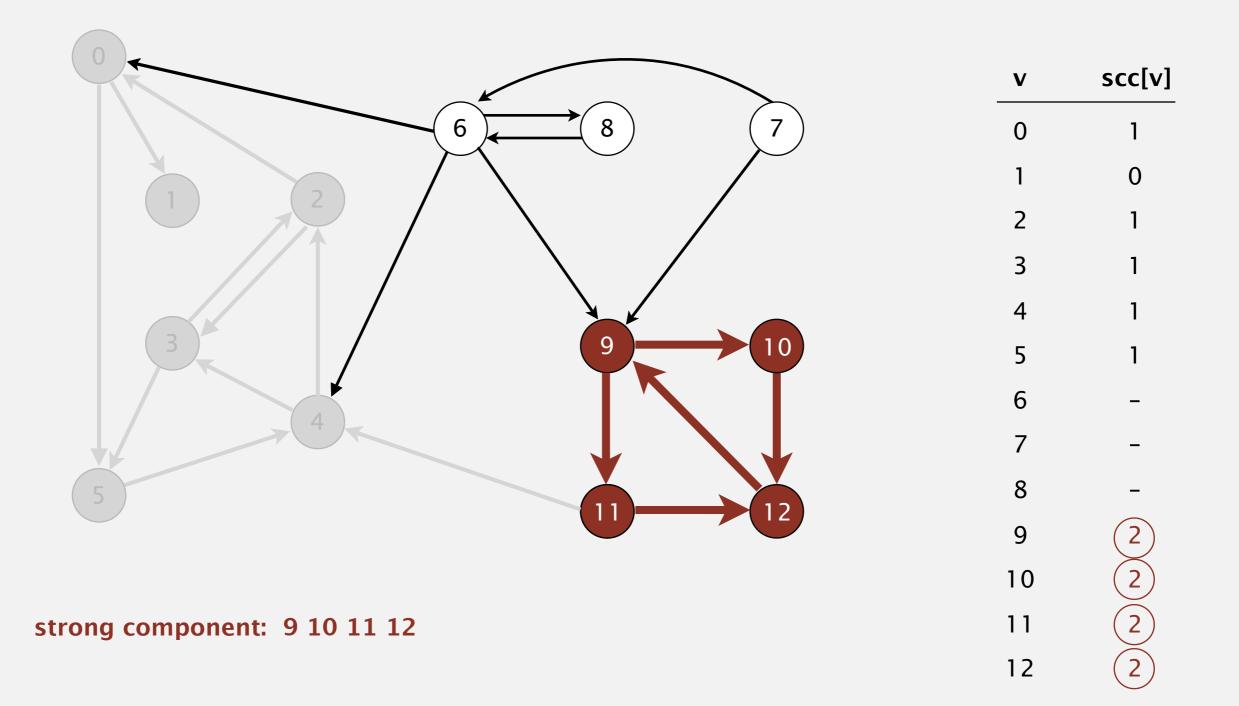

Phase 2. Run DFS in G, visiting unmarked vertices in reverse postorder of  $G^R$ . 1 0 2 4 5 3 11 9 12 10 6 7 8

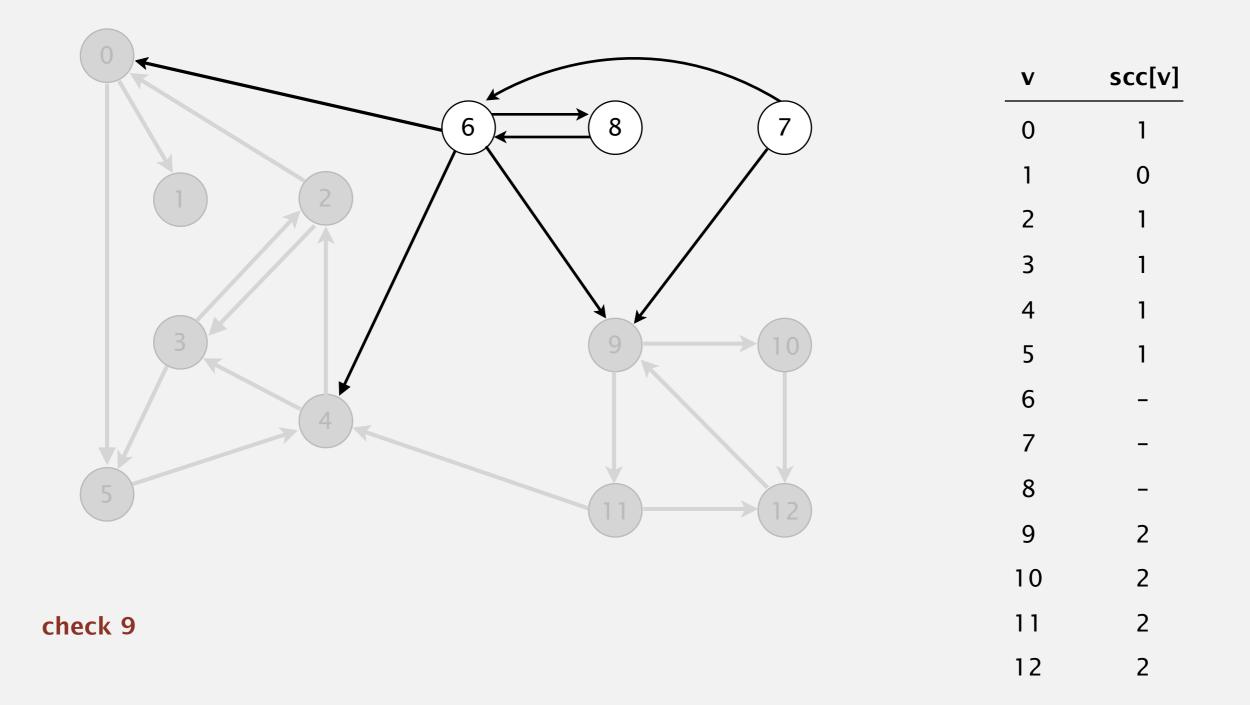

Phase 2. Run DFS in G, visiting unmarked vertices in reverse postorder of  $G^R$ . 1 0 2 4 5 3 11 9 12 10 6 7 8

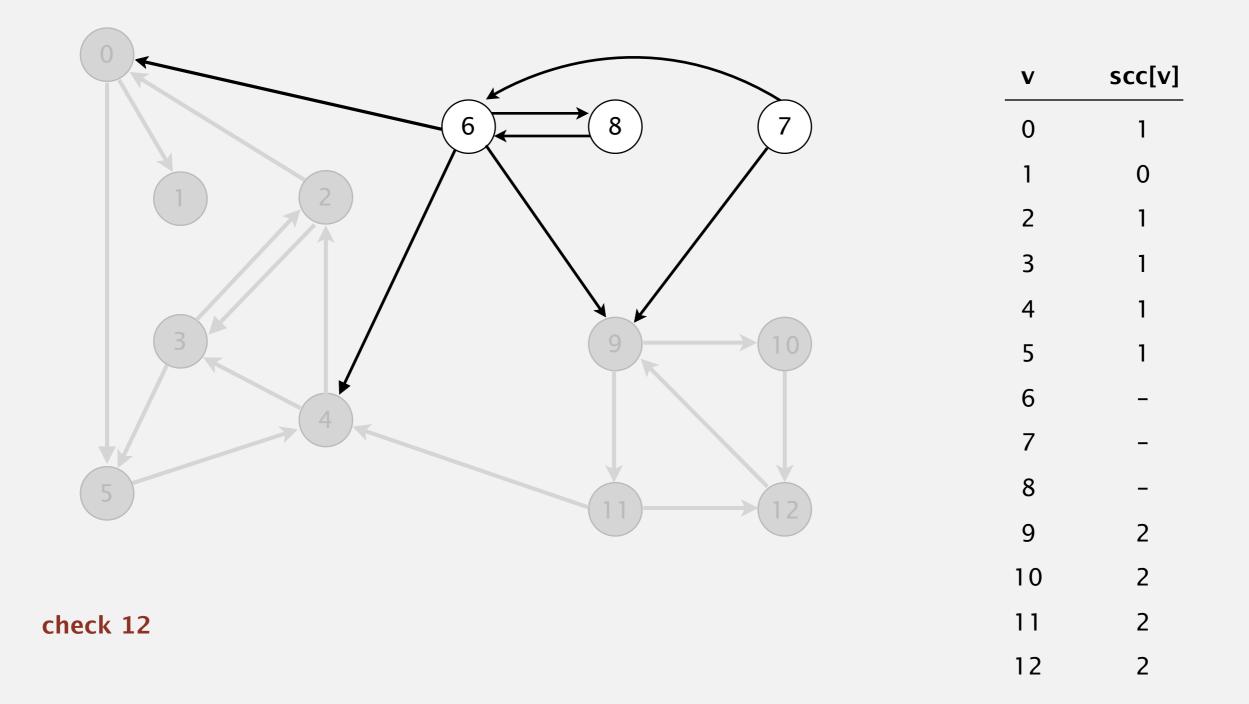

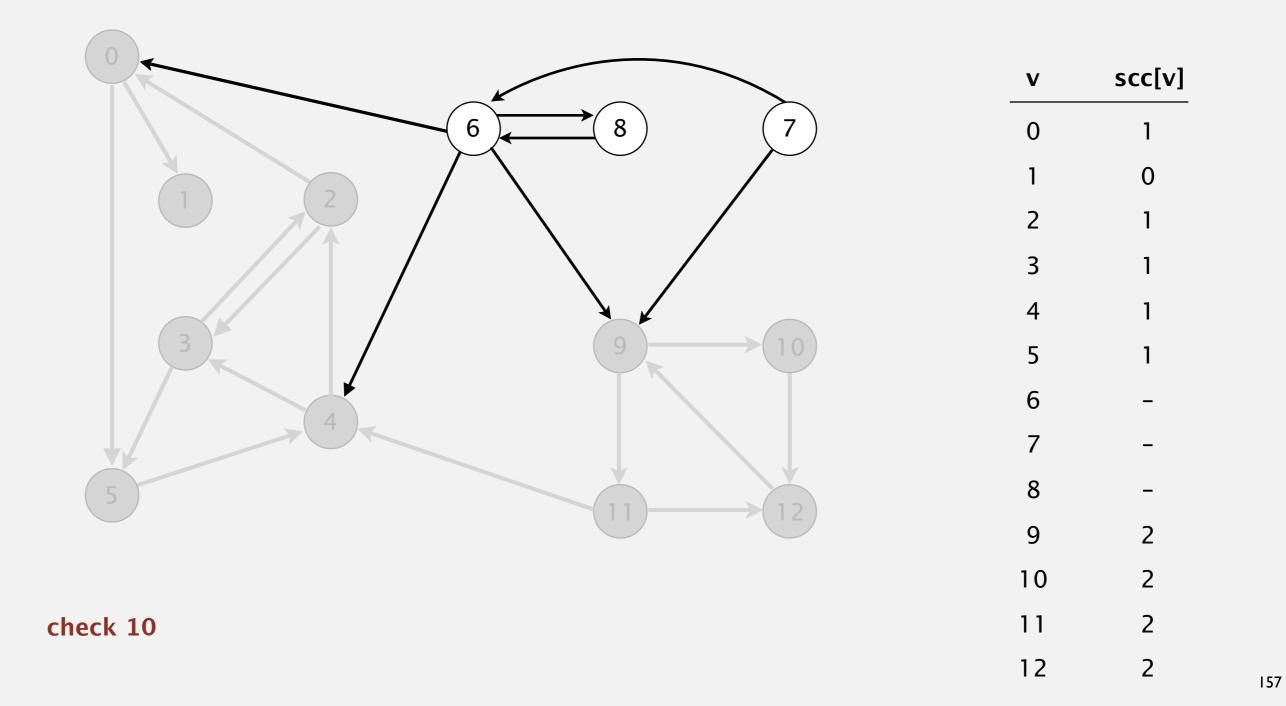

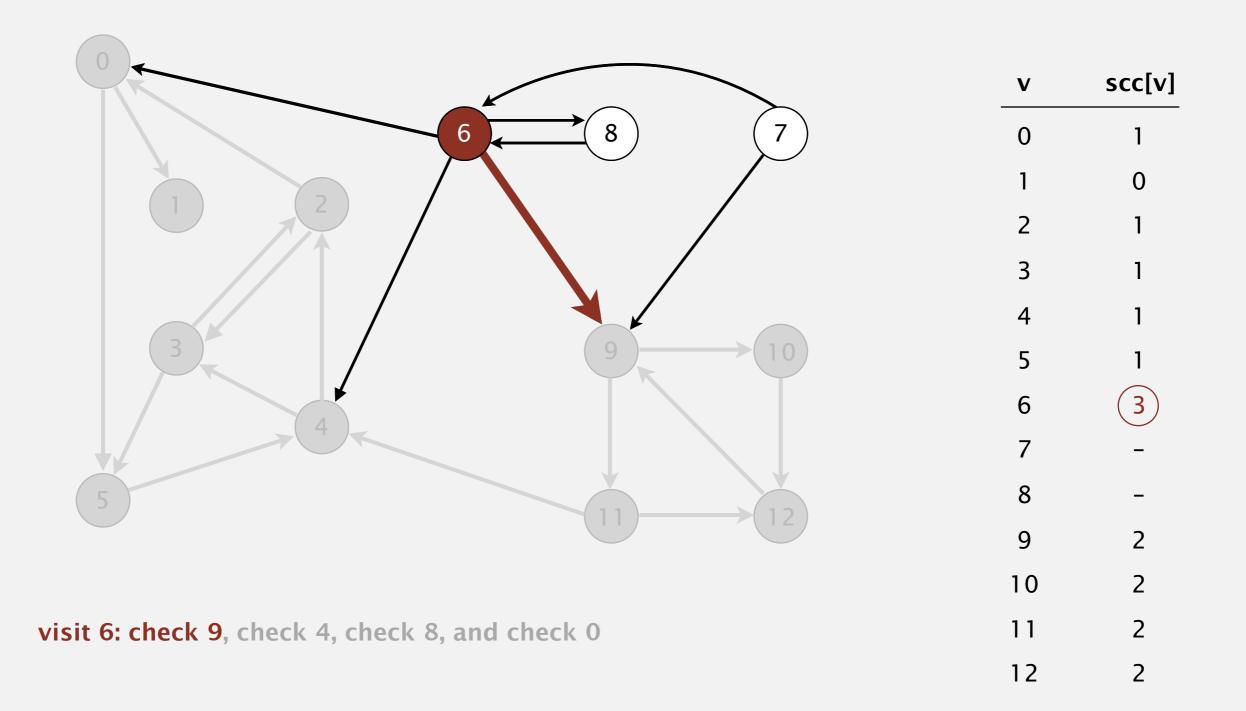

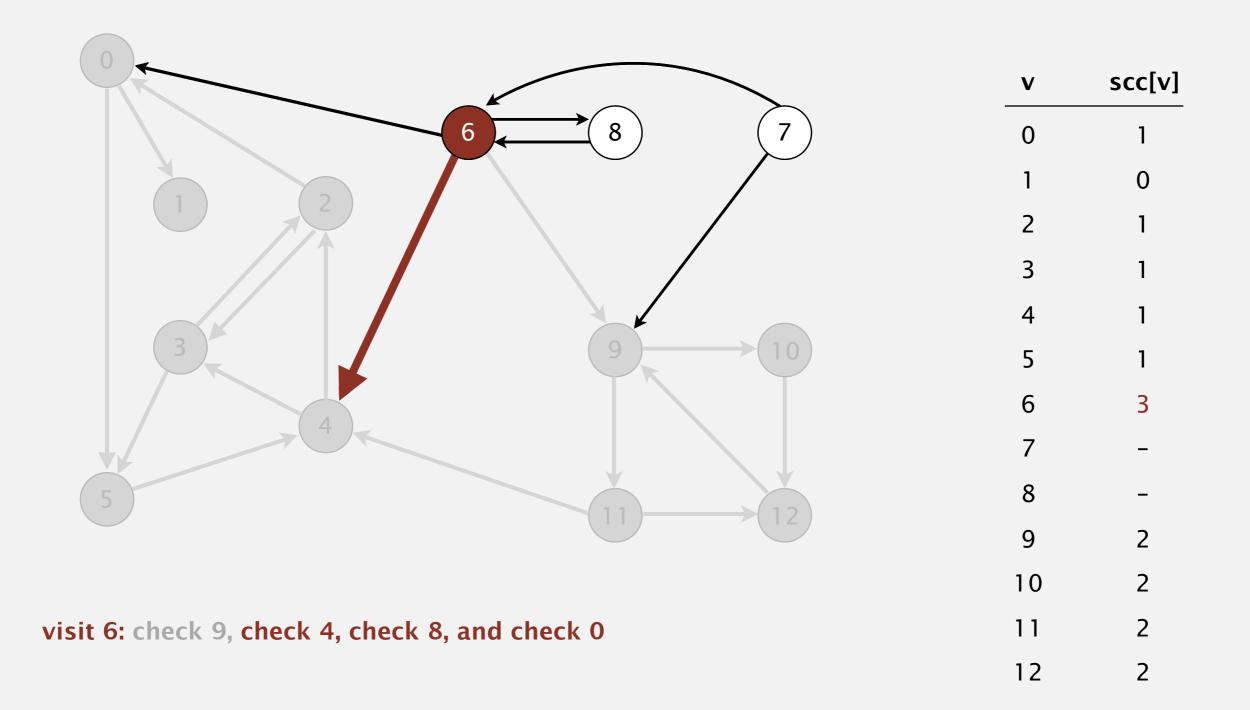

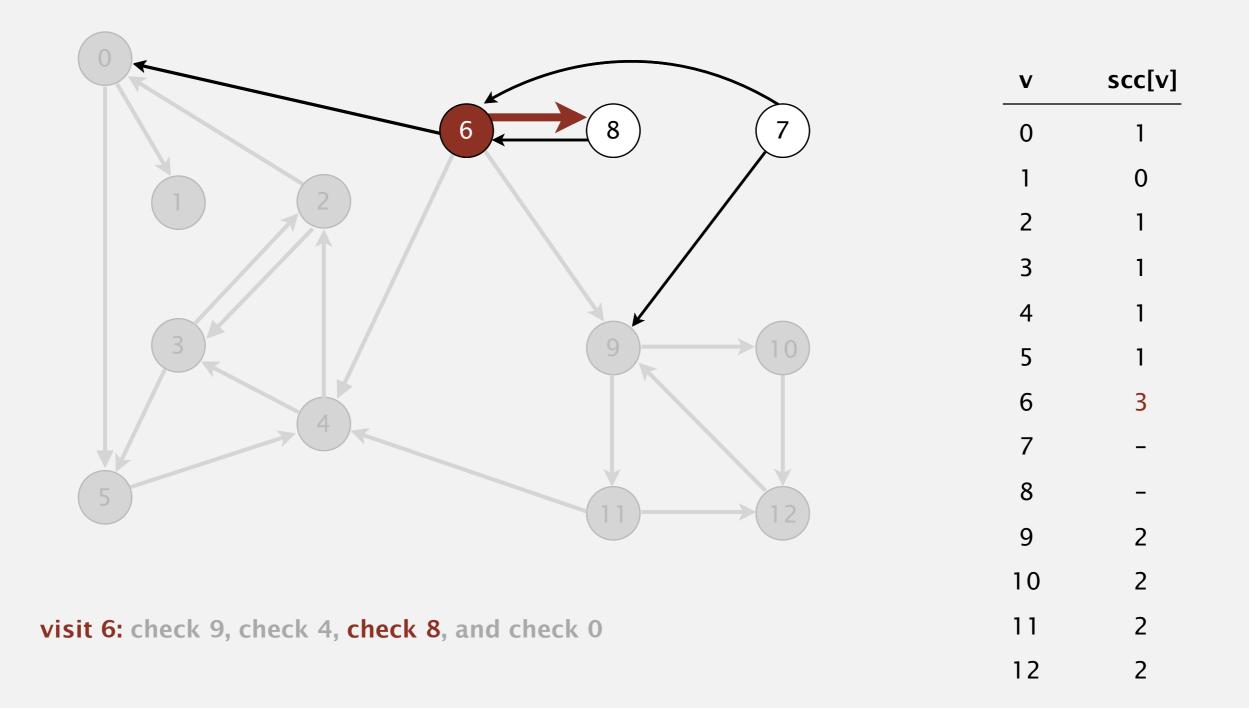

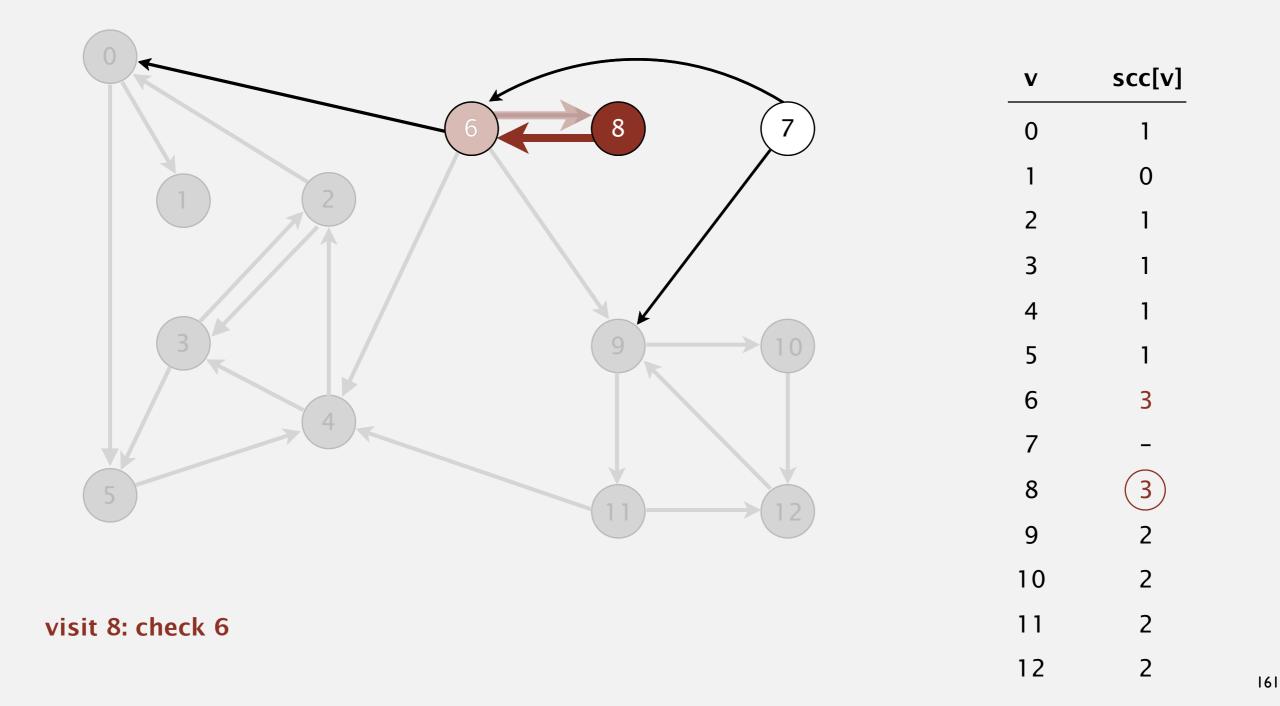

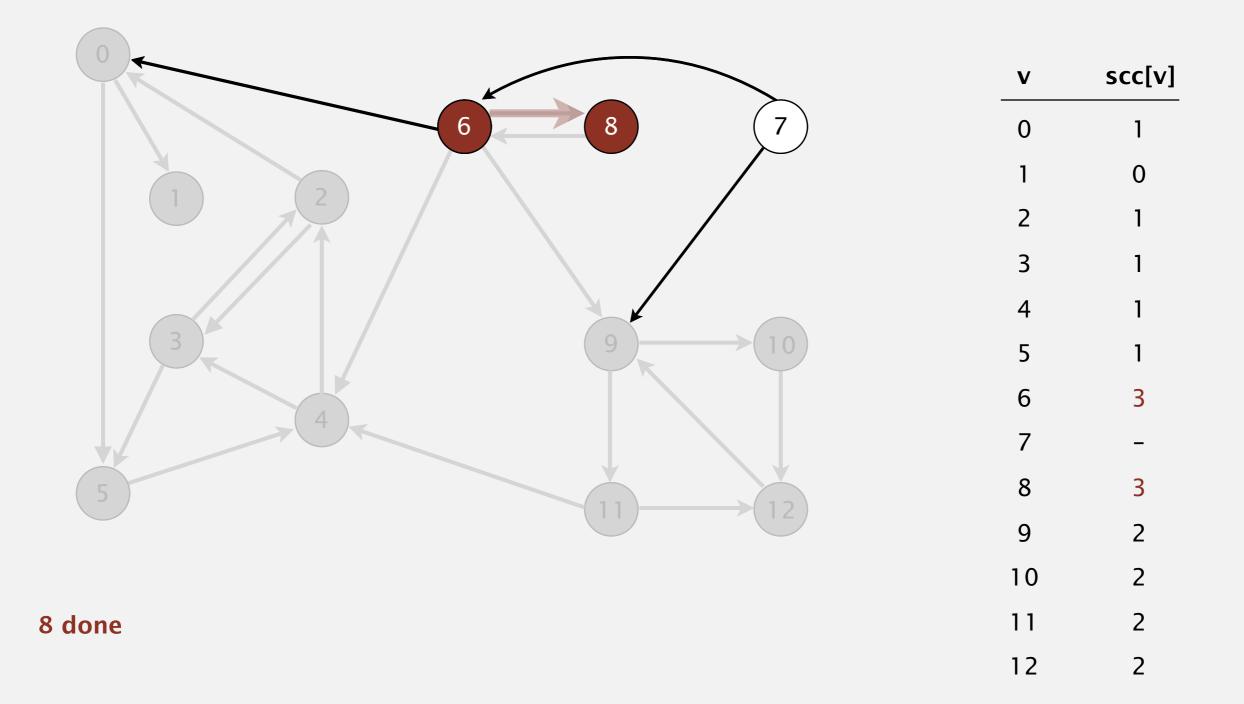

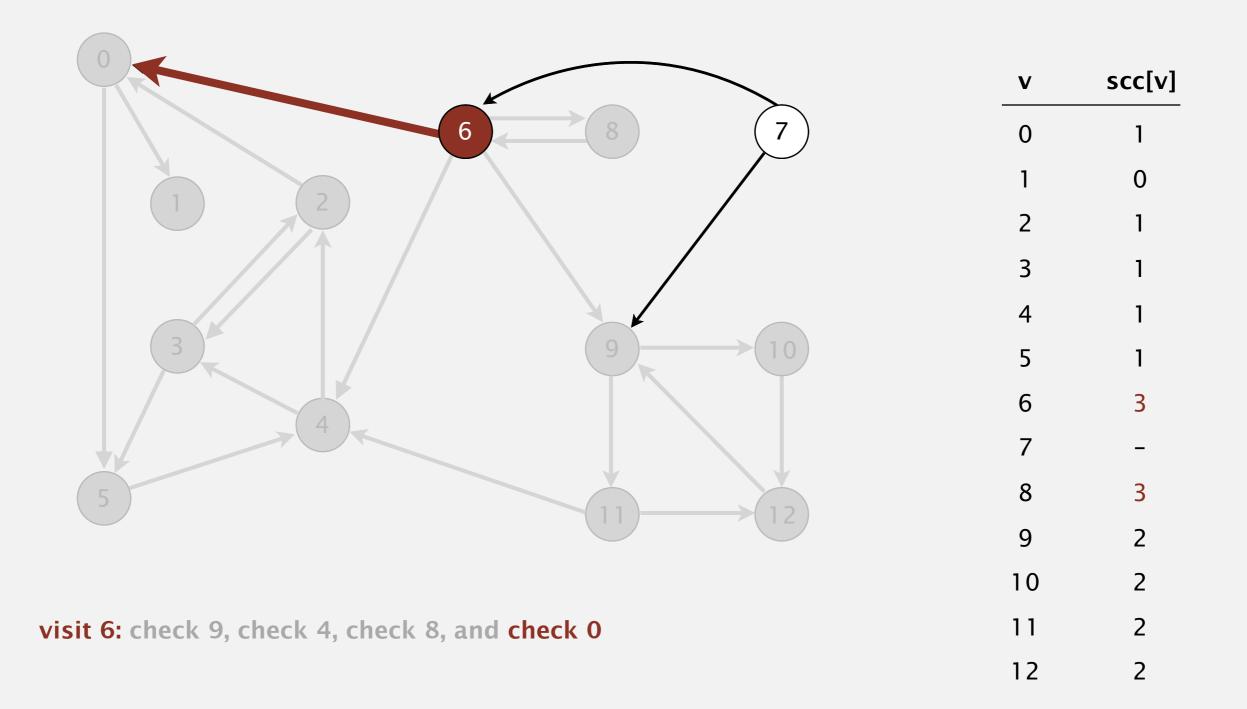

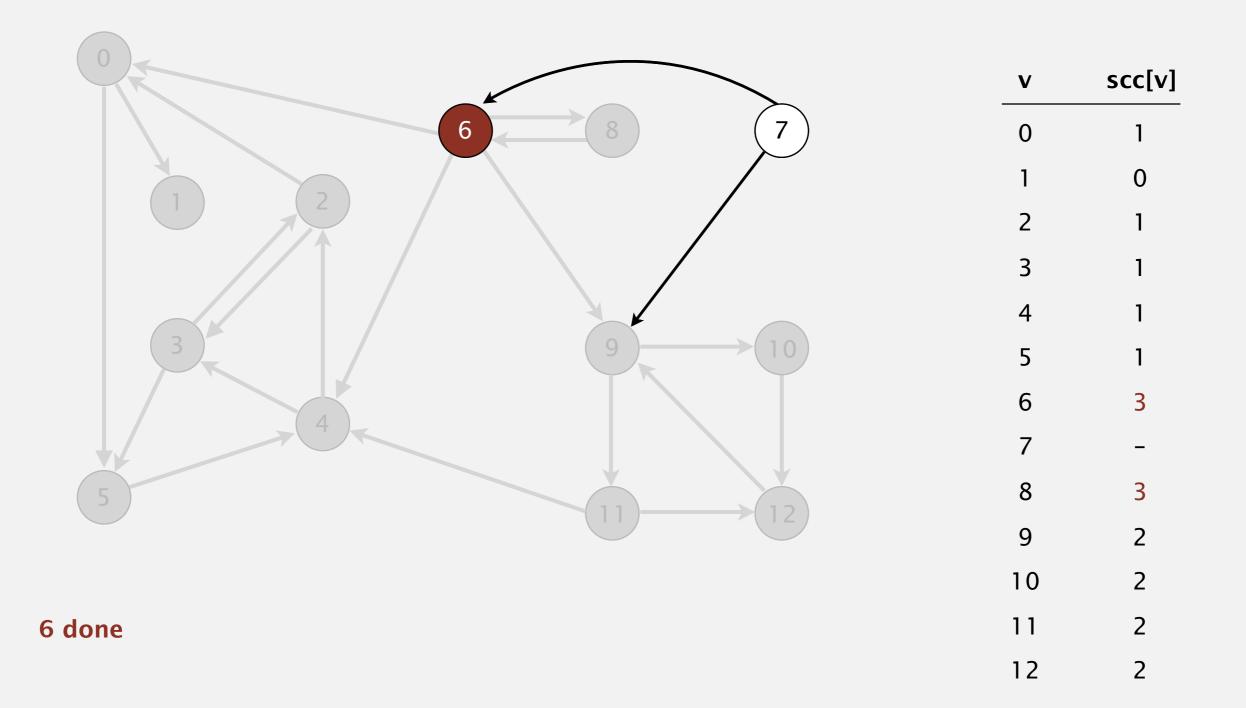

Phase 2. Run DFS in G, visiting unmarked vertices in reverse postorder of  $G^R$ . 1 0 2 4 5 3 11 9 12 10 6 7 8

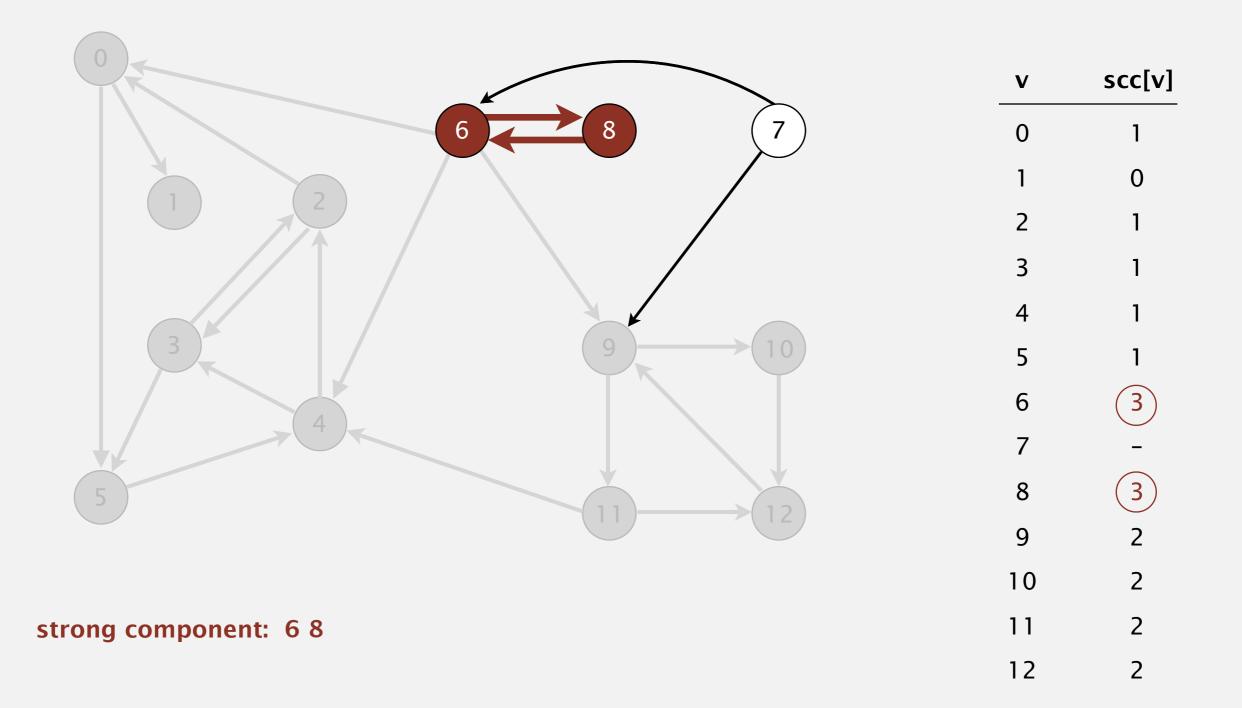

Phase 2. Run DFS in G, visiting unmarked vertices in reverse postorder of  $G^R$ . 1 0 2 4 5 3 11 9 12 10 6 7 8

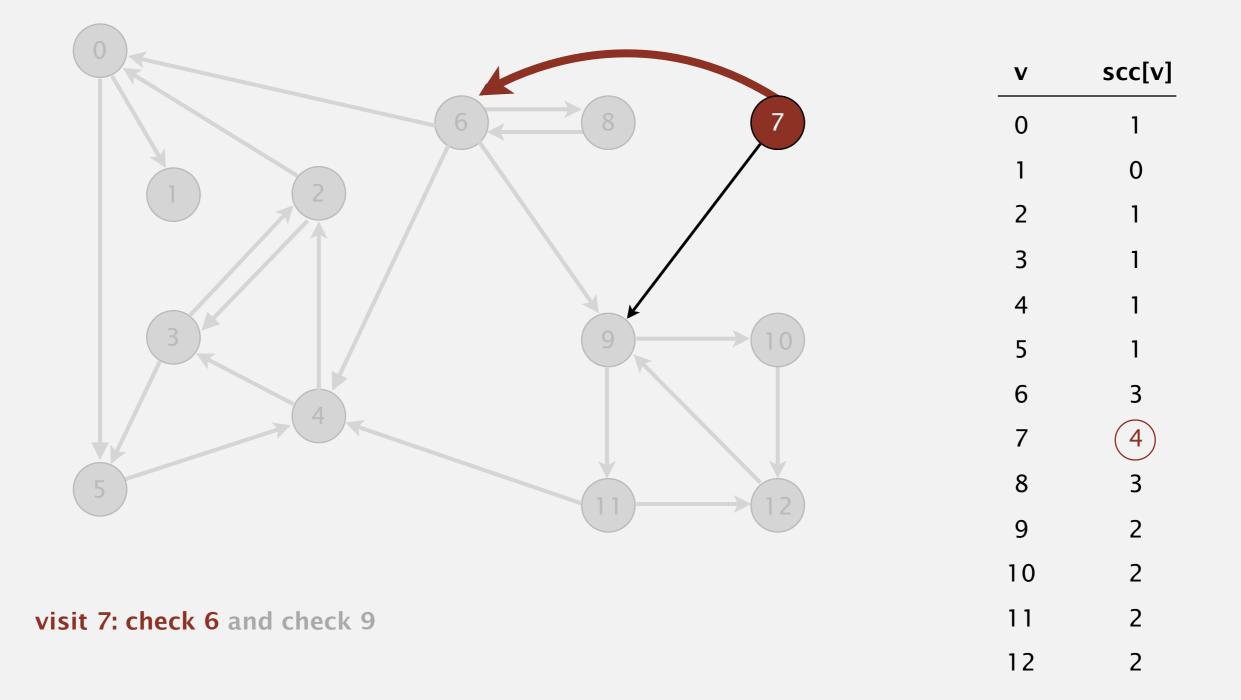

Phase 2. Run DFS in G, visiting unmarked vertices in reverse postorder of  $G^R$ . 1 0 2 4 5 3 11 9 12 10 6 7 8

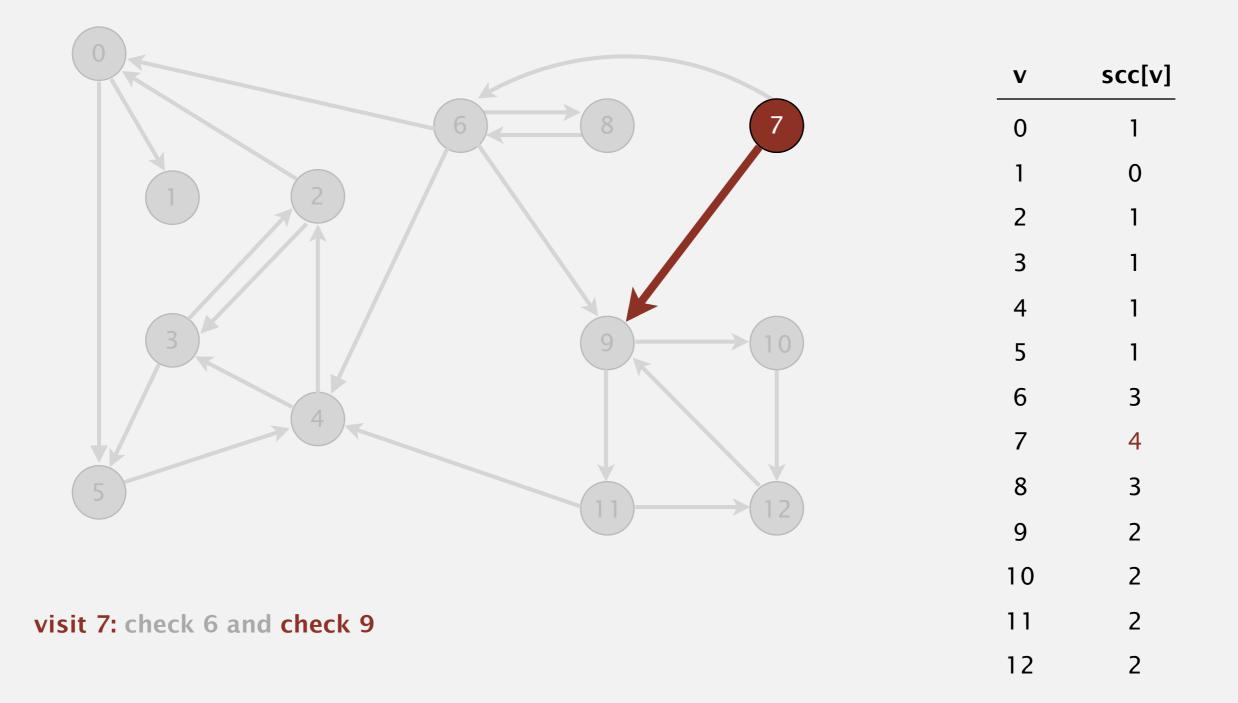

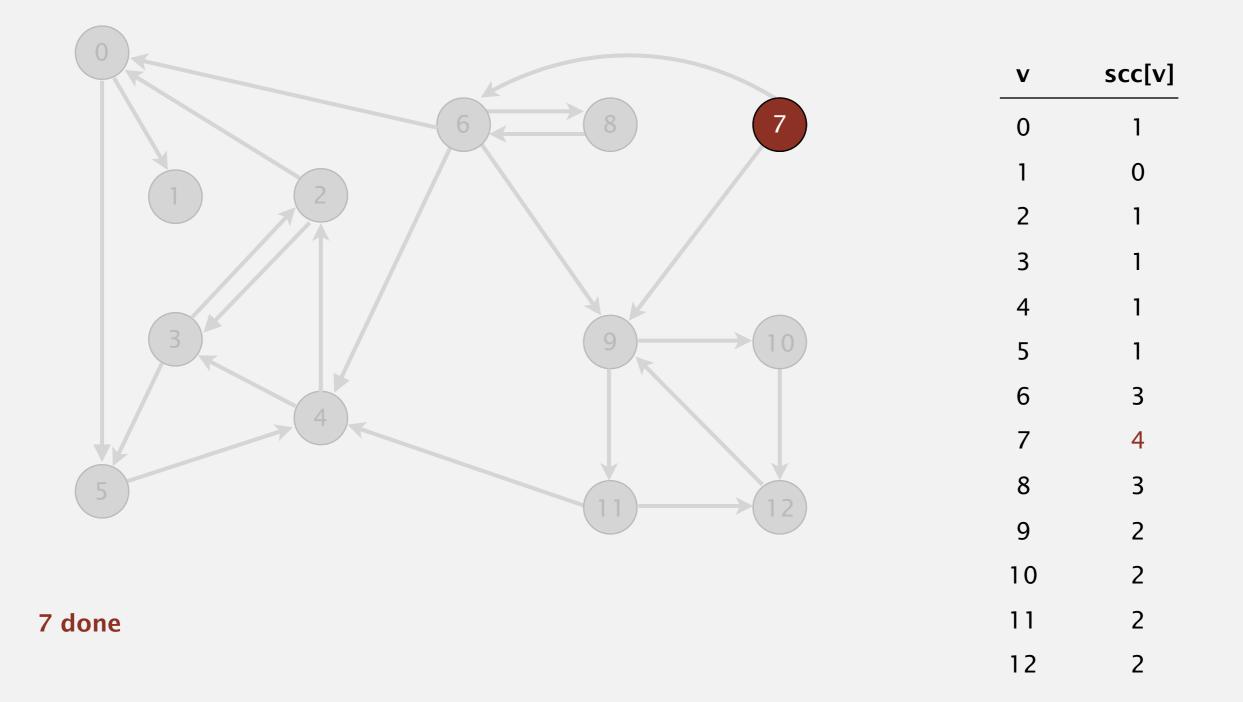

Phase 2. Run DFS in G, visiting unmarked vertices in reverse postorder of  $G^R$ . 1 0 2 4 5 3 11 9 12 10 6 7 8

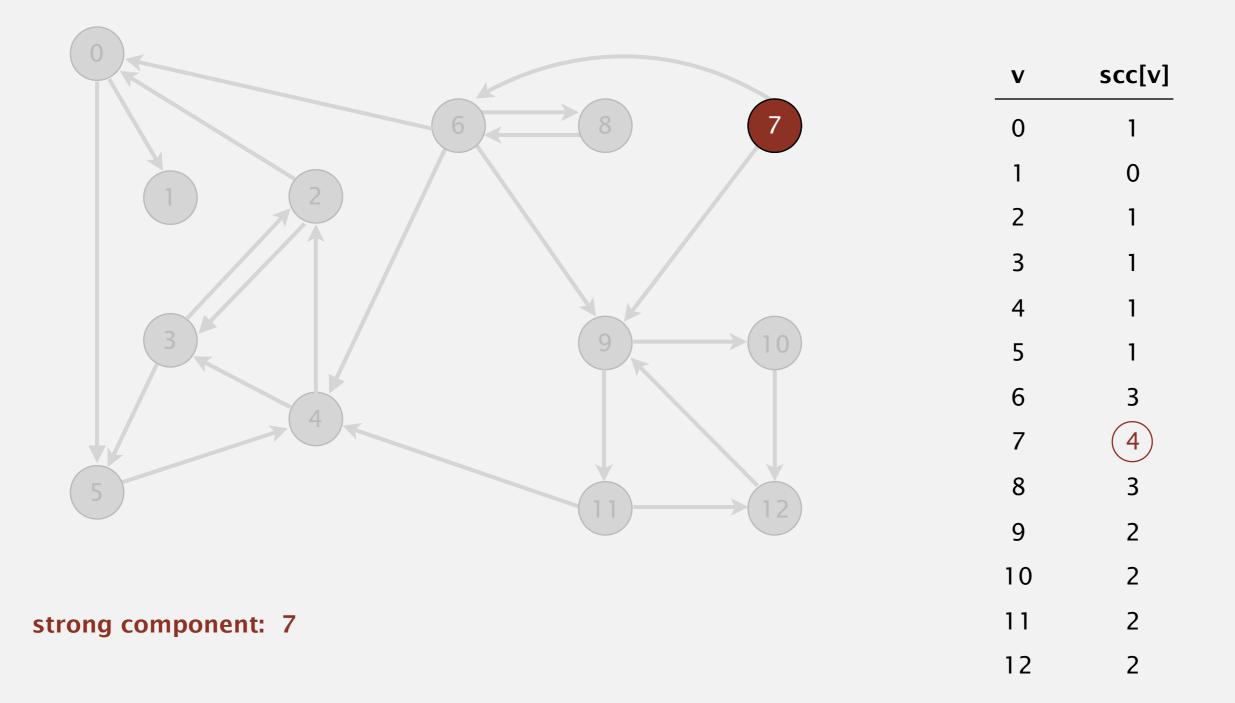

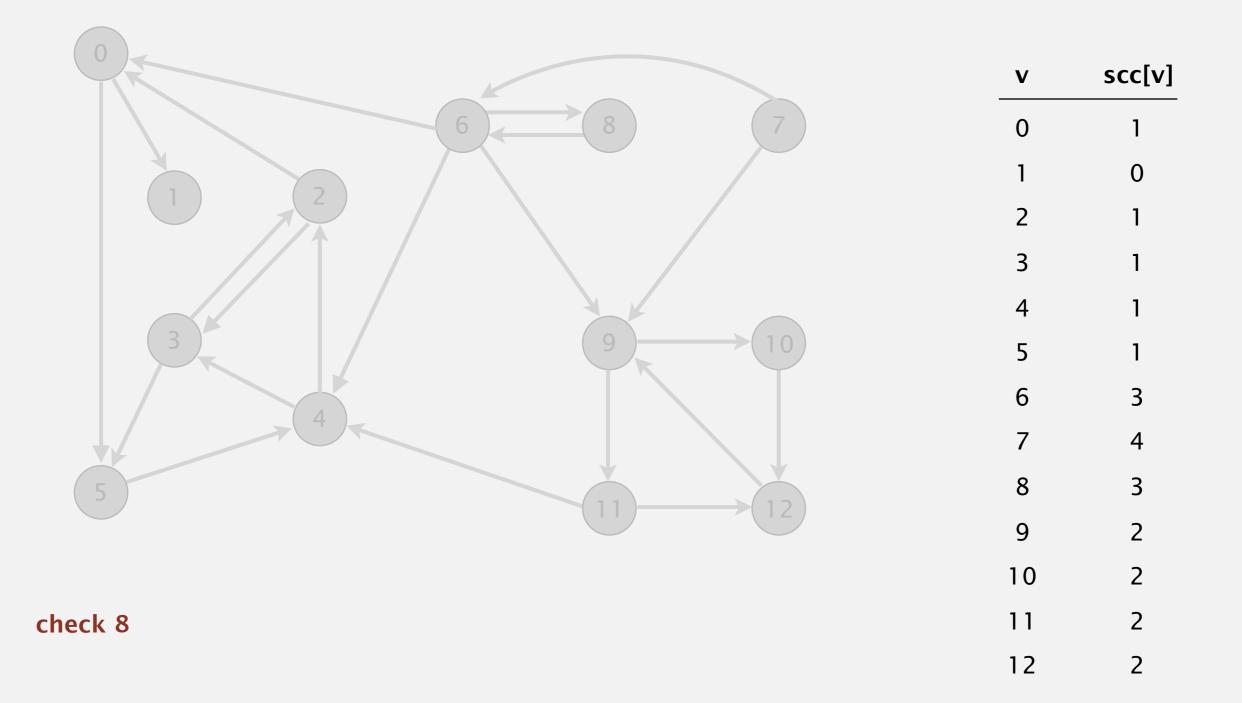

Phase 2. Run DFS in G, visiting unmarked vertices in reverse postorder of  $G^R$ . 1 0 2 4 5 3 11 9 12 10 6 7 8

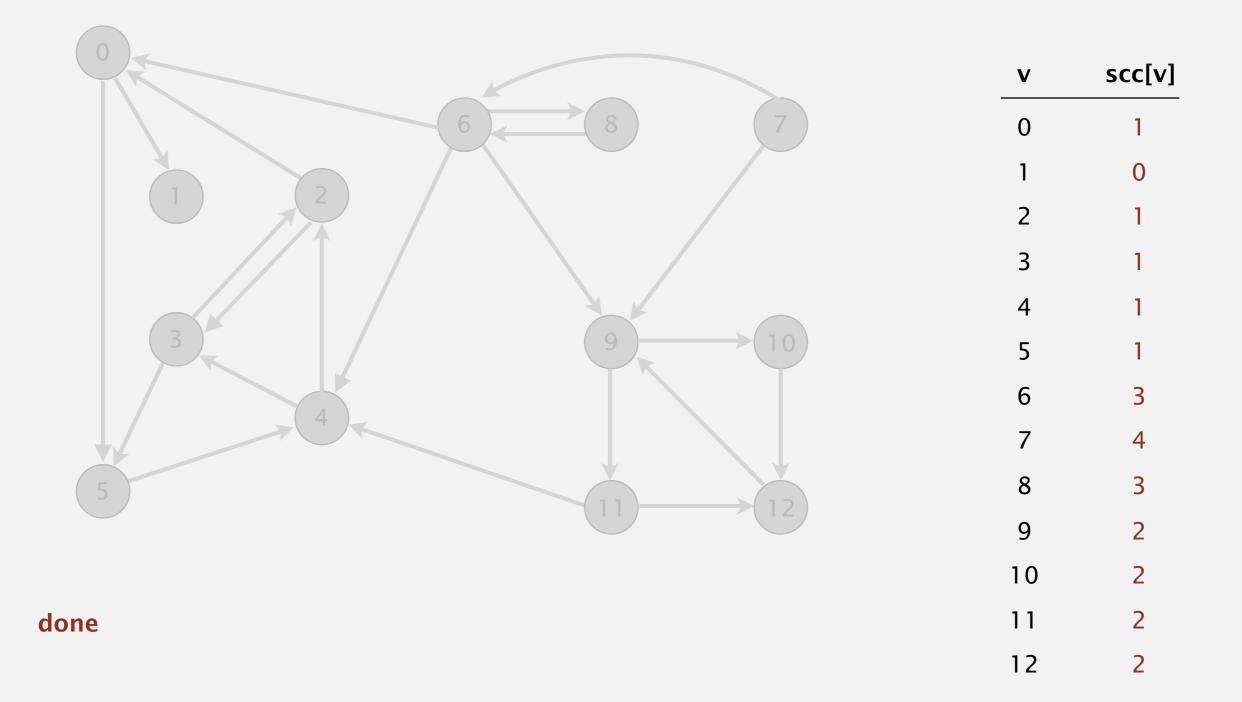

# Kosaraju's algorithm

Simple (but mysterious) algorithm for computing strong components.

- Run DFS on *G*<sup>*R*</sup> to compute reverse postorder.
- Run DFS on G, considering vertices in order given by first DFS.

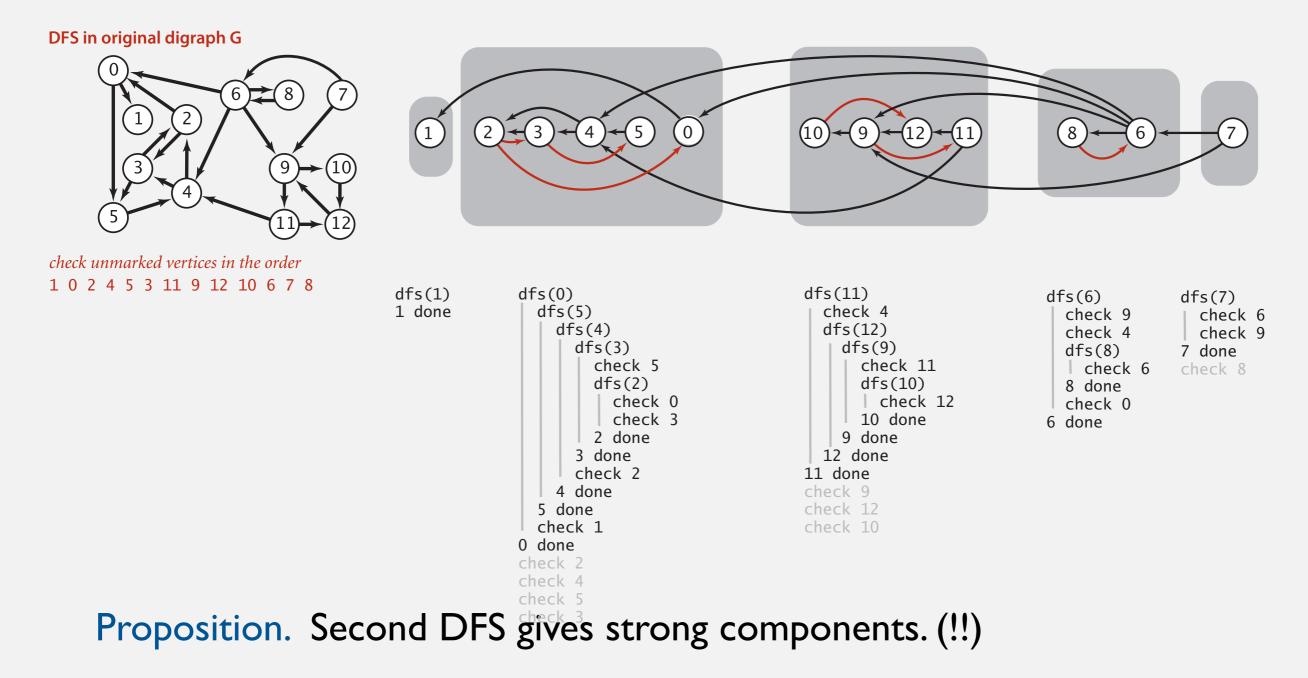

#### **Connected components in an undirected graph (with DFS)**

```
public class CC
ł
   private boolean marked[];
   private int[] id;
   private int count;
   public CC(Graph G)
   ł
      marked = new boolean[G.V()];
      id = new int[G.V()];
      for (int v = 0; v < G.V(); v++)
      {
         if (!marked[v])
          {
            dfs(G, v);
            count++;
         }
      }
   }
   private void dfs(Graph G, int v)
   ł
      marked[v] = true;
      id[v] = count;
      for (int w : G.adj(v))
         if (!marked[w])
            dfs(G, w);
   }
   public boolean connected(int v, int w)
   { return id[v] == id[w]; }
}
```

# Strong components in a digraph (with two DFSs)

```
public class KosarajuSCC
   private boolean marked[];
   private int[] id;
   private int count;
   public KosarajuSCC(Digraph G)
   ł
      marked = new boolean[G.V()];
      id = new int[G.V()];
      DepthFirstOrder dfs = new DepthFirstOrder(G.reverse());
      for (int v : dfs.reversePost())
      {
         if (!marked[v])
         {
            dfs(G, v);
            count++;
         }
   }
   private void dfs (Digraph G, int v)
   {
      marked[v] = true;
      id[v] = count;
      for (int w : G.adj(v))
         if (!marked[w])
            dfs(G, w);
   }
   public boolean stronglyConnected(int v, int w)
   { return id[v] == id[w]; }
}
```

# Digraph-processing summary: algorithms of the day

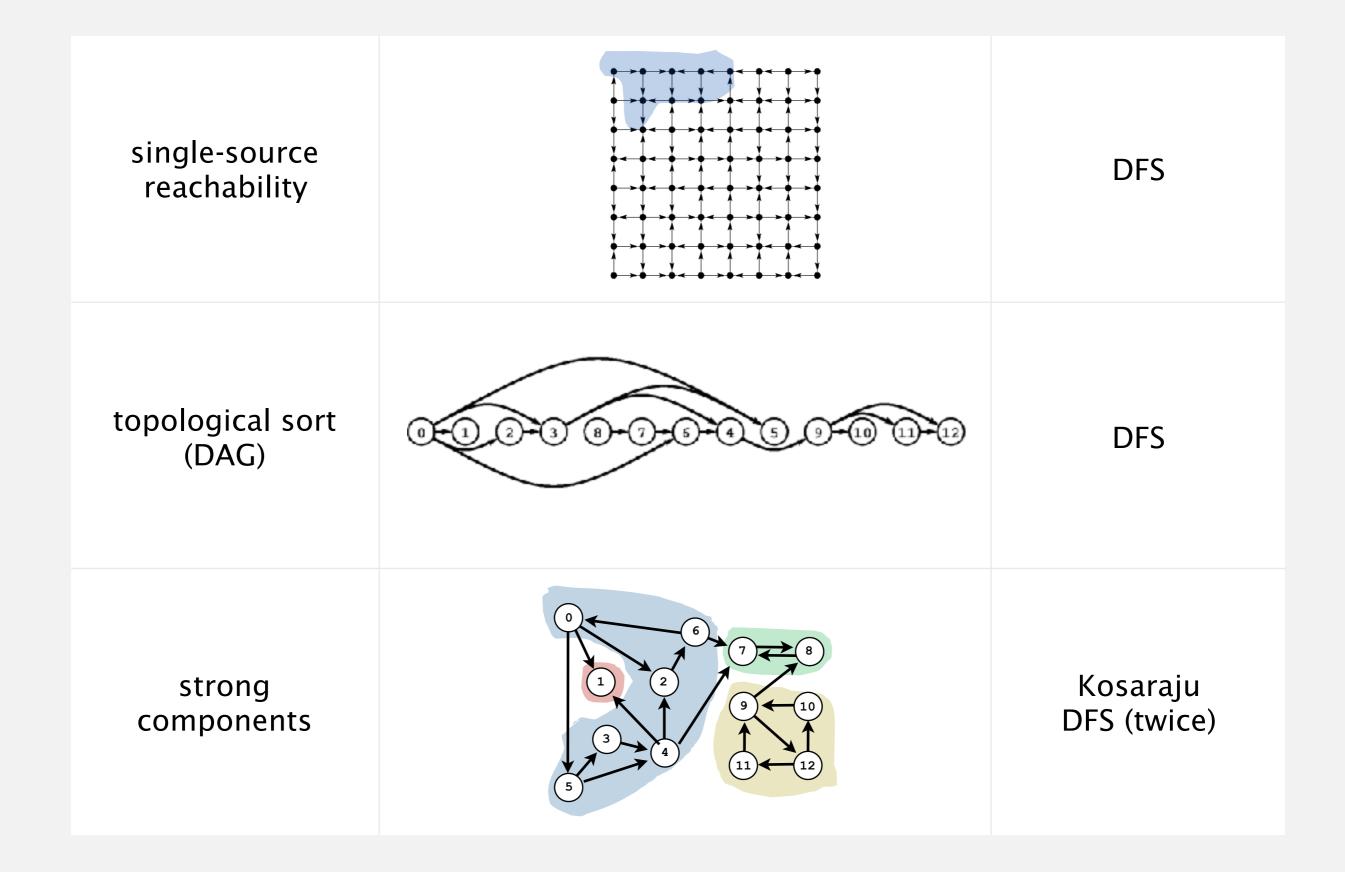